**SISTEMATIZACIÓN DE LA COLECCIÓN DE INSECTOS DEL** 

**LABORATORIO DE ENTOMOLOGÍA DE LA**

**UNIVERSIDAD DE NARIÑO**

# **CLAUDIA MILENA CAICEDO LINARES**

**JORGE ARMANDO GUERRERO BURBANO**

**UNIVERSIDAD DE NARIÑO FACULTAD DE INGENIERIA PROGRAMA SISTEMAS SAN JUAN DE PASTO 2001**

**SISTEMATIZACIÓN DE LA COLECCIÓN DE INSECTOS DEL LABORATORIO DE ENTOMOLOGÍA DE LA UNIVERSIDAD DE NARIÑO**

# **CLAUDIA MILENA CAICEDO LINARES JORGE ARMANDO GUERRERO BURBANO**

**INFORME SOBRE EL ANALISIS Y DISEÑO DEL SISTEMA DE ENTOMOLOGIA ASESOR DELIO GOMEZ INGENIERO DE SISTEMAS**

> **UNIVERDIDAD DE NARIÑO FACULTAD DE INGENIERIA PROGRAMA SISTEMAS SAN JUAN DE PASTO 2001**

## **CONTENIDO**

# **INTRODUCCIÓN**

- 1. PROYECTO
- 1.1 TITULO DEL PROYECTO
- 1.2 MODALIDAD DEL PROYECTO
- 1.3 DELIMITACIÓN DEL PROYECTO
- 2. JUSTIFICACIÓN
- 3. PROBLEMA
- 3.1 DESCRIPCIÓN
- 4. OBJETIVOS
- 4.1 OBJETIVO GENERAL
- 4.2 OBJETIVOS ESPECIFICOS
- 5. MARCO TEORICO
- 5.1 MARCO REFERENCIAL
- 5.1.1 Antecedentes
- 5.1.1.1 Origen de la Universidad de Nariño
- 5.1.1.2 Origen del Laboratorio de Entomología
- 5.1.1.1.1 Misión de la sección de Laboratorios
- 5.1.1.2.2 Visión de la Sección de laboratorios
- 5.1.1.2.3 Objetivos del Laboratorio de Entomología
- 5.1.1.2.4 Funciones del Laboratorio de Entomología

Pág.

- 5.1.1.2.5 Organización Administrativa del Laboratorio de Entomología
- 5.1.1.2.6 Cargos y Funciones
- 5.1.2 Teoría Entomológica
- 5.1.2.1 Definición de Entomología
- 5.1.2.2 Definición de Insecto
- 5.1.2.2.1 Diversidad de los Insectos
- 5.1.2.2.2 Taxonomía de los Insectos
- 5.2 MARCO CONCEPTUAL
- 5.2.1 Determinación de Requerimientos
- 5.2.1.1 Diagramas de Flujos de Datos
- 5.2.1.2 Concepto General de los diagramas de flujo
- 5.2.1.3 Diagrama de Contexto
- 5.2.1.4 Diagrama 0
- 5.2.2 Diccionario de Datos
- 5.2.3 Diseño de Sistema de Información
- 5.2.3.1 Ciclo de Vida Clásico del Desarrollo del Sistema (SDLC)
- 5.2.3.2 Ciclo de Vida del Desarrollo del Software
- 5.2.3.3 Base de Datos
- 5.2.3.4 Diseño de la Base de Datos
- 5.2.3.4.1 Conceptos
- 5.2.3.4.2 Modelo Estructura De Objetos
- 5.2.3.4.3 Componentes del Modelo de Estructura de Objetos
- 5.2.3.4.4 Diagrama de Estructura de Objetos
- 5.2.3.4.5 Diagrama de Relación entre Objetos
- 5.2.4 Herramientas de desarrollo del software
- 5.2.4.1 Arquitectura Cliente / Servidor
- 5.2.4.2 Archivos planos.
- 5.2.5 Arquitectura ODBC (conectividad de bases de datos).
- 5.2.6 Técnicas de Programación.
- 5.2.6.1 Objetos y Relaciones de ADO.
- 5.2.6.2 Capas de relación mediante una fuente de datos ODBC.
- 5.2.6.3 Arquitectura OLE DB.
- 5.2.7 Auditoria y control interno en el entorno de la base de datos.
- 5.2.7.1 Sistema Operativo.
- 5.2.7.2 Seguridad en el acceso a datos.
- 5.2.7.3 Paquete de Seguridad.
- 5.2.7.4 Herramientas de diseño de la base de datos.
- 5.2.7.5 Lenguaje de Cuarta Generación. (L4G)
- 5.2.7.6 Facilidades de usuario.
- 6. MARCO METODOLOGICO.
- 6.1 ANALISIS.
- 6.1.1 Recolección de la información.
- 6.1.1.1 Entrevista.
- 6.1.1.2 Encuestas y Cuestionarios.
- 6.1.2 Descripción de Procesos Actuales.
- 6.1.2.1 Proceso Clasificación y Captura de Datos del Insecto.
- 6.1.2.2 Proceso Consulta
- 6.1.2.3 Proceso Modificar Información.
- 6.1.2.4 Proceso Eliminar Insecto.
- 6.1.3 Diagramas del proceso actual.
- 6.1.3.1 Diagramas de flujos proceso actual.
- 6.1.4 Descripción de Procesos Propuestos.
- 6.1.4.1 Proceso Clasificación y Captura de Datos del Insecto.
- 6.1.4.2 Proceso Consulta de la Aplicación.
- 6.1.4.3 Proceso Modificación.
- 6.1.4.4 Proceso Eliminar un Insecto.
- 6.1.4.5 Proceso Generación de Página Biográfica.
- 6.1.4.6 Proceso de Almacenamiento de Datos Auditados.
- 6.1.4.7 Proceso de Consulta de Datos Auditados.
- 6.1.5 Diagramas del proceso propuesto.
- 6.1.5.1 Diagramas de Flujo del proceso propuesto.
- 6.1.6 Diccionario de datos.
- 6.1.6.1 Diccionario de procesos.
- 6.1.6.2 Diccionario de Flujos de Datos.
- 6.1.6.3 Diccionario de Estructuras de Datos.
- 6.1.6.4 Diccionario de Elementos de Datos.
- 6.1.6.5 Diccionario de Almacenes.
- 6.2 DISEÑO DE BASE DE DATOS ORIENTADO A OBJETOS.
- 6.2.1 Diagrama de Clases.
- 6.2.1.1 Diagrama Esquema de Eventos.
- 6.2.2 Diseño de la Base de datos INSECTARIUM.
- 6.2.2.1 Diagrama de Estructuras de objetos.
- 6.2.2.2 Descripción de Objetos.
- 6.2.2.3 Descripción de Atributos Entidad.
- 6.2.3 Diseño del Software.
- 6.2.3.1 Diseño de Entradas y Salidas.
- 6.2.3.1.1 Diseño de Pantallas.
- 6.2.3.1.2 Diseño de Documentos.
- 6.2.3.1.2.1 Reportes.
- 6.2.3.1.2.2 Etiquetas.
- 6.2.3.1.2.3 Auditoria
- 6.2.3.2 Arquitectura del Software
- 6.2.3.3 Herramientas de Desarrollo
- 6.2.3.4 Sistemas Operativos Utilizados
- 6.2.3.4.1 Windows 2000 Profesional
- 6.2.3.4.2 Windows NT Server
- 6.2.3.4.2.1 Características de Windows NT
- 6.2.3.4.2.2 Recuperación del sistema
- 6.2.3.4.2.3 Arquitectura cliente/servidor
- 6.2.3.4.2.4 Manejo de archivos en WindowsNT
- 6.2.3.4.2.5 Seguridad e integridad del sistema
- 6.2.3.4.2.6 Control de Acceso y Seguridad del sistema.

## 6.2.3.4.2.7 Integridad del sistema

- 6.2.3.4.2.8 Manejo de memoria en Windows NT
- 6.2.3.4.2.8.1 Direccionamiento de 32 bits
- 6.2.3.4.2.9 Manejo de entrada/salida en WindowsNT
- 6.2.3.4.2.10 Compatibilidad con otros Sistemas Operativos
- 6.2.3.4.2.11 Independencia de plataformas
- 6.2.3.4.2.12 Interoperatividad (Networking)
- 6.2.4 Requisitos de Hardware
- 6.2.5 Requisitos de Software
- 6.2.6 Personal
- 6.2.7 Desarrollo de la Página Web
- 6.2.7.1 Diseño de la página web.
- 6.2.7.1.1 Diseño Externo
- 6.2.7.2 Diseño Arquitectonico
- 6.2.7.3 Guión de Objetos
- 6.2.7.3.1 Guión Página Principal
- 6.2.7.3.2 Mapa de Navegación
- 6.2.8 Implementación
- 7. CONCLUSIONES

**BIBLIOGRAFIA** 

ANEXOS

#### **LISTA DE FIGURAS**

- Pág
- FIGURA 1. Organigrama general de la Universidad de Nariño.
- FIGURA 2. Organigrama de sección.
- FIGURA 3. Organigrama nivel de dependencia.
- FIGURA 4. Diversidad de la phyla de animales.
- FIGURA 5. Diversidad de los artrópodos.
- FIGURA 6. Diversidad de los ordenes de insectos.
- FIGURA 7. Ciclo vital del objeto.
- FIGURA 8. Modelo cliente-servidor.
- FIGURA 9. Arquitectura ODBC.
- FIGURA 10. Objetos ADO y sus relaciones.
- FIGURA 11. Capas desde la aplicación hasta los datos mediante ODBC.
- FIGURA 12. Arquitectura OLE DB.
- FIGURA 13. Sistema operativo.
- FIGURA 14. Resultado encuesta pregunta 1.
- FIGURA 15. Resultado encuesta pregunta 2.
- FIGURA 16. Resultado encuesta pregunta 3.
- FIGURA 17. Resultado encuesta pregunta 4.
- FIGURA 18. Resultado encuesta pregunta 5.
- FIGURA 19. Resultado encuesta pregunta 6.
- FIGURA 20. Resultado encuesta pregunta 7.
- FIGURA 21. Resultado encuesta pregunta 8.
- FIGURA 22. Reporte de clasificación.
- FIGURA 23. Reporte de etiquetas.
- FIGURA 24. Reporte de auditoria.
- FIGURA 25. Estructura del programa.
- FIGURA 26. Estructura de sección de administrador.
- FIGURA 27. Estructura de sección de laboratorista.
- FIGURA 28. Estructura de sección de invitado.
- FIGURA 29. Estructura de sección de auditor.
- FIGURA 30. Estructura de Internet.
- FIGURA 31. Estructura principal de página de Internet.
- FIGURA 32. Mapa de navegación.
- FIGURA 33. Página principal del Laboratorio Entomológico en Internet.
- FIGURA 34. Página de consulta del laboratorio en Internet.
- FIGURA 35. Página de consulta de insectos del laboratorio en Internet.
- FIGURA 36. Página de consulta las páginas biográficas.
- FIGURA 37. Página de ayuda.
- FIGURA 38. Página acerca de los autores del proyecto.

#### **LISTA DE TABLAS**

- TABLA 1. Diversidad de la phyla de animales.
- TABLA 2. Diversidad de la phyla de artrópodos.
- TABLA 3. Diversidad de los ordenes de insectos.
- TABLA 4. Clases objetos tabla1.
- TABLA 5. Clases objetos tabla2.
- TABLA 6. Clases objetos tabla3.
- TABLA 7. Descripción de atributos de cada clase tabla1.
- TABLA 8. Descripción de atributos de cada clase tabla2.
- TABLA 9. Descripción de atributos de cada clase tabla3.
- TABLA 10. Descripción de atributos de cada clase tabla4.
- TABLA 11. Descripción de atributos de relación para cada objeto tabla1.
- TABLA 12. Descripción de atributos de relación para cada objeto tabla2.
- TABLA 13. Descripción de atributos de relación para cada objeto tabla3.
- TABLA 14. Composición de atributos derivados tabla1.
- TABLA 15. Composición de atributos derivados tabla2.
- TABLA 16. Objeto entidad clase.
- TABLA 17. Objeto entidad subclase.
- TABLA 18. Objeto entidad SuperOrden.
- TABLA 19. Objeto entidad Orden.
- TABLA 20. Objeto entidad Suborden.

Pág

- TABLA 21. Objeto entidad Superfamilia.
- TABLA 22. Objeto entidad Familia.
- TABLA 23. Objeto entidad Subfamilia.
- TABLA 24. Objeto entidad Tribu.
- TABLA 25. Objeto entidad Subtribu.
- TABLA 26. Objeto entidad Genero.
- TABLA 27. Objeto entidad Subgenero.
- TABLA 28. Objeto entidad Especie.
- TABLA 29. Objeto entidad información del insecto.
- TABLA 30. Objeto entidad insecto.
- TABLA 31. Objeto entidad página biográfica.
- TABLA 32. Objeto entidad enemigos naturales.
- TABLA 33. Objeto entidad nombres comunes.
- TABLA 34. Objeto entidad fotos.
- TABLA 35. Objeto entidad Referencia Bibliográfica.
- TABLA 36. Objeto entidad país.
- TABLA 37. Objeto entidad departamento.
- TABLA 38. Objeto entidad ciudad.
- TABLA 39. Objeto entidad sitio.
- TABLA 40. Objeto entidad características.
- TABLA 41. Objeto entidad tipo de usuario.
- TABLA 42. Objeto entidad usuarios.
- TABLA 43. Objeto entidad procesos.
- TABLA 44. Objeto entidad auditoria de procesos.

TABLA 45. Objeto entidad auditoria de entradas y salidas.

#### **GLOSARIO**

#### **Términos de Computación**

**ACTIVE X:** Controles propios del entorno Windows, utilizados en programación. Denominados antiguamente OCX (y aún conservan esta extensión como parte del nombre) son módulos separados del programa principal, que se han de distribuir con el mismo. Tienen la ventaja de ser portables entre unos y otros lenguajes y su contenido puede ser cualquiera, no tienen una utilidad específica para un desarrollo concreto. Están basados en la tecnología COM de Microsoft.

**ADAPTADOR DE RED:** Para conectar un ordenador a una red se precisa de una tarjeta de conexión con su software o driver correspondiente, esta es el Adaptador. Desde ella se pueden configurar las características, como son su Nodo, la interrupción de hard, la cantidad de memoria que utiliza y la conexión al puerto, principalmente.

**ADMINISTRADOR DE BASES DE DATOS. (DBA):** La persona encargada del mantenimiento de la base, tanto de los datos, su integridad, manejo del gestor de datos, los índices (por corrupción o cualquier motivo), de directorios y álias, consultas y sentencias desde fuera de programas, igual que conexiones o

transacciones, etc., como del acceso de usuarios, autorizaciones, palabras de paso. Depende totalmente de la base de datos de que se trate.

**ANÁLISIS:** Distintos procesos dentro del desarrollo de una aplicación. Generalmente se suele dividir en tres tipos distintos: Análisis de Oportunidad o Previo, donde tan sólo se globalizan el problema y se estudia viabilidad. Análisis Funcional, donde se estudian los objetivos a conseguir bajo un prisma informático y los pasar a dar a nivel de datos, tiempos de procesos, etc. Análisis Orgánico, que define exactamente la aplicación basándose en el análisis funcional, y se crean los diagramas necesarios, generando ya, con los estudios previos, el denominado "cuaderno de carga" con el material suficiente para el desarrollo por los programadores.

**ARCHIVO:** Sinónimo de fichero y esencia del almacenamiento Informático. Delimitado por una cabecera y una marca de final, lugar donde puede estar ubicada cualquier tipo de información, ya sea texto, programas, imágenes, sonidos, etc.

**APLICACIÓN:** Programa o conjuntos de programas diseñados para la realización de una tarea concreta, como puede ser una aplicación comercial, contable, etc.

**ATRIBUTOS:** Referido a ficheros, determinadas cualidades que se crean en éstos dependiendo de si pueden ser leídos, modificados, ocultos, etc.

**BACKUP:** Copias de seguridad. Proceso para salvaguardar los datos en un medio distinto al disco que normalmente se está utilizando. Para microordenadores podríamos considerar cuatro sistemas estándar: grabación en cintas (el más antiguo),sistemas Zip (grabadoras de discos especiales, con capacidad de unas 100 mb), grabadoras de disquetes compatibles con los tradicionales de 31/2" y con formatos nuevos de alta capacidad (sobre 120 mb) y grabadoras de CD-ROM (650-700 mb).

**BASE DE DATOS:** Conjunto de ficheros dedicados a guardar información relacionada entre sí, con referencias entre ellos de manera que se complementen con el principio de no duplicidad de datos. Dependiendo de cómo se vinculen dan lugar a B.D. jerárquicas, relacionales, etc. Un caso especial de éstas son las documentales, que, como su nombre indica, estan diseñadas para almacenar volúmenes grandes de documentos, lo que genera una problemática distinta por los sistemas de búsqueda.

**BASIC:** Uno de los lenguajes de programación pioneros en ordenadores domésticos. Con múltiples transformaciones por fabricantes y versiones, en la actualidad ha desembocado en el popular Visual Basic.

**CICLO DE VIDA DE UN SISTEMA:** Desde que se inicia la necesidad de creación de un sistema informático, hasta que se decide que esta obsoleto, los pasos posibles.

**CLIENTE/SERVIDOR:** Se le suele llamar así a la arquitectura a dos capas, es decir, una capa servidor, u ordenador que contendrá los datos y los programas gestores asociados, y capas clientes, u ordenadores que se dirigiran al anterior para obtener la información.

**CLIENTE:** En la filosofía Cliente/Servidor el cliente es el "solicitante", el que pide datos al servidor.

**ESTRUCTURAS:** Referido a la programación estructurada, son una secuencia de líneas de código, diferenciadas del resto por unas instrucciones de cabecera o inicio y otras de finalización y que cumplen unos objetivos concretos dependiendo de cuál se esta. Las más comunes son las estructuras repetitivas y estructuras condicionales.

**INTEGRIDAD REFERENCIAL:** Un gestor de base de datos debe de estar preparado para poder asegurar que los valores introducidos por el usuario son válidos. Esto se puede hacer a través de rangos, o de distintas operaciones (ver Restricciones de Dominio) y entre ellas la que probablemente sea más compleja, la referencia, que se da cuando a priori o en el momento de crear los ficheros o tablas no se conocen los valores que puede tomar un campo, por lo

que es preciso una segunda tabla de manera que vaya almacenando los posibles, y que será la referencia de aquella en la que se introducen los datos, para asegurar que son correctos.

**SISTEMAS DE INFORMACIÓN:** Se debe considerar un sistema de computación e información como el conjunto de componentes físicos (hardware), lógicos (software), de comunicación (bien redes de cualquier tipo o tipo Internet) y medios humanos (lo que ahora llaman orgware), todo ello unido permite el tratamiento de la información.

**TABLA:** Concretando en la versión "moderna", cada uno de los ficheros que forman una base de datos relacional. Aunque tradicionalmente el concepto tabla ha sido sinónimo de matriz (generalmente de dos dimensiones).

#### **Términos Entomológicos.**

**ARTRÓPODA:** Phyllum o grupo grande de animales caracterizado por tener las patas articuladas y el esqueleto externo. Pertenecen a este grupo todas las arañas, escorpiones, ácaros y garrapatas (Clase arácnida), los cien pies (Clase Chilópoda), los Milpíes (Clase Miriapoda), los Crustáceos (Clase Crustácea) y los Insectos (Clase Insecta).

**TAXON:** Característica clave para diferenciar una especie de otra.

**NOMENCLATURA CIENTÍFICA:** Los nombres científicos de los animales están supeditados a reglas estrictas basadas en el International Code of Zoological. Muchos nombres son latinizados, algunos pertenecen a nombres de personas o de sitios, y otros proceden de palabras latinas o griegas usualmente refiriéndose a algunas características del animal o del grupo nombrado.

**NOMBRES COMUNES:** Debido a que pocas especies de insectos son muy conocidas y muchas lo son poco o nada nombradas y varían sus nombres dependiendo de la región o ciudad donde están, se publicó una lista "oficial" con los nombres comunes en el Bulletin of the Entomological Society of America. (Blickenstaff).

**BIODIVERSIDAD:** La diversidad biológica o biodiversidad es la variedad y variabilidad de los organismos vivos, tanto silvestres como domésticos, y los ecosistemas de los que forman parte, es un concepto que se ha impuesto en el campo de la conservación por su carácter globalizador, dada la necesidad de tratar a la naturaleza como un todo y de mantener la totalidad de sus componentes.

**CONTROL BIOLÓGICO:** Regulación de una plaga mediante enemigos naturales. Lo más habitual es que estos enemigos sean insectos depredadores de la plaga (entomófagos), parásitos, parasitoides o entomopatógenos, es decir, bacterias o virus que provocan enfermedades. Se consiguen mediante cultivos en laboratorios especializados en la cría masiva del enemigo natural.

**ENTOMOLOGÍA**: Rama de la Zoología que se ocupa de los insectos y también de los otros grupos de artrópodos. Aunque los insectos fueron estudiados ya en el siglo IV a.C., en especial por Aristóteles, la ciencia moderna no empezó a desarrollarse hasta el siglo XVII d.C.. Hoy se realizan más investigaciones y se publican más trabajos en este campo que en ninguna otra rama de la Zoología.

**INSECTARIO**: lugar o edificio destinado a la cría, multiplicación y estudio de los insectos.

#### **RESUMEN**

Este proyecto esta diseñado para ofrecer solución a los problemas que enfrentan los laboratorios entomológicos en cuanto al gran volumen de información de insectos que manejan provocando así que este sea difícil, lento e inoperante. Por medio de este proyecto, se logra agilizar las consultas, mejorar los reportes, ordenar la información del laboratorio, ya que esta debe ser manejada de forma rápida, clara y consistente logrando así prestar un servicio optimo competitivo y de alto rendimiento.

Para llevar a cabo este proyecto se necesito realizar un diseño de una base de datos utilizando como manejador SQL Server versión 7.0, y como herramienta de programación Visual Basic 6.0 Edición Empresarial, para optener como producto final el sistema **INSECTARIUM**.

**INSECTARIUM** trabaja bajo una filosofía cliente-servidor, dicho servidor tendrá como sistema operativo Windows 2000 por su gran capacidad, potencialidad, seguridad y una perfecta compatibilidad con Visual Basic y SQL Server. Todo esto pensando en obtener la mayor confiabilidad del sistema.

Además de esto **INSECTARIUM** posee unos niveles de usuario los cuales incrementan la seguridad en el manejo de la información. De acuerdo a cada nivel de usuario existen unos ciertos privilegios, entre ellos están: insertar, modificar, eliminar y consultar información de la colección de insectos.

En cuanto a niveles de usuario encontramos:

- $\checkmark$  Administrador de la base de datos, el cual maneja toda la información relevante del sistema.
- $\checkmark$  laboratorista, que trabaja con manejo de insectos y manejo de las páginas biográficas.
- $\checkmark$  Auditor, que lleva la auditoria de todas las acciones que se llevan a cabo dentro del sistema.
- $\checkmark$  Por último tenemos al Invitado el cual solo puede tener acceso a la consulta de insectos y páginas biográficas.

De este modo **INSECTARIUM** contribuye al mejoramiento del Laboratorio entomológico, buscando optimizar las tareas que en este se llevan a cabo y dotándolo de las últimas herramientas para el manejo de la información de insectos.

#### **ABSTRACT**

This project has been designed to offer a solution to the problems that entomology laboratories face regarding the management of the huge amount of information of insects. With the help of this project enquires receive a faster response (service), reports are improved and the laboratory's information is organized. Therefore the information is quicker, clearer and more consistently managed in order to offer an optimal, competitive and high standard service.

In order to accomplish the INSECTARIUM project, it is necessary to design a database using as manager a SQL Server version 7.0 and as programming tool the Visual Basic 6.0 Business Edition.

INSECTARIUM works under a client-server philosophy, a such a server will have as operative system Windows 2000 due to its high capability, power, safety and perfect compatibility with Visual Basic and SQL Server. All of these is aimed to obtain the maximum of reliability of the system.

That way INSECTARIUM contributes to the improvement of the entomological laboratory, optimizing the tasks that are being executed and providing with the most modern tools for the management of the information of insects.

#### **INTRODUCCIÓN**

En el transcurso de los años la humanidad ha experimentado varios cambios y avances tecnológicos produciendo el desarrollo al que se ha llegado y al que falta por venir.

La humanidad al afrontar estos cambios se ha adaptado a nuevas formas de trabajo, a asimilar como adoptar la tecnología como herramienta y ayuda definitivamente necesarias para lograr tener los mayores niveles de productividad.

La sociedad moderna entiende y para ella es claro que para alcanzar altos niveles de producción, desempeño y por ende competitividad, requiere manejar de forma adecuada la información, buscando agilizar el trabajo y optimizar su rendimiento al máximo. Por esto la Ingeniería de Sistemas ha tomado un papel fundamental en el logro de estos objetivos.

Pensando en el entorno que se está trabajando se mira la necesidad de que los conocimientos adquiridos como estudiantes de Ingeniería de Sistemas logren contribuir al beneficio de la sociedad, proyectando los servicios de la Universidad de Nariño y de sus unidades.

Por esta razón se elaboro el proyecto denominado "^SISTEMATIZACIÓN DE LA COLECCIÓN DE INSECTOS DEL LABORATORIO DE ENTOMOLOGIA DE LA UNIVERSIDAD DE NARIÑO", como una solución al manejo de la gran cantidad de información que posee el laboratorio entomológico y a su principal problema de consulta de datos sobre insectos, buscando de esta manera que el laboratorio se desempeñe de una forma óptima, competitiva, y exitosa en el medio que se desenvuelve, logrando así un desarrollo del laboratorio como de la Universidad de Nariño y de la comunidad que requiere de esta información.

## **1. PROYECTO**

## **1.1 TITULO DEL PROYECTO**

SISTEMATIZACIÓN DE LA COLECCIÓN DE INSECTOS DEL LABORATORIO DE ENTOMOLOGIA DE LA UNIVERSIDAD DE NARIÑO.

## **1.2 MODALIDAD DEL PROYECTO**

Este proyecto está enmarcado dentro de la modalidad de desarrollo de software aplicativo, que hace referencia a la implementación de una base de datos.

# **1.3 DELIMITACIÓN DEL PROYECTO**

Este proyecto se centra en el análisis, diseño, desarrollo, pruebas e implementación, de una base de datos, que permite la sistematización de la información del laboratorio de Entomología de la Universidad de Nariño en el área de Torobajo, y la posterior capacitación del manejo del software, desarrollado para dicho laboratorio.

## **2. JUSTIFICACIÓN**

Este proyecto está orientado a brindar soluciones a las necesidades identificadas en el laboratorio de entomología, como también a las necesidades de los usuarios finales, produciendo un alto grado de desempeño del laboratorio, llevando la información de una manera íntegra, completa, oportuna y eficaz logrando de esta manera eficiencia en las consultas, reportes estadísticos, logro de manejo de inventario de insectos, facilidad en su clasificación, gran manejo y almacenamientos masivos de información de insectos, además de la facilidad para actualizar o corregir la información de los mismos, brindando información para combatir plagas en una región agrícola como Nariño, haciendo del laboratorio un centro de alto desempeño y grandes fuentes de información organizada, produciendo así mejores servicios y resultados.

Además se proporcionara un ambiente de trabajo agradable al usuario, se economizara el costo de horas hombre, y se lograra agilidad en las consultas.

### **3. PROBLEMA**

#### **3.1 DESCRIPCIÓN**

Es muy difícil controlar el proceso de manejo de la información de insectos del laboratorio de entomología de la Universidad de Nariño, por el volumen de información que contiene la colección, además los usuarios que están en busca de esta información, no pueden tener acceso optimo a ella, ya que existe el peligro de deteriorar los insectos al manipularlos físicamente, por leer el contenido de cada etiqueta del insecto correspondiente, ya que cierta información esta escrita en letra muy pequeña por normas estándar de los laboratorios entomológicos, esto hace que se les restrinja en gran parte el conocimiento a dichos usuarios. Por este motivo es esencial que toda la información encontrada en el laboratorio sea manejada automáticamente por medio de una base de datos, para así poder prestar un buen servicio de publicación de la información.

Por otra parte, los ingenieros agrónomos, agroforestales y biólogos necesitan toda la información organizada para detectar posibles plagas en los cultivos en los que se trabaja, además necesitan documentarse bien de dicho material

para mirar si es una nueva especie o ya existe el insecto y determinar la mejor forma de actuar sobre él.

En cuanto al almacenamiento de todas estas especies hace que sea imposible manejar e indicar las diferentes clases de insectos con las que cuenta el laboratorio ya que se habla de un número aproximado de 25000 ejemplares que posee en la actualidad el laboratorio (incrementándose en el tiempo) representado en muchos niveles taxonómicos, además se realiza el almacenamiento de estos insectos en armarios, estantes y cajas que con el tiempo y espacio se han acumulado uno encima de otro haciendo inmanejable la consulta de dicho material. Además semestralmente llegan 3000 insectos nuevos para su respectiva clasificación siendo muy necesaria la consulta previa para determinar la existencia de este en la colección.

Igualmente se mira que no se tiene un dato exacto de lo que posee el inventario de insectos, al carecer de una codificación interna del laboratorio para cada insecto, trabajo que se realizará durante la recopilación de información para implementar la base de datos.

Todos estos problemas hacen que el laboratorio de entomología no ofrezca en forma eficiente sus servicios, ya que no se lo permite el almacenamiento y manejo de grandes cantidades de información a la que ha llegado.

## **4. OBJETIVOS**

## **4.1 OBJETIVO GENERAL**

Mediante el desarrollo de este proyecto, se pretende que la información encontrada en el laboratorio de entomología se lleve en forma sistematizada para así agilizar la búsqueda de la información requerida, Ahorrando tiempo y por lo tanto optimizar el proceso que se lleva a cabo.

## **4.2 OBJETIVOS ESPECIFICOS**

- Realizar el análisis, diseño, desarrollo, pruebas e implementación del software para la sistematización del laboratorio de Entomología de la Universidad de Nariño.
- Contribuir al máximo desempeño del laboratorio de entomología.
- Reducir al máximo los tiempos de búsqueda de información sobre insectos para lograr un alto grado de rendimiento del laboratorio.
- Montar una base de datos, accesible, interactiva y de fácil manejo.
- Implementar un software que permita el manejo en red de la base de datos de Entomología.
- Realizar captura multimedial interactiva, utilizando las nuevas tecnologías.
- Establecer los parámetros que permitan en un futuro la consulta de esta base de datos por Internet.

### **5. MARCO TEORICO**

#### **5.1 MARCO REFERENCIAL**

## **5.1.1 Antecedentes**

En este capítulo se documenta acerca del origen de la Universidad de Nariño, por ser la que rige el desarrollo del Laboratorio Entomológico, también se describe el origen, la misión, la visión, los objetivos, las funciones y la organización administrativa del Laboratorio Entomológico de la Universidad de Nariño. Además se documenta acerca de las bases entomológicas con el fin de aclarar algunos conceptos referentes a la Entomología.

## **5.1.1.1 Origen de la Universidad de Nariño**

Los orígenes de la Universidad de Nariño se remontan al año de 1712, cuando se estableció el Colegio de la Compañía de Jesús, donde hoy se encuentra la sede de la Universidad, en el centro de la ciudad. En 1767, a raíz de la expulsión de los jesuitas del territorio de América decretada por Carlos III, se cerró el colegio, situación que afectó la educación regional. En 1791, se reanudaron las actividades académicas, esta vez con el nombre de Real Colegio Seminario, el cual logró subsistir con numerosas dificultades hasta 1822, época en que la ciudad se vio envuelta en numerosos conflictos por su posición en defensa de España.

Ante las solicitudes hechas a Bolívar para restablecer el colegio, éste ordenó la devolución de las instalaciones. En 1827, el General Francisco de Paula Santander expidió un decreto por el cual se estableció en la ciudad de Pasto un Colegio Provincial. Este hecho fue recibido con gran regocijo por la ciudadanía y se lo consideró como una reconciliación de la República con la ciudad realista. En 1832, por gestiones de Fray Antonio Burbano, se adecuó el edificio y reanudó actividades académicas bajo su dirección. Por estos antecedentes, el historiador Sergio Elías Ortiz, sitúa el origen de la Universidad de Nariño en el acto legal de creación del Colegio de San Agustín en la Provincia de Pasto.

Al finalizar la década de 1850, el plantel tomó el nombre de Colegio Académico, éste se constituyó en el centro educativo de mayor importancia en la región.

En 1867, mediante ley 205 del mes de agosto, se estableció la enseñanza de Medicina en el colegio académico. Entre 1870 y 1880, el mencionado establecimiento, fue cerrado en varias ocasiones con motivo de las guerras de 1876 y 1878 y de las penurias económicas de la Gobernación del Cauca de la que el plantel dependía financieramente. El Colegio Académico tuvo categoría
de Universidad, este privilegio fue concedido mediante decreto No. 726 de 11 de septiembre de 1889 por el presidente Holguín, y ratificada por la ordenanza No. 30 de 1894, emanada de la Asamblea Departamental del Cauca. En su artículo 24 dice: "La instrucción Profesional se dará en las Facultades de Filosofía y Letras, de Derecho y Ciencias Naturales y de Ingeniería de la Universidad del Cauca, en la Facultad de Derecho del Colegio de Pasto y en las demás que el Consejo Directivo cree..." En 1895 por una disposición de la Asamblea caucana se cambió el nombre de Colegio Académico por el de Liceo Público de Pasto. Con el comienzo de la "guerra de los mil días", en 1899, se cerró el colegio para ser ocupado por las tropas, y los estudiantes se alistaron en sus respectivos bandos. Sólo se reabrió al final de esta confrontación en 1903, vísperas de la creación del Departamento de Nariño. Una vez creado el Departamento de Nariño, mediante la Ley 1ª, de agosto 6, de 1904, el primer gobernador, Julián Bucheli, trazó su plan de gobierno fundamentado en tres aspectos: "Administración pública eficaz y dinámica; Infraestructura vial para el despegue de la economía y Universidad en plena producción en las áreas de Ingeniería, Derecho, Filosofía y Arte".

Por Decreto No. 049 de 7 de noviembre de 1904, se fundó la Universidad de Nariño en la capital del departamento para impartir Instrucción Secundaria y Profesional. Según esta norma, pertenecían a la Institución las Facultades de Pasto y Barbacoas y otras que pudiesen surgir como oficiales en el resto del Departamento. Se estableció la autonomía de la Universidad, se declaró la validez de los títulos, certificados y grados. Igualmente, se señaló el pensum que debía adoptarse en cada una de las Facultades y se inventariaron los bienes y rentas del establecimiento. El 20 de noviembre de 1905, quedó la Universidad establecida con las facultades de Derecho y Ciencias Políticas, Matemáticas e ingeniería y la clase de comercio.

Se destaca el papel jugado por la Facultad de Matemáticas e Ingeniería en el trazado de nuevos caminos en el Departamento, en especial la vía hacia la Costa Pacífica. En este trabajo participaron profesores y estudiantes.

En un informe inicial dirigido al Gobernador Bucheli, el doctor Pereira Gamba decía: "Sin presunción me atrevo a afirmar que ninguna escuela Profesional del país queda tan bien dotada como la de Pasto, en donde además, ha quedado como propiedad de la Facultad, el mejor y más completo Gabinete de Ensayo de minerales y de Química Analítica que ha habido en el país". Como complemento al trabajo de la Facultad, se publicó la Revista de Ingeniería, de excelente calidad científica.

La Facultad de Matemáticas e Ingeniería fue suspendida en 1910, cuando Julián Bucheli terminó su periodo como gobernador. En 1920 se restablece nuevamente; perduró dos años en vista de la dificultad para conseguir profesores. Los alumnos que se encontraban cursando la carrera fueron enviados a la Escuela Nacional de Minas de Medellín. En 1926, el rector Angel Martínez puso de nuevo en funcionamiento la Facultad hasta 1932, cuando se clausura con ocasión de la visita del Ministro de Educación.

En la rectoría de Julio Moncayo Candia (1932), se suscribió el pacto "López de Mesa - Moncayo Candia", mediante el cual la Facultad de Derecho quedaría abolida. De esta manera la Universidad se reducía a una escuela de bachillerato. Este pacto fue desconocido en 1939. Un hecho digno de resaltar fue la creación de la Facultad de Agronomía y Química Industrial, entre 1935 y 1936, la cual infortunadamente no funcionó por la ausencia de alumnos. En 1935 se decidió incorporar la Escuela de Artes y Oficios del Departamento a la Universidad. El pensum aprobado para un período de cuatro años fue: Mecánica, Tecnología Mecánica, Dibujo Lineal, Instrucción Cívica, Electrotecnia, Física Aplicada, Motores Térmicos y Contabilidad de Taller. Se introdujeron talleres de "Barniz de Pasto" y una sección de Telegrafía, debido a que en el país se iniciaba la conexión alámbrica de las principales ciudades. En el Gobierno de López Pumarejo, se creó una escuela nocturna para obreros.

En 1937, la Escuela de Artes y Oficios se transformó en Instituto para la enseñanza del arte, con secciones de música y pintura. Este fue cerrado en la década del 60, para fortalecer las facultades de Agronomía y Educación. Termina aquí la primera etapa histórica de la Universidad (1904 - 1939). La segunda etapa transcurre entre 1940 y 1959. Es un período de consolidación, en el que la Universidad contribuyó al desarrollo de la educación a través de la Facultad de Derecho, los Liceos de Bachillerato y la Escuela de Música y

Pintura. En la conmemoración del cincuentenario de la Universidad, 7 de noviembre de 1954, se adoptó el "Himno de la Universidad", escrito por el doctor Alberto Quijano Guerrero, con música de don Gonzalo Rojas.

A partir de la década del sesenta, se produjo un avance hacia la modernización y ensanche de la Universidad involucrando la educación tecnológica y el mejoramiento de los servicios existentes. El Instituto Tecnológico Agrícola, con dos secciones: la Facultad de Agronomía y la Escuela Técnica Superior de Agricultura, y la Facultad de Educación fueron las nuevas unidades académicas creada para el servicio de la comunidad sureña.

Dentro de su esquema organizativo se crearon los departamentos y se expandieron los servicios de la Facultad de Educación en la jornada nocturna. Como fruto de la demanda y del compromiso de la Universidad con la región se crearon los programas de Ingeniería Civil, Economía, Zootecnia y Artes. Con el criterio de integrar la zona andina y la Costa Pacífica, en 1986, la Universidad aprobó la creación del Programa de Ciencias del Mar en Tumaco, en la perspectiva de formar profesionales y técnicos para la explotación racional de los recursos ictiólogicos. En la década actual, la presión por el cambio y la reestructuración de los procesos académicos y administrativos se hicieron más evidentes y posibilitaron: la conformación de nuevas facultades; la diversificación de programas; la regionalización mediante el establecimiento de sedes en diferentes municipios de Nariño y Putumayo; la ampliación de la cobertura educativa; la vinculación de la Universidad mediante convenios, con instituciones nacionales e internacionales y la inserción en las redes mundiales del conocimiento. Al llegar la Universidad a sus 93 años de existencia, podemos afirmar que el "Alma Mater" a través del mejoramiento permanente, impulsa con tenacidad los campos de la investigación, la docencia y proyección social, acordes con los retos que la modernidad le impone.

### **5.1.1.2 Origen del Laboratorio de Entomología**

El laboratorio de Entomología se inicia cuando se fundó el Instituto Tecnológico Agrícola ITA en al año de 1962. Empezó su funcionamiento en las instalaciones de la Universidad ubicada en el convento de los padres capuchinos de pasto en el Barrio Santiago.

Durante estos primeros años el laboratorio hace parte de la facultad de Agronomía. Posteriormente pasa a la sección de Laboratorios y Equipos de la Universidad de Nariño y funciona en las instalaciones de la Ciudad Universitaria de Torobajo.

El primer profesional encargado del Laboratorio de Entomología fue el doctor Adolfo Molina en el año de 1962. Luego continuo el doctor Gilberto bravo en el año de 1965, posteriormente el doctor Armando Ramos y la doctora Gloria González. Con el tiempo paso a formar parte del equipo del laboratorio el licenciado Guillermo Castillo que lo manejo durante muchos años. Actualmente se desempeña como Administradora del laboratorio María Teresa Narvaez Junto con el profesor Magister en Entomología Tito Bacca.

### **5.1.1.2.1 Misión de la Sección de Laboratorios**

La sección de laboratorios es una unidad administrativa de apoyo y servicio a la docencia, la investigación y extensión a la comunidad. Comprometida con el mejoramiento de la calidad académica de la institución. Se rige por los principios de honestidad, equidad, respeto y compromiso de trabajo.

Tiene como misión fundamental el soporte a la academia a través de personal calificado, infraestructura y equipo acorde con el avance científico y tecnológico, en coordinación con las políticas administrativas y de las unidades académicas de la Universidad de Nariño.

### **5.1.1.2.2 Visión de la Sección de laboratorios**

La sección de laboratorios constituye un soporte fundamental para consolidar la práctica social del conocimiento en la formación de actitudes y valores humanos con el compromiso de servicio que la Universidad de Nariño tiene dentro de su ubicación geopolítica. Constituye el medio propicio para que el estamento universitario despliegue sus aptitudes en busca de mejoramiento

académico y le permita una proyección hacia la comunidad a través de la investigación la ciencia y la tecnología.

### **5.1.1.2.3 Objetivos del Laboratorio de Entomología**

- Apoyo para la docencia en las áreas de entomología.
- Presta servicios para: departamento de Biología, programa de agronomía, programa de ingeniería agroindustrial y servicios de extensión, consultorías a la comunidad de agricultores de la región, sectores agrícolas.
- Presta servicios de clasificación de insectos a la comunidad en general.

### **5.1.1.2.4 Funciones del Laboratorio de Entomología**

La entomología estudia los insectos en sus aspectos morfológico, fisiológico, genético, taxonómico y ecológico. También estudia aquellos insectos útiles al hombre y a su aprovechamiento, los que causan graves daños y, desde el punto de vista de la medicina y la veterinaria los insectos que son transmisores de enfermedades.

Buscar una entomología estándar para este tipo de colecciones, la cual es seguida por el laboratorio de entomología de la Universidad de Nariño, logrando la clasificación de los insectos en varios taxa, como: clase, superorden, orden, suborden, superfamilia, familias, subfamilias, tribus, subtribus, géneros, subgeneros y especies, además de llevar cada insecto una serie de etiquetas en un alfiler que contiene datos de colecta como: fecha, lugar y colector. Esta información es necesaria para desarrollar proyectos de investigación en biodiversidad, cronología de las especies, los hábitats en que se desarrolla y la dispersión.

Proporcionar información necesaria para docentes, estudiantes de los programas de agronomía, biología y agroforestal, ayudando así en las respectivas consultas, como también a la comunidad en general y personal especializado de la comunidad científica.

# **5.1.1.2.5 Organización administrativa del Laboratorio de Entomología**

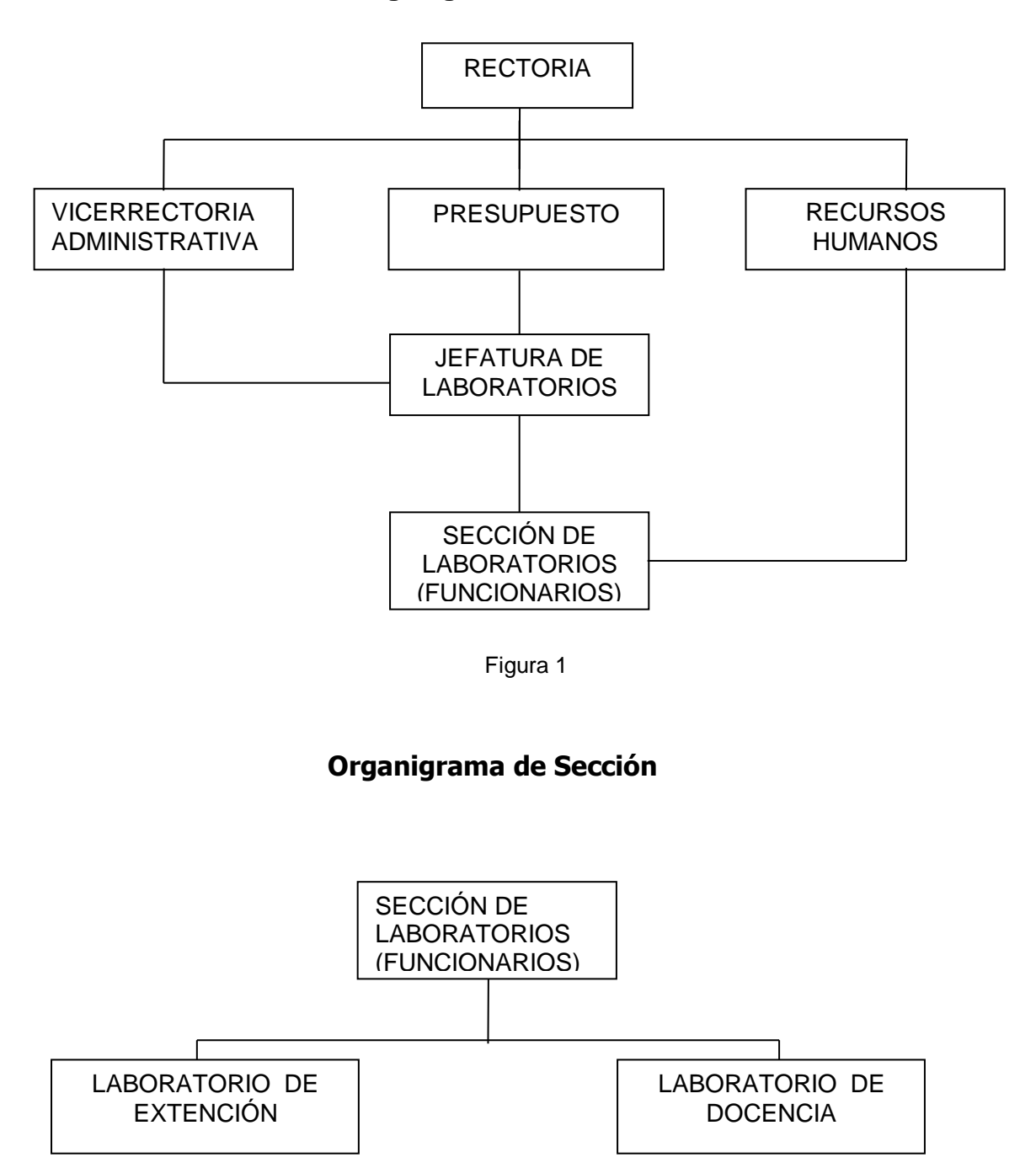

**Organigrama General**

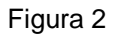

# **Organigrama Nivel de Dependencia**

**Este no.......**

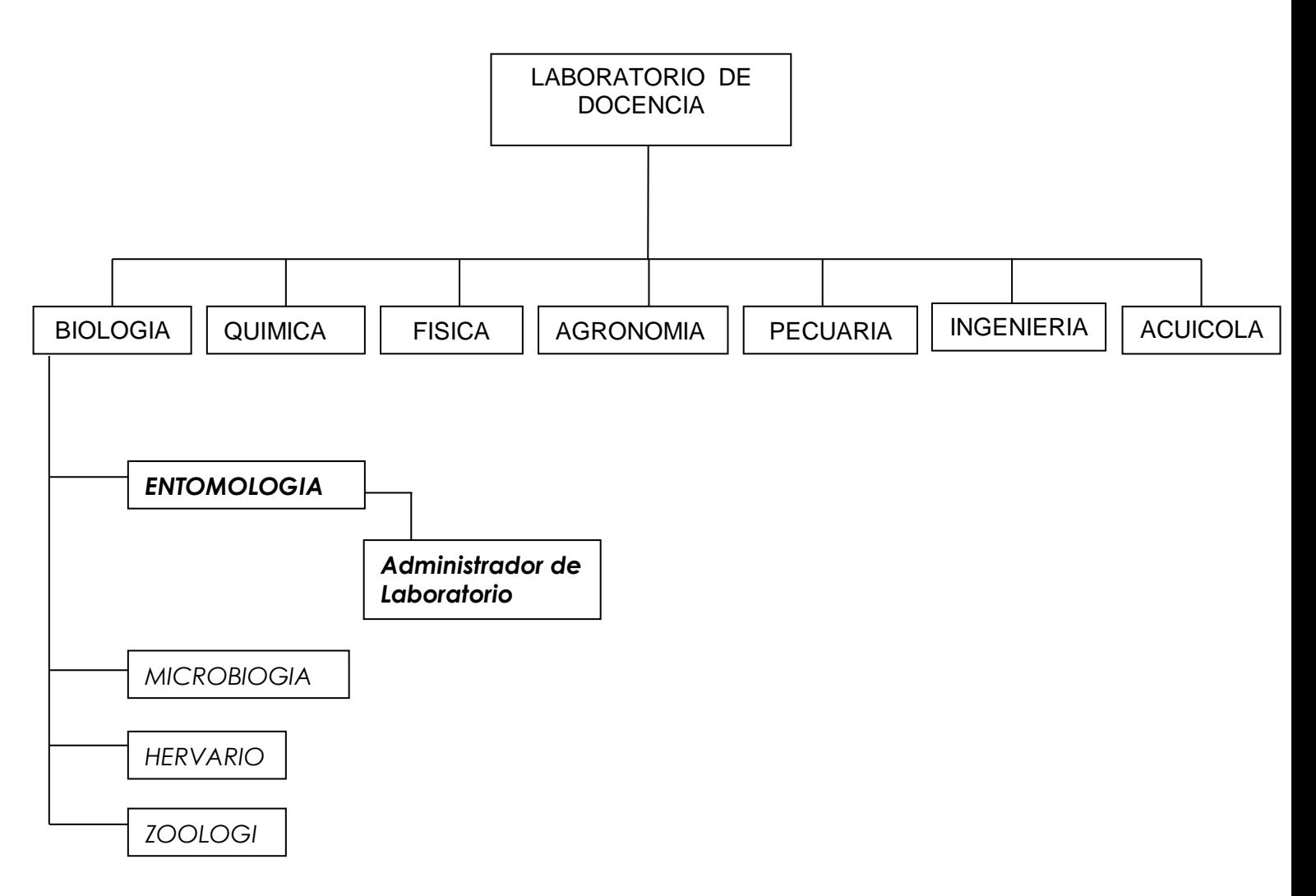

# **5.1.1.2.6 Cargos y Funciones**

**Cargo:** Administrador del laboratorio.

# **Funciones:**

- Manejo de la colección de insectos.
- Clasifica los insectos de acuerdo a las especies que se encuentran en la colección.
- Realizar reportes acerca de la información que piden entidades externas a la Universidad.
- Presta servicios como consultas de insectos a los diferentes usuarios.
- Insertar, modificar, actualizar, eliminar datos de insectos.
- Préstamo de equipos como microscopios.

# **5.1.2 Teoría Entomológica**

Debido a la crisis medioambiental, manifestada especialmente por la extinción de especies, la cual ha alcanzado una gravedad máxima, urge más que nunca la creación de agrupaciones entomológicas locales, con objetivos claros y firmes, puestos en la finalización de los inventarios de sus faunas silvestres y que permitan disponer de la información mínima esencial que se debería exigir para cualquier actuación en el medio. Es por ello que este proyecto pretende dar un aporte a dicha tarea.

### **5.1.2.1 Definición de Entomología**

Entomología, del griego entomo = insecto, logía, logos= estudio. Es el estudio de los Insectos. La definición en el diccionario de la Real Academia Española de la Lengua dice que se define como: Parte de la Zoología que estudia los insectos. No obstante, esta definición es demasiado restringida. El origen de la palabra pertenece a Aristóteles. En su obra Historia Animalium, utiliza el término para hablar de crustáceos, miriápodos y, sobre todo, insectos. Por lo tanto, Aristóteles utilizó la palabra para designar a los artrópodos en su sentido más amplio. En la actualidad con este término también se designa al estudio de los artrópodos en general y por entomólogo se entiende también al estudioso de los artrópodos.

Por consiguiente, la entomología en sentido amplio es el estudio de los artrópodos y en sentido restringido es el estudio de los insectos.

#### **5.1.2.2 Definición de Insecto**

Animal perteneciente a la clase insecta (patas articuladas), cuyo cuerpo está dividido en tres partes: **cabeza**, con dos antenas; **tórax** de donde emergen por arriba (cuando posee) las alas, pudiendo ser dos o cuatro y por debajo las 6 patas, y el **abdomen** que al final tiene la genitalia o aparato reproductor.

Este es el grupo de animales más grande del planeta y sobrepasa el millón y medio de especies descritas y clasificadas.

Resumiendo: insecto es un animal que tiene su cuerpo dividido en tres partes: cabeza tórax y abdomen, tiene 6 patas y si es adulto entonces tiene alas (generalmente).

# **5.1.2.2.1 Diversidad de los Insectos**

Los artrópodos y concretamente los insectos presentan una elevadísima diversidad. Veamos algunas cifras relativas a esto. El filum Artrhorpoda representa, aproximadamente, el 80% de todos los animales conocidos (algo más de 1 millón de especies).

La distribución de abundancia de las especies de los diferentes Phyla puede verse en la siguiente tabla:

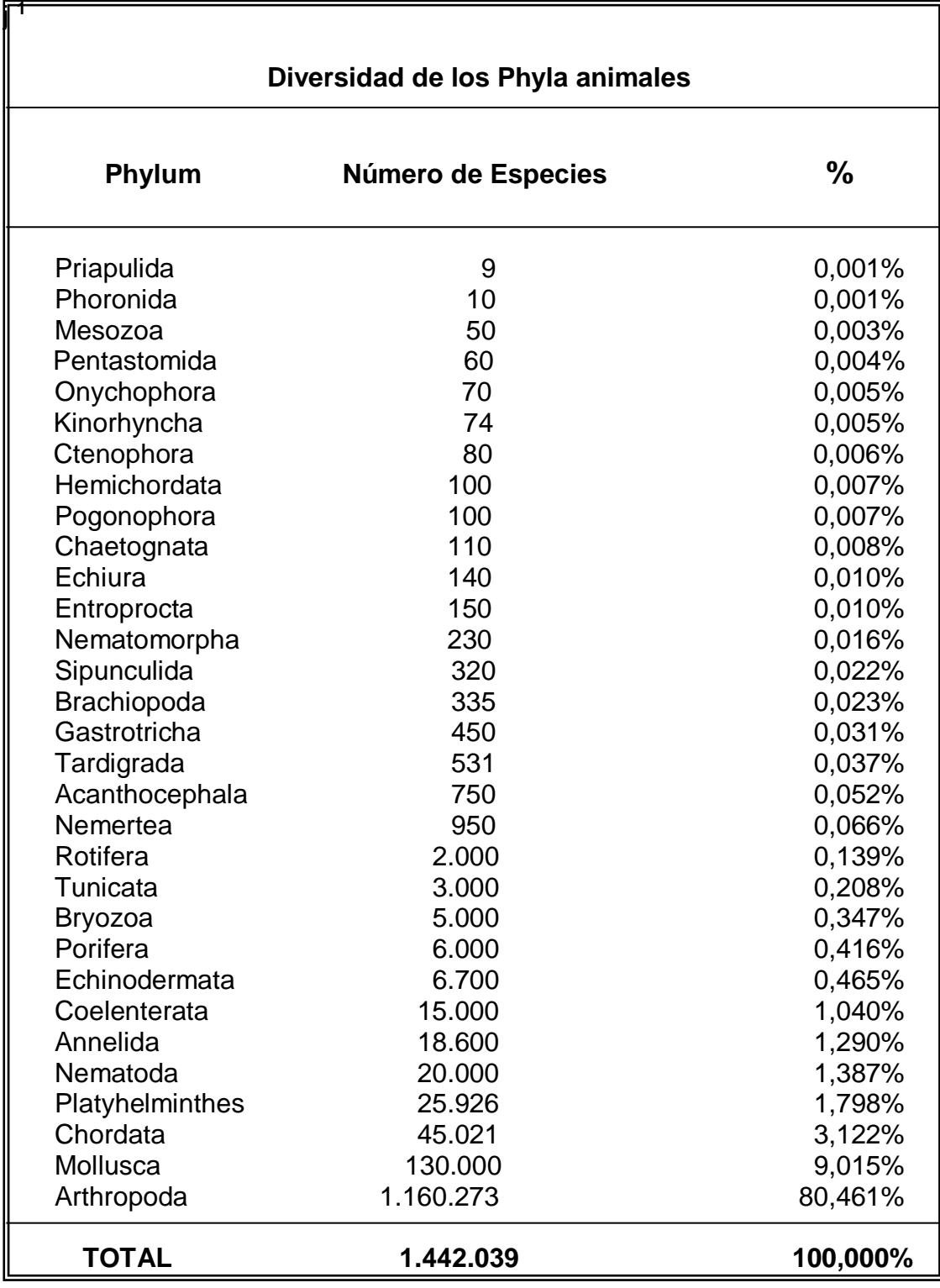

l

<sup>1</sup> **Boletín de la SEA". nº24 (30-6-96), página 71.**

En el siguiente esquema se presenta una gráfica estadística con información relacionada a la diversidad de la Phyla de animales, mirando claramente que el mayor porcentaje lo tiene los artrópodos, donde están representados los insectos.

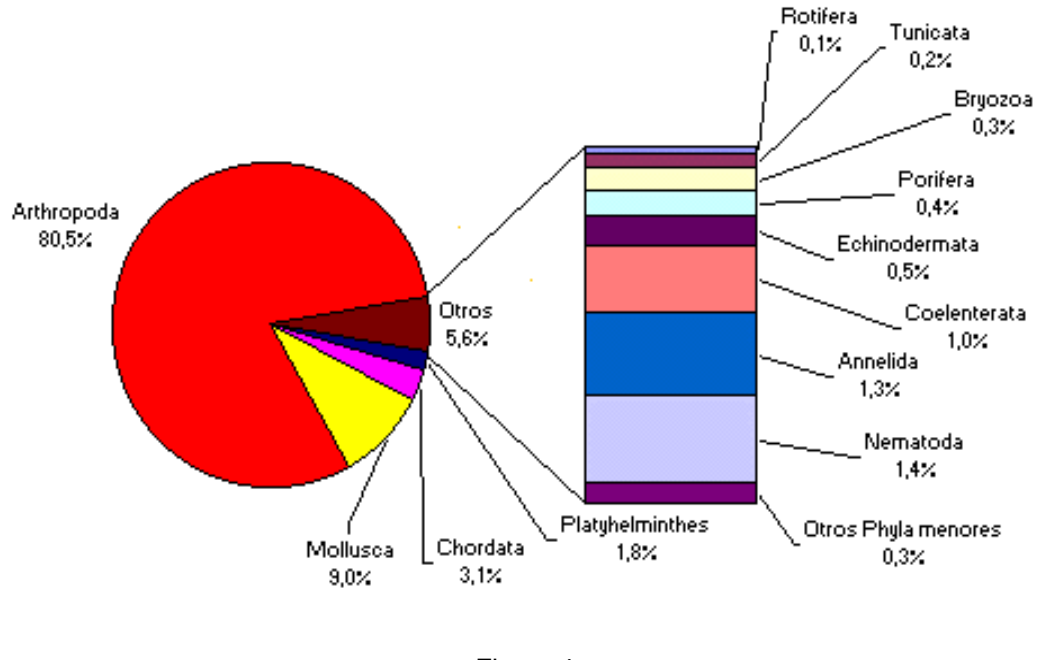

# Diversidad de los Phyla de animales

Figura 4

El Filum de los artrópodos es el filum con mayor número de especies.

De todos estos artrópodos los insectos forman casi la totalidad de los mismos, el 90%, un millón de especies aproximadamente. También tenemos que considerar que así como de vertebrados apenas se escriben unas cuantas nuevas especies al año, eso no sucede con los insectos. Se describen más de 5.000 especies nuevas anuales, por lo que su número se incrementa constantemente. ¿Cuántas especies de insectos existen en realidad? ¿1 millón, 2 millones, 3, 4? Hay quien asegura que unos 10 millones, probablemente el número real de insectos supere ampliamente los 3 millones, vista su increíble adaptabilidad y su presencia en todos los ecosistemas y medios. Se puede asegurar, sin riesgo a equivocarse, que la vida en este planeta ha triunfado, evolutivamente hablando, a través de los insectos.

A continuación se presentan los grupos que se encuentran dentro de los artrópodos con sus respectivos porcentajes observando que los insectos conforman un significativo grupo dentro de los artrópodos.

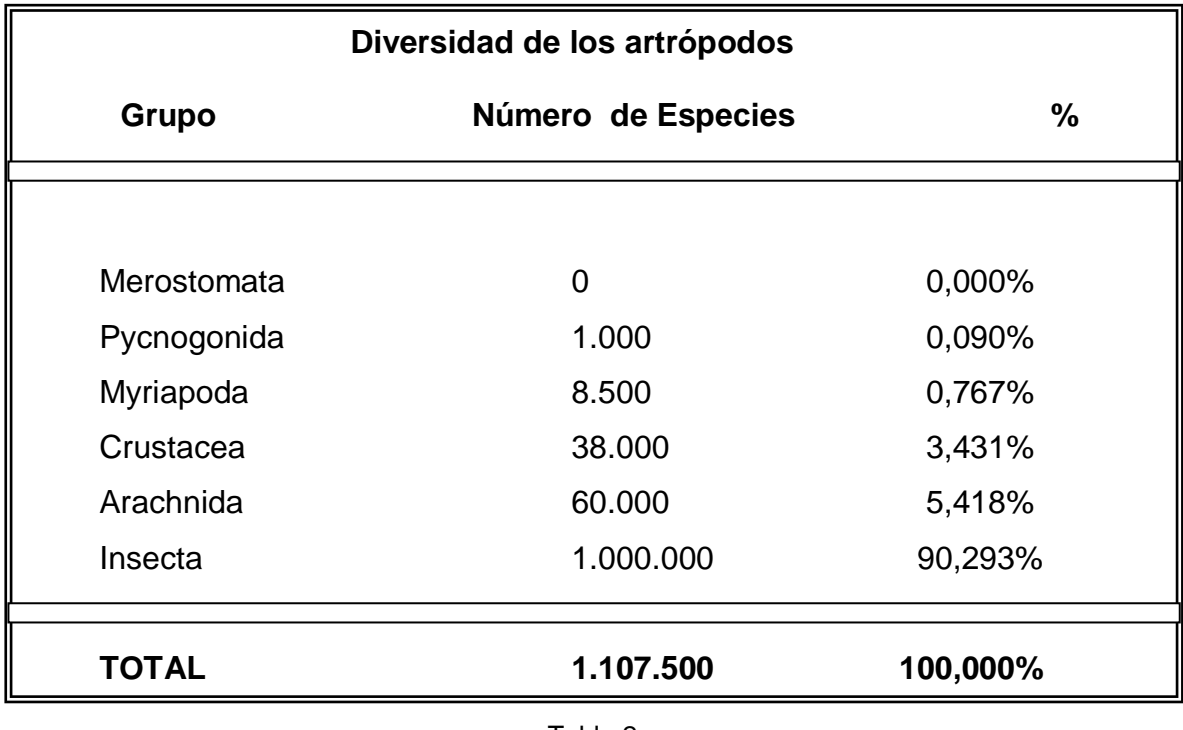

Tabla 2

En el siguiente esquema se presenta una gráfica estadística con información relacionada a los grupos que integran la phyla de los artrópodos.

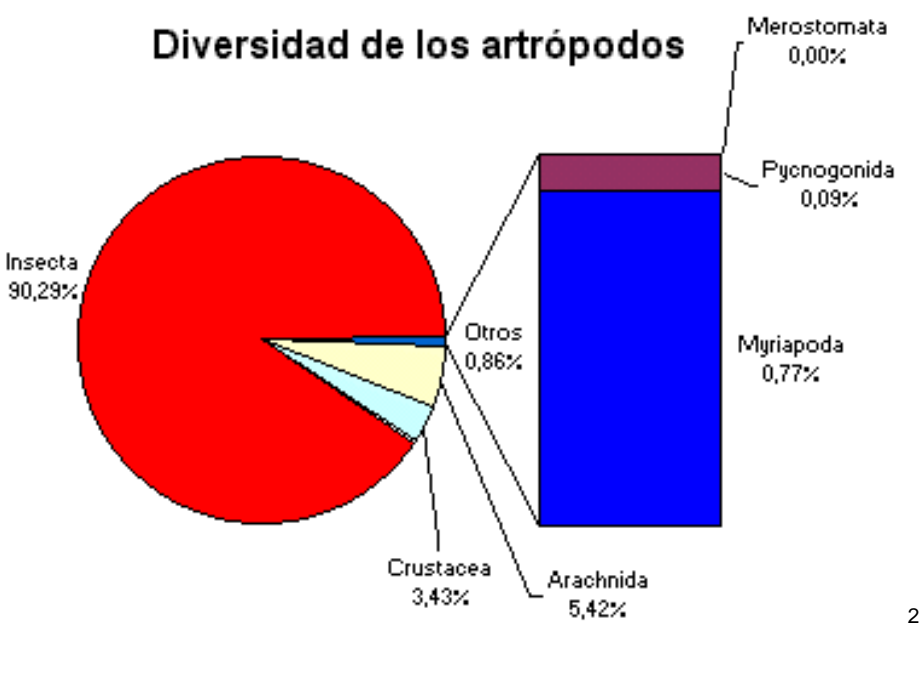

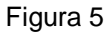

La mayoría de los artrópodos son insectos, es lo mismo que decir que la mayoría de animales son insectos.

El millón de especies conocidas de insectos están representados dentro de los treinta y un ordenes que representa la clase insecta, los cuales se distribuye de la siguiente forma:

l

**<sup>2</sup>** Datos tomados de: Myers, Philip. "Phylum Arthopoda". Animal Diversity Web. 1995. 29-8-98.

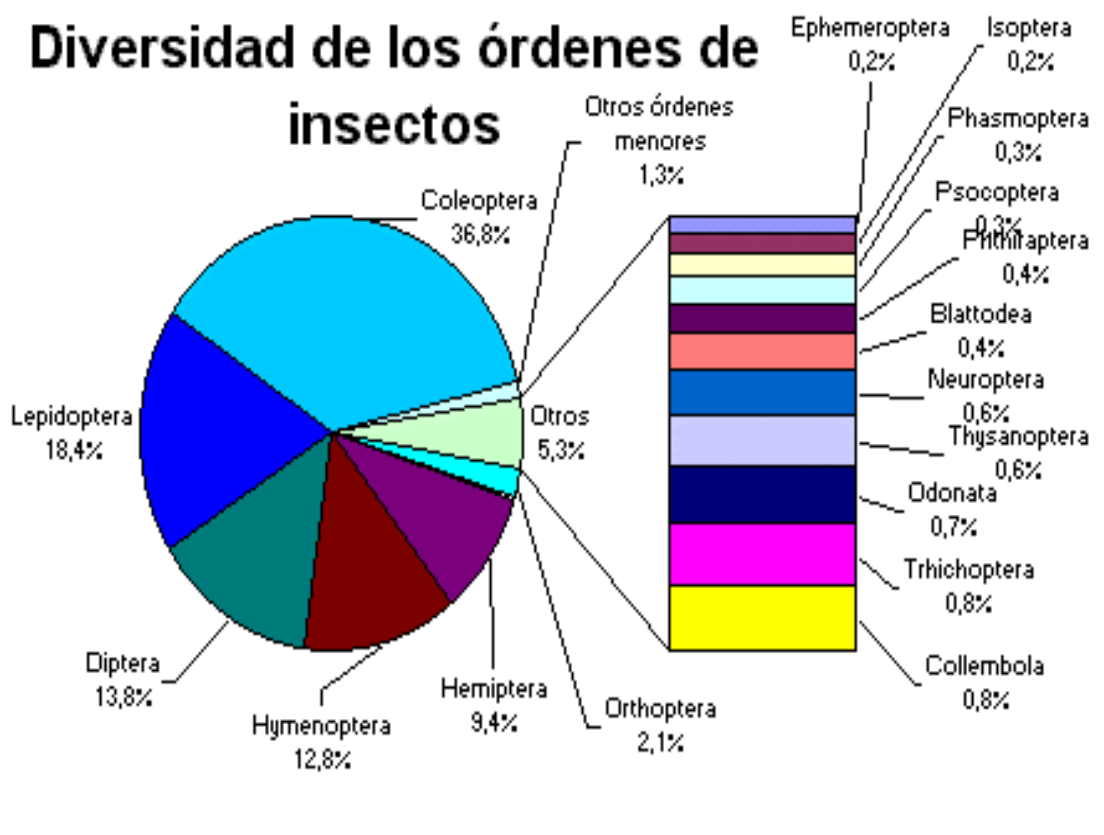

Figura 6

Con el fin de documentar más específicamente la información de la distribución de insectos se muestra por medio de porcentajes la distribución de las especies contenidas en cada orden en el siguiente cuadro.

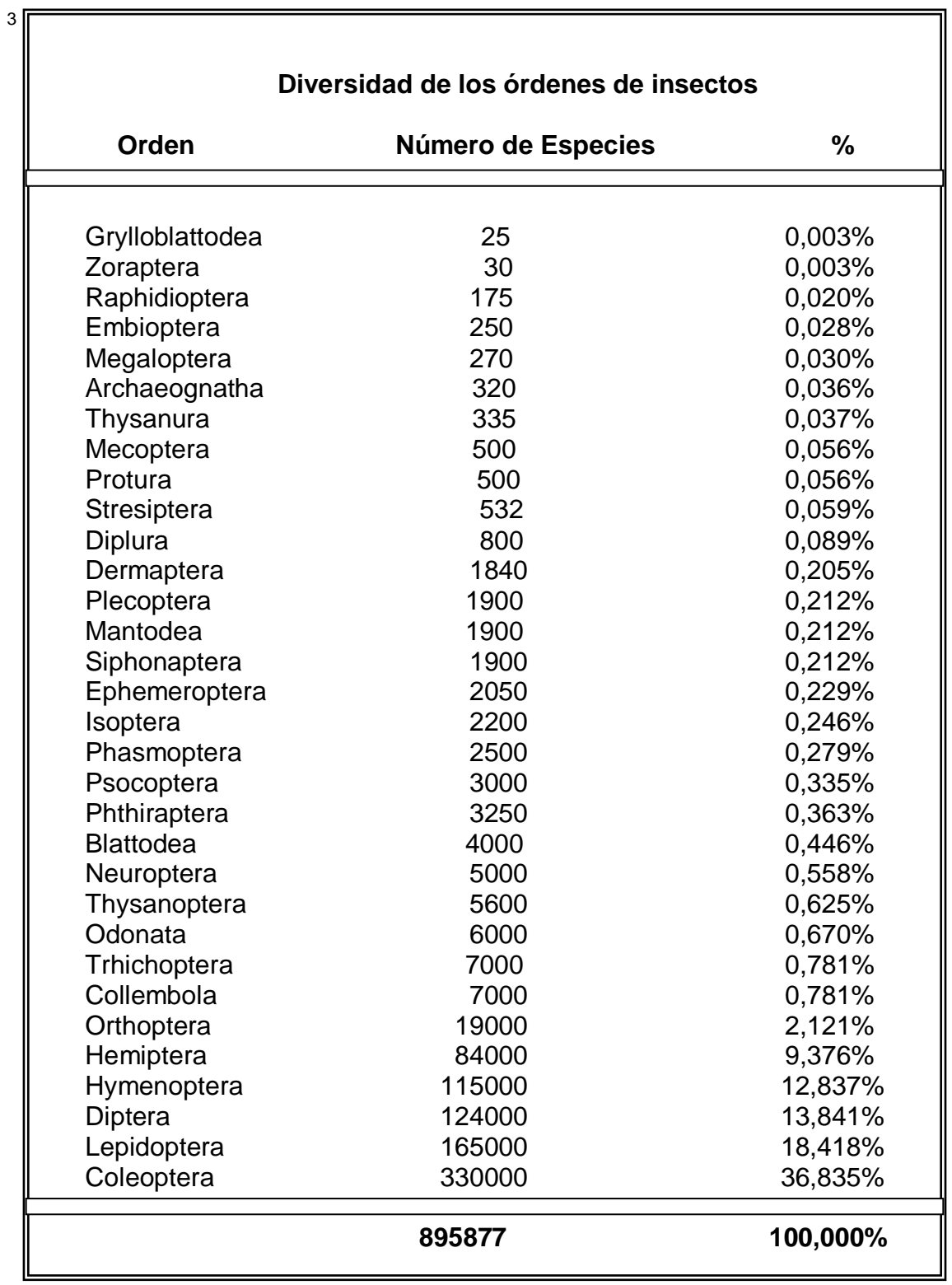

Tabla 3

l

<sup>3</sup> **Tomado de "Boletín de la SEA", nº21, ( 31-III-1998), página 63.**

Dentro de la clasificación de insectos se tiene en cuenta características morfológicas importantes en la identificación de cada especie. A continuación se presenta algunas de las características generales de los ordenes.

- *PROTURA*, un grupo de insectos diminutos y ciegos
- *DIPLURA*, grupo pequeño. Heterojapyx (unos 5 cm de longitud)
- *COLLEMBOLA*, que incluye el saltarín.
- *MICROCORYPHIA*
- *ZYGENTOMA*, a estos dos órdenes se les denomina vulgarmente tisanuros.
- *EPHEMEROPTERA*, que engloba a las efímeras
- *PLECOPTERA*, las moscas de las piedras
- *ODONATA*, las libélulas y caballitos del diablo
- *GRYLLOBLATTODEA*, un orden de insectos pequeños sin alas
- *ORTHOPTERA*, los saltamontes, los grillos y langostas
- *PHASMIDA*, los insectos palo
- *THYSANOPTERA*, los trips o tisanópteros
- *DERMAPTERA*, las tijeretas
- *MANTODEA*, las mantis
- *BLATTARIA*, las cucarachas (a veces clasificadas junto a las mantis en el orden Dictyoptera)
- *ISOPTERA*, las termes (térmites)
- *EMBIOPTERA*, un pequeño grupo de insectos subsociales que viven en regiones tropicales y subtropicales
- *PSOCOPTERA*, el piojo de la corteza y el de los libros
- *PHTHIRAPTERA*, el piojo de las aves y los piojos verdaderos (a veces dividido en los órdenes Mallophaga y Siphonculata)
- *ZORAPTERA*, de los cuales sólo se conoce un género similar a las termes (compuesto por unas 20 especies)
- *MEGALOPTERA*, los siálidos
- *RAPHIDIODEA*, las moscas serpiente; Neuroptera, la hormiga león y las crisopas
- *MECOPTERA*, las moscas escorpión
- *TRICHOPTERA*, las frigáneas
- *LEPIDOPTERA*, las mariposas diurnas y nocturnas
- *DIPTERA*, los mosquitos, cínifes y moscas verdaderas
- *SIPHONAPTERA*, las pulgas
- *COLEOPTERA*, los escarabajos
- *STREPSIPTERA*, un grupo de insectos diminutos que parasitan otros insectos
- *HYMENOPTERA*, que abarca a las hormigas, las abejas, las avispas, los avispones, los icneumónidos y los calcídidos
- HEMIPTERA, los chinches y pulgones
- Los coleópteros (escarabajos), lepidópteros (mariposas), dípteros (moscas y mosquitos) e himenópteros (abejas, avispas, hormigas,...) son los órdenes más abundantes.

### **5.1.2.2.2 Taxonomía de los Insectos**

Se refiere al estudio de las características para diferenciar especies, géneros, familias, etc, también se refiere a la ciencia de la clasificación en la historia natural. Su función es eminentemente práctica, como metodología para distinguir unos organismos de otros.

La taxonomía ha sido definida como una forma de organizar la información biológica. Es una disciplina eminentemente empírica y descriptiva, acumula fenómenos, hechos, objetos, y a partir de dicha acumulación genera las primeras hipótesis explicativas.

La sistemática es la ciencia de la diversidad, es decir, la organización del conjunto total del conocimiento sobre los organismos. Incluye la información filogenética, taxonómica, ecológica o paleontológica. Es una disciplina de síntesis, de abstracción de conceptos, de enunciado de teorías explicativas de los fenómenos observados. Además de describir organismos, la importancia de la taxonomía esta en que organiza la diversidad entomológica en forma de clasificaciones.

Después de la publicación del Origen de las Especies por Darwin en 1859 se adquirió conciencia de la mutabilidad de las especies y de que la relación que hay entre unas y otras obedece a criterios de semejanza evolutiva entre ellas,

además de la nueva concepción relativa a que las especies se originan unas de otras. Por este motivo la taxonomía tiene actualmente un trasfondo evolutivo. Hay que recordar que cualquier grupo ha sufrido numerosas revisiones y reclasificaciones hasta adquirir cierto consenso, lo que da a la taxonomía tradicional una gran autoridad en cuanto a sus resultados.

Por lo tanto, una buena clasificación es aquella que permite desarrollar un árbol evolutivo a partir de los grupos creados, aunque el árbol no sea exhaustivo. La taxonomía no tiene en cuenta aspectos evolutivos en su elaboración del trabajo diario. No obstante, la taxonomía tradicional, basada casi exclusivamente en caracteres morfológicos, ha establecido una clasificación que en la actualidad se muestra como bastante cercana a la realidad. Esto es debido a que las semejanzas morfológicas obedecen a criterios de relaciones filogenéticas: cuanto más cercanas sean dos especies, evolutivamente hablando, más parecidas serán en su morfología. Por lo tanto, cuando un taxónomo trabaja, aún no siendo consciente de ello, está realizando comparaciones de tipo filogenético aunque sea a un nivel básico. Por ello las clasificaciones son teorías acerca de la base del orden natural, y no tediosos catálogos compilados con el único fin de evitar el caos.

Para la respectiva clasificación de insectos existen unos niveles taxonómicos que están vinculados jerárquicamente, en la medida que se disminuye su nivel se especifica cada vez más sus características. Entre estos niveles tenemos:

**Clase, Subclase, Superorden, Orden, Suborden, Superfamilia, Familia, Subfamilia, Tribu, Subtribu, Genero, Subgenero, Especie.**

La diferencia entre cada uno de ellos radica en que el nivel inferior posee las características del nivel superior pero el nivel superior no logra llegar al grado de exactitud del nivel inferior ya que eso marca la diferencia entre uno y otro.

Estos niveles taxonómicos permiten lograr un orden lógico para ayudar a clasificar las diferentes clases de insectos ya que estos presentan muchas características a tener en cuenta, así pues, sabemos que los artrópodos se caracterizan por tener el cuerpo dividido claramente en tres partes: cabeza, tórax y abdomen.

El tórax posee tres pares de patas, y en muchos insectos también presenta uno o dos pares de alas. Son los únicos invertebrados con alas y los únicos animales que tienen seis patas, por lo que también se les denomina hexápodos.

Los insectos, como el resto de los artrópodos, tienen esqueleto externo, formado por tres capas que de fuera a dentro son: la cutícula, la epidermis y la membrana basal. La cutícula es una capa dura, ligera e impermeable, que puede presentar diferentes colores. Químicamente está constituida por una polisacárido: la quitina. Durante las mudas la cutícula vieja es sustituida por

otra nueva. Para permitir el movimiento, el exoesqueleto dispone de articulaciones constituidas por unas finas membranas o escleritos.

La cabeza está formada por varios segmentos fusionados. En ella se distinguen los ojos, las antenas y las piezas bucales. Los ojos pueden ser simples (ocelos) o compuestos, en cuyo caso son dos y generalmente grandes, que son una agrupación de omatidios (entre 10 y 20.000) cada uno de los cuales funciona como un ojo independiente; por lo que las imágenes que ve el insecto son como un mosaico compuesto por los diferentes sectores que ve cada omatidio. Algunos insectos son incapaces de ver el color rojo, aunque pueden captar las radiaciones ultravioletas que para nosotros son invisibles.

Poseen dos antenas en la cabeza que pueden ser muy cortas ó muy largas y con muchos segmentos, superando en algunos casos la longitud de su cuerpo. Poseen receptores del sabor y del olfato, éste último muy desarrollado en los insectos. Pueden presentar varios tipos de aparatos bucales: los masticadores, masticadores-lamedores, chupadores y picadores-chupadores.

El tórax está constituido por tres segmentos: el prototórax, el mesotórax y el metatórax. En cada uno de estos tres segmentos se insertan un par de patas. El tórax puede presentar también expansiones laminares del tegumento que forman las alas. En el prototórax nunca hay alas. Entre los insectos que carecen de alas hay que distinguir los apterigógenos o insectos primitivos, y los pterigógenos o insectos sin alas (pulgones y piojos). La venación de las alas es uno de los caracteres más usados en la clasificación de los insectos.

El abdomen, está constituido por once segmentos y en general carece de apéndices. El segmento octavo y noveno presentan los apéndices genitales o gonopodios.

El aparato circulatorio es abierto, la respiración es traqueal, y el sistema nervioso es ventral y formado por múltiples ganglios en todos los insectos.

Es por este gran número de características que poseen, que es necesario la determinación exacta de cada característica morfológica y taxonómica de cada insecto llegando así a lograr la clasificación de los mismos.

# **5.2 MARCO CONCEPTUAL**

Con el fin de documentar cada uno de los conceptos necesarios para el desarrollo de este proyecto y mirando la necesidad de describir los recursos utilizados en la concepción del proyecto SISTEMATIZACIÓN DE LA COLECCIÓN DE INSECTOS DEL LABORATORIO DE ENTOMOLOGIA DE LA UNIVERSIDAD DE NARIÑO se presenta los temas relacionados a continuación.

### **5.2.1 Determinación de Requerimientos**

### **5.2.1.1 Diagramas de Flujos de Datos**

Con los diagramas de flujo de datos se da a conocer los procesos y flujos de información que ese encuentra dentro del sistema analizado para una mejor comprensión del movimiento lógico de los datos dentro del mismo y que serán optimizados por medio del diseño del sistema de información.

Las convenciones que utiliza este diagrama son las siguientes:

### **Entidad:**

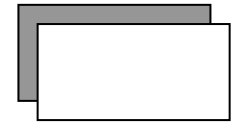

Representa una actividad externa, como por ejemplo: una oficina, una persona etc. estos pueden enviar datos o recibirlos del sistema.

**Flujo de Datos:**

Muestra el movimiento de flujo de datos de un punto a otro, este señala el origen y el destino de los datos.

**Proceso:**

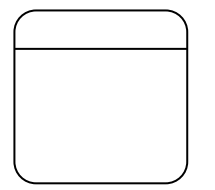

Muestra la aparición de un proceso de transformación de los procesos, siempre denotan un cambio o transformación de datos.

**Almacén de Datos:**

Muestra un recipiente para los datos que permita adición y recuperación de datos, este representa un almacenamiento manual, como un archivero o un archivo o base de datos computarizados.

# **5.2.1.2 Concepto General de los diagramas de flujo**

A continuación se presentarán los símbolos que se utilizan en los diagramas de flujo, los cuales representan los procesos actuales que se llevan a cabo en el laboratorio de entomología.

Símbolos utilizados en los diagramas:

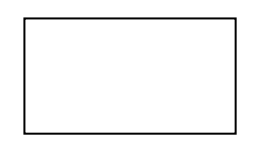

Representa un acción o procedimiento.

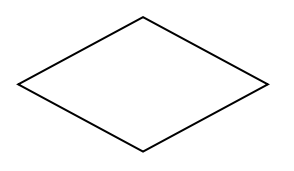

Representa un condicional. Produce dos opciones de Respuesta si/no.

Representa un flujo o información que interviene en el Proceso.

Realiza la función de unir o conectar varios flujos hacia un mismo destino.

### **5.2.1.3 Diagrama de Contexto**

Este diagrama es el nivel más alto, en un diagrama de flujo de datos y contiene un proceso que representa al sistema es su totalidad, donde además se muestra todas las entidades externas, así como todos los flujos que intervienen en el sistema.

### **5.2.1.4 Diagrama 0**

Este diagrama presenta en forma detallada los procesos que se realizan dentro del sistema junto con los flujos de datos que entran y salen de cada proceso, además muestra los almacenes de datos para una mejor comprensión de los movimientos de datos dentro del sistema.

### **5.2.2 Diccionario de Datos**

El diccionario de datos recolecta, coordina y confirma lo que un termino de datos especifico significa. Este es un documento básico de referencia para localizar nombres y datos específicos de los procesos, flujos de datos, estructuras y almacenes encontrados en el sistema.

Dentro del diccionario de datos encontramos cuatro categorías:

- **Almacenes de Datos:** Contiene información acerca de los datos mantenidos por el sistema y que deben ser guardados dentro del mismo.
- **Flujo de datos:** Contienen información de las entradas y salidas del sistema.
- **Estructura de Datos:** Contiene una lista de los elementos que conforman la estructura de datos, los cuales viajan a través de los flujos.
- **Elementos de Datos:** Contiene la descripción de cada elemento definido en las estructuras de datos.

# **5.2.3 Diseño de Sistema de Información**

Un sistema de información es la combinación de software y hardware que se interrelacionan entre sí en búsqueda de la optimización de procesos; la principal finalidad de este tipo de sistemas es la buena administración de la información dentro de la misma entidad o entidades que intervienen en el gestionamiento de los procesos.

### **5.2.3.1 Ciclo de Vida Clásico del Desarrollo del Sistema (SDLC)**

Para la realización de este proyecto se tuvo en cuenta el ciclo de vida clásico del desarrollo del sistema que contempla las siguientes etapas:

#### **Identificación del Problema:**

Esta etapa se inicia con la correcta identificación del sistema y por lo tanto del problema a ser solucionado por medio del sistema de información computarizado. Para lo cual se requiere llevar a cabo una serie de entrevistas con el usuario, para así obtener los conocimientos necesarios acerca de cómo esta funcionando el sistema y así poder captar las necesidades del usuario y por lo tanto tener una idea clara del problema.

### **Determinación de los Requerimientos de Información:**

En esta segunda etapa se realiza un estudio más detallado acerca de cómo esta funcionando el sistema actual, ya que se requiere tener un conocimiento de cada uno de los procesos que se llevan a cabo, las personas que intervienen, la forma en que los realizan y el ambiente en donde esta trabajando el sistema.

Esta información se la obtiene mediante entrevistas al usuario y visitas periódicas.

#### **Análisis:**

Una vez obtenida la información se procede a realizar el respectivo análisis, para lo cual se emplea herramientas como el diagrama de flujo de datos, para diagramar las entradas, procesos y salidas de las funciones de sistema en una forma gráfica estructurada, también se hace uso del diccionario de datos donde se especifica todos los conceptos utilizados en el sistema.

#### **Diseño:**

Una vez terminada la etapa de análisis, se continua con la etapa de diseño lógico del sistema de información. Para lo cual se diseñan procedimientos precisos para la captura de datos con él fin de que la información que va a ingresar al sistema de información sean los correctos.

Una parte importante del diseño lógico del sistema de información es diseñar la interfaz de usuario, ya que esta conecta a usuario con el sistema, por lo tanto debe ser amigable y de fácil manejo. En esta etapa se incluye el diseño de la base de datos para el sistema de información, se trabaja en conjunto con el usuario para diseñar la salida la salida de información, esta puede ser impresa en pantalla o en papel según sea la necesidad del usuario.

Por ultimo se debe diseñar procedimientos de control y respaldo para proteger al sistema, a los datos y producir especificaciones de programa para el desarrollo de la aplicación

### **Desarrollo:**

En esta fase del ciclo de vida del desarrollo de sistemas se trabaja en el desarrollo del software de apoyo para el desarrollo de los diferentes procesos que se llevan a cabo en el laboratorio. La técnica estructurada para el diseño y documentación de software incluyo, diagramas de flujo.

Durante esta fase, se trabaja con los usuarios para desarrollar documentación efectiva para el software, incluyendo manuales de procedimientos. La documentación le dice al usuario la manera de cómo usar el software, que hacer si suceden problemas con el software.

### **Prueba:**

Antes de que el software sea entregado a los usuarios, este será probado previamente, con el fin de buscar las posibles fallas para dejarlo en optimo desempeño ante diferentes circunstancias de funcionamiento. En un principio se realizará pruebas con datos eventuales, luego se introducirán datos reales del sistema actual para mirar el desempeño de la aplicación.

Se hará ensayos con una diversidad de situaciones de procesamiento para la prueba de enlace. Primero se procesará datos de prueba típicos para ver si el sistema puede trabajar las transacciones normales, aquellas que conformaran la mayor parte de su carga. Si el sistema trabaja con las transacciones normales, luego se añadirán variaciones, incluyendo los datos inválidos usados para asegurarse de que el sistema pueda detectar errores adecuados. Será expuesto a diferentes combinaciones para mirar su capacidad de procesamiento e integridad de la información.

El mantenimiento de la aplicación y su documentación comenzaran en esta fase y será efectuado a lo largo de la vida del sistema de información, buscando que cada vez sea mucho menor su mantenimiento.

#### **Implementación:**

En esta fase se implementara la aplicación en el sistema de información. Esto incluye el entrenamiento de los usuarios para que manejen el sistema. Adicionalmente se hará un plan para una conversión suave del sistema antiguo al nuevo. Este proceso incluye la conversión de formatos antiguos a nuevos y la puesta del nuevo sistema en producción.

La evaluación se muestra como parte de esta fase final del ciclo de vida del desarrollo del sistema. De hecho la evaluación se hará durante cada fase.

### **Capacitación**

Una vez entregado el software se procederá a la instrucción del personal que manejará la base de datos en los diferentes procesos que esta conlleva como son las modificaciones de información, actualizaciones, búsqueda de datos, eliminación, adición de los mismos, copias de seguridad y todo lo referente al manejo de la interfaz de usuario.

# **5.2.3.2 Ciclo de Vida del Desarrollo del Software**

Para llevar a cabo el desarrollo este software se tuvo en cuenta el ciclo de vida básico o modelo lineal secuencial, como el más optimo a seguir, ya que este sigue un enfoque sistemático, secuencial del desarrollo del software el cual tiene las siguientes actividades:

### **Ingeniería y Modelado de Sistemas/Información:**

En esta actividad se establecen requisitos de todos los elementos que interactuan en y con el sistema en estudio, ya que es muy importante tener en cuenta el ambiente en el que va ha trabajar el software, además de la interacción del mismo con el hardware, las personas que lo van a manipular y las bases de datos que van a trabajar en conjunto con el software.
En esta actividad una pequeña parte de análisis y diseño acompañan a los requisitos establecidos aquí.

### **Análisis de los Requisitos del Software:**

Por medio de esta actividad se especifica la función y el rendimiento del software, su interacción con otros elementos del sistema y se establece las restricciones que debe cumplir el software, proporcionando pautas para el diseño las cuales pueden traducirse en el diseño de datos, arquitectónico, de interfaz y procedimental. Finalmente, la especificación de requisitos proporciona lo medios para valorar la calidad del software una vez se haya construido.

El análisis de requisitos del software puede dividirse en cinco áreas:

- 1. **Reconocimiento del Problema:** es importante realizar una serie de entrevistas con el usuario para reconocer los elementos básicos del problema, los procesos que se llevan a cabo y el ambiente general del sistema.
- 2. **Evaluación y Síntesis:** se debe definir todos los datos obtenidos, evaluar su flujo y contenido, establecer las características de la interfaz del sistema y descubrir las restricciones adicionales del diseño. (Pressman, 184).
- 3. **Modelado:** se crean modelos del sistema a construir y estos se centran en lo que debe hacer el sistema, no en como lo hace. Y estos pueden ser usando notaciones gráficas de fácil entendimiento o utilizando texto puro. (pressman, 190)
- 4. **Especificación:** en la culminación de la actividad del análisis, se realiza una descripción detallada de la función y el comportamiento, una indicación de los requisitos del rendimiento y restricciones del diseño, criterios de validación de los requisitos asignados al software. (pressman, 196).
- 5. **Revisión:** esta área es importante, para asegurarse que la información obtenida mediante el análisis es consistente y que el usuario final y el desarrollador del software tienen el mismo concepto del sistema. (pressman, 197)
- **Diseño:**

Esta es una actividad la cual se centra en los siguientes pasos:

- Estructura de datos.
- Arquitectura del software.
- Representaciones de interfaz.
- Detalle procedimental (Algoritmo) (pressman, 23)

Esta actividad va a permitir que todos los requerimientos, requisitos del usuario se vean plasmadas en el software final, como solución a sus necesidades. Logrando de esta manera calidad en el desarrollo del software. Esta actividad debe realizarce de una forma detallada y con su respectiva documentación.

## **Generación de código:**

Esta actividad se realiza una vez finalizada la actividad anteriormente mencionada, en donde se va ha traducir el diseño en una forma legible para la máquina. Utilizando herramientas de desarrollo de software como visual Basic versión 6.0 edición empresarial y SQL Server versión 7.0, empleadas para la codificación de esta aplicación. (pressman, 23)

#### **Pruebas:**

Una vez finalizada la anterior actividad, se inician las pruebas del programa, este se centra en los procesos lógicos internos del software, asegurando que todas las sentencias se han comprobado, se realizan pruebas para la detección de errores y así asegurar que la entrada definida de datos produzca los resultados requeridos. (pressman, 23)

## **Mantenimiento:**

Una vez entregado el software al encargado del laboratorio, este sufrirá cambios ya que posiblemente se encuentren errores o porque el software debe adaptarse a cambios de su entorno externo o porque el cliente quiere mejoras funcionales o de rendimiento. El mantenimiento vuelve a aplicar cada una de las fases precedentes al ciclo de vida de un programa ya existente y no a uno nuevo. (pressman, 23)

## **5.2.3.3 Base de Datos**

Las bases de datos no son simplemente un conjunto de archivos. Esta es una fuente central de datos que permite el almacenamiento eficiente, actualización y recuperación, disponibilidad, integridad, modificación de datos y reportes de información.

El almacenamiento de datos es considerado por algunos como la parte medular de los sistemas de información.

Objetivos de efectividad de la base de datos:

- Asegurar que la base de datos pueda ser compartida entre los usuarios de una diversidad de aplicaciones.
- Mantener datos que sean precisos y consistentes.
- Asegurarse de que todos los datos requeridos para las aplicaciones actuales y futuras están fácilmente disponibles.
- Permitir que la base de datos evolucione y que las necesidades de los usuarios crezcan.
- Permitir que los usuarios construyan su vista personal de los datos sin preocuparse de la forma en que estén físicamente guardados los datos.

# **5.2.3.4 Diseño de la Base de Datos**

El modelo central básico para el diseño de la base de datos que se tiene en cuenta para la realización del software, es el modelo de estructura de objetos el cual contiene las clases requeridas para construir la aplicación y las relaciones entre ellas. Se construye a través de un proceso aditivo durante todo el ciclo de desarrollo del sistema.

Características de las bases de datos orientadas a objetos:

 Su objetivo principal es el encapsulado, esto significa que los datos sólo pueden ser utilizados con los métodos que forman parte de una clase. Los datos están diseñados para su uso exclusivo por métodos particulares (Encapsulado).

- Las clases son diseñadas para una alta reutilización. Debido a esto, la clase debe estar libre de errores y solo deben modificarse en un caso absolutamente necesario.
- Con el encapsulado y la herencia se obtienen datos y métodos no redundantes. La herencia ayuda a disminuir el desarrollo redundante de los métodos, mientras que la reutilización de las clases ayuda a disminuir la redundancia general en el rendimiento.
- Los objetos son activos. Las solicitudes hacen que los objetos ejecuten sus métodos. Algunos de estos métodos pueden ser muy complejos; por ejemplo, aquellos que utilicen reglas y una máquina de inferencias.
- Las clases se pueden reorganizar sin afectar su forma de uso.
- Las estructuras de datos pueden ser complejas, pero los usuarios no están consientes de la complejidad por el encapsulado.
- Los datos pueden estar ligados entre sí de modo que los métodos de la clase logren un mejor rendimiento. Las tablas son sólo una de las estructuras de datos que se pueden utilizar. Los objetos binarios de gran tamaño (BLOB) se utilizan para sonido, imágenes, vídeo y grandes flujos de bits sin estructura.
- Las solicitudes provocan la ejecución de los métodos. Se pueden utilizar diversos métodos.
- Los datos de un objeto se puede ligar entre sí y almacenar juntos, de modo que se pueda tener acceso a ellos desde una posición del mecanismo de acceso. Las bases de datos orientadas a objetos ofrecen un rendimiento mucho mejor que las bases de datos por relación, para ciertas aplicaciones con datos complejos.
- Modelo conceptual consistente. Los modelos utilizados para el análisis, diseño, programación, acceso y estructura de la base de datos son similares. Los conceptos de la aplicación se representan de manera directa mediante clases en la base de datos orientada a objetos. Cuanto más complejas sea la aplicación y su base de datos, más tiempo y dinero se ahorrarán en el desarrollo de aplicaciones.
- Las base de datos orientadas a objetos permiten que los objetos hagan referencia directamente a otro mediante apuntadores suaves. Esto hace que estas bases de datos pasen más rápido del objeto A al objeto B que las bases de datos relacionales, las cuales deben utilizar comandos JOIN para lograr esto, haciéndola más lenta.

## **5.2.3.4.1 Conceptos**

**Clase:** es una implantación de un concepto o tipo de objeto, la clase especifica una estructura de datos y los detalles de los métodos operativos permitidos que se aplican a cada uno de sus objetos.

La clase especifica la estructura de datos de cada uno de sus objetos y las operaciones que se utilizan para tener acceso a los objetos. La especificación de cómo se llevan a cabo las funciones de una clase se llama método. Los objetos se pueden utilizar exclusivamente con métodos específicos.

Una instancia de una clase, almacena sus datos dentro de él. Se tiene acceso a los datos y se les modifica sólo mediante operaciones permisibles. Esta restricción al acceso se debe al encapsulado. El encapsulado protege los datos del uso arbitrario o no permitido. El acceso o la actualización directa de los datos de un objeto por parte del usuario violaría el encapsulado.

Los usuarios observan el "comportamiento" del objeto en términos de las operaciones que se pueden aplicar a los objetos, así como los resultados de tales operaciones. Estas operaciones forman la interfaz del objeto con sus usuarios.

**Objeto:** Es algo real o abstracto al que se aplican conceptos o tipo de objetos, acerca del cual se almacenan datos y los métodos que controlan dichos datos.

Un objeto tiene propiedades, comportamientos y eventos que activan operaciones, las cuales modifican el estado de los objetos.

Ejemplo, un insecto, una colección, una pantalla con la que interactua un usuario e.t.c.

Un objeto o un tipo de objeto se representa por medio de un rectángulo.

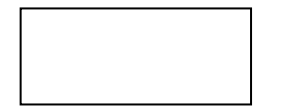

**Tipo de Objeto:** Es una categoría de objeto; son los conceptos o propiedades que se aplican a los objetos.

Ejemplo, tendríamos como tipo de objeto *empleado* y como objetos de este Luisa y Carlos.

**Objeto Compuesto:** Es un objeto configurado a partir o conformado por uno o más objetos. Ejemplo, El objeto matrimonio consta de dos objetos los cuales son hombre y mujer.

**Método:** Es una especificación de los pasos mediante los cuales se realiza una operación dentro de una clase. Método es el comportamiento del objeto.

Los métodos de una clase controlan solamente a los objetos de esa clase. No pueden tener acceso directo a las estructuras de datos de un objeto en una clase distinta. Para utilizar las estructuras de datos en una clase diferente, deben enviar una solicitud a ese objeto.

**Encapsulado:** Es el empaque o conjunto de datos y métodos para lograr ocultar los detalles de implantación del objeto respecto del usuario, ya que estos se dan cuenta de las operaciones que pueden solicitar del objeto, pero desconocen los detalles de cómo se lleva a cabo la operación, esto evita que se altere los datos de un objeto.

Esto no quiere decir, sin embargo, que sea imposible conocer lo necesario respecto a un objeto y a lo que contiene. Si así fuera no se podría hacer gran cosa con él. Lo que sucede es que las peticiones de información a un objeto. deben realizarse a través de **mensajes** dirigidos a él, con la orden de realizar la operación pertinente. La respuesta a estas ordenes será la información requerida, siempre que el objeto considere que quien envía el mensaje está autorizado para obtenerla.

**Estado:** Es la colección de tipos de objetos que se aplican a un objeto. Un objeto puede existir en varios estados. Por ejemplo, un objeto Insecto, puede ser una instancia de alguno de los siguientes tipos de objeto:

- Reservación solicitada,
- Reservación en lista de espera,
- Reservación confirmada,
- Reservación cancelada,
- Reservación satisfecha,
- Reservación archivada.

Tales tipos de objetos suelen percibirse como estados posibles del ciclo vital de un objeto. Sin embargo, un objeto puede tener una gran variedad de perspectivas de ciclos vitales. Por ejemplo, el mismo objeto reservación aérea también puede tener los siguientes estados relacionados con el pago:

- Reservación no liquidada,
- Reservación con un pago de depósito,
- Reservación totalmente pagada,
- Reservación reembolsada.

Así, el estado de un objeto es la colección de asociaciones que tiene un objeto.

**Evento:** es un cambio notable en el estado de un objeto; es un cambio de estado real. Los eventos sirven como indicadores de los instantes en que ocurren los cambios de estado. Para saber de los cambios y reaccionar adecuadamente ante ellos, debemos entender y modelar los eventos.

**Tipos de Eventos:** indican los cambios sencillos en el estado de un objeto, los tipos de eventos describen las siguientes formas de cambios de estado:

- Un objeto se crea*.* Por ejemplo, se crea una reservación aérea.
- Un objeto se *termina.* Por ejemplo, un producto se destruye o un contrato se termina.
- Un objeto se *clasifica* como una instancia de un tipo de objeto. Por ejemplo, un empleado se convierte en gerente.
- Un objeto se *desclasifica* como una instancia de un tipo de objeto. Por ejemplo, una firma deja de ser cliente.
- Un objeto *cambia* de clasificación. Por ejemplo, una cuenta cambia de normal a atrasada.
- El atributo de un objeto se cambia.

**Herencia:** La herencia de una clase es una implantación de generalización. La generalización establece que las propiedades de una clase se apliquen a sus subclases. La herencia de clase hace que la estructura de datos y operaciones sean disponibles para su reutilización por parte de sus subclases. La herencia de las operaciones de una superclase permite que las clases compartan código. La herencia de la estructura de datos permite la reutilización de la estructura.

La herencia de una clase a un objeto permite que las instancias de una clase hereden valores predefinidos. La herencia de un objeto a otro también llamada delegación, transfiere el estado de un objeto a otro.

**Mensaje:** es una solicitud para llevar a cabo la operación indicada y se produzca el resultado.

**El Ciclo Vital de un Objeto:** La mayoría de los objetos tienen un ciclo vital en el que una sucesión de eventos pueden ocurrirle y cada uno de éstos modifica su estado.

En el siguiente diagrama se muestra el ciclo vital de un objeto, incluyendo los estados posibles de los objetos, además de los cambios de estado permisibles. Este se denomina Diagrama de Reja, que muestra los estados posibles de un objeto reservación aérea.

Las líneas horizontales representan estados y las verticales muestran las transiciones entre estados.

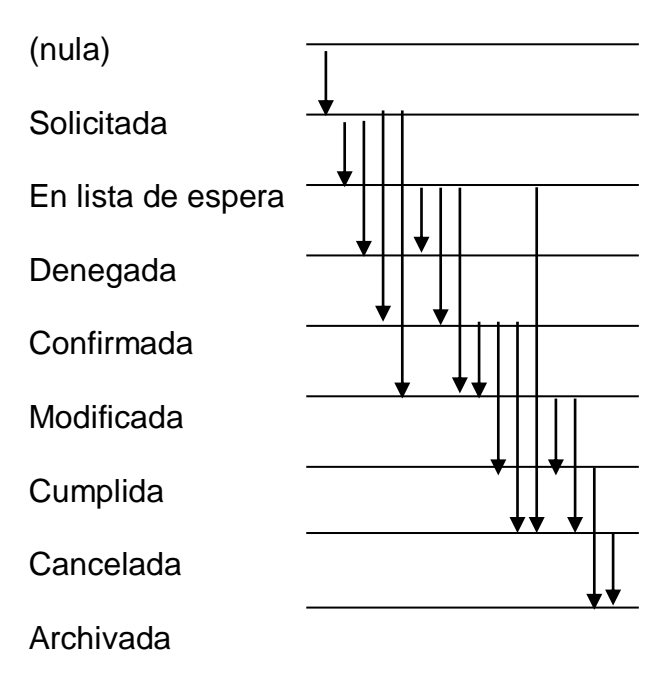

Figura 7

# **5.2.3.4.2 Modelo Estructura De Objetos**

El modelo OSM aplicado para la realización de este trabajo es enfocado para modelar el sistema básicamente en la etapa de desarrollo, el modelo identifica:

- Las clases de objetos en la aplicación,
- Cómo las clases de objetos se asocian con otras,
- Cómo se comunican los objetos,
- Los detalles de cada clase de objetos, incluyendo atributos y operaciones.

El desarrollo de OSM es un proceso aditivo, diferenciándose esto del enfoque transformacional característicos de otros métodos como el estructurado, donde los Diagramas de Flujo de Datos (DFD) del análisis son transformados en diagramas de estructura durante el diseño. Durante el ciclo de desarrollo se aportan los siguientes elementos al modelo:

**Análisis de Negocios:** Se reconoce objetos claves del negocio y genera las abstracciones en las clases apropiadas(objetos entidad).

**Análisis de Requerimientos:** Se identifican asociaciones estructurales entre objetos y nuevas clases (entidad).

**Diseño Lógico:** Se incorporan todas las clases necesarias para la aplicación incluyendo los objetos de interfaz y de control.

# **5.2.3.4.3 Componentes del Modelo de Estructura de Objetos**

El componente básico del OSM es la clase de objetos.

Existen tres tipos de clases:

- Objeto Entidad,
- Objeto Interface,
- Objeto Control.

Para cada clase identificada se describen:

**Operación:** es un proceso que se puede solicitar como unidad. Es decir, la operación es el tipo de servicio solicitado y el método es su código de programación. Una operación es un paso único que se lleva a cabo en una serie de pasos. Las operaciones pueden o no cambiar el estado de un objeto. Si lo cambiara ocurriría un evento. Las operaciones se representan mediante cuadros con esquinas redondeadas. Los tipos de eventos se representan mediante triángulos sólidos negros conectados a la caja.

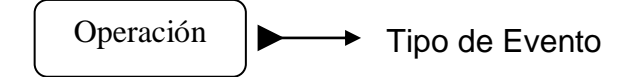

**Atributo:** es una asociación identificable entre un objeto y algún otro objeto o conjunto de objetos. Son valores de datos asociados a los objetos de una clase al cual describe, cada atributo debe ser instalado como una unidad que puede ser un valor simple o un grupo de valores tratados como unidad.

Encontramos los atributos identificadores que son atributo o grupo de atributos que identifican unívocamente un objeto de una clase, se corresponde con el concepto de llaves del método Entidad - Relación y también los atributos derivados cuyo valor puede obtenerse de los valores de otros atributos.

**Restricciones:** se especifican sobre los valores que un atributo o relación puede tomar.

**Relaciones Estáticas:** describen como los objetos se asocian unos con otros en la misma forma que en el método Entidad – Relación. Identifican a si mismo dependencias entre objetos, cuando un objeto requiere de la existencia de otro ya sea de la misma clase u otra.

# **5.2.3.4.4 Diagrama de Estructura de Objetos**

Para la creación del diagrama de estructura de objetos se utilizan símbolos convencionales de acuerdo con la funcionalidad de los objetos y las relaciones existentes entre ellos, tal como se describen a continuación.

**Objeto Entidad:** representan algo real o abstracto sobre el cual el sistema necesita almacenar datos. Se representa en el diagrama de estructura de objetos con el siguiente símbolo:

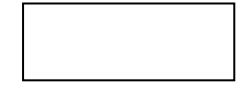

**Objeto Interface:** representa los objetos técnicos requeridos para vincular la aplicación con el entorno. Se representa en el diagrama de estructura de objetos con el siguiente símbolo:

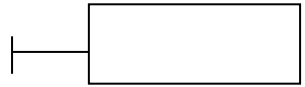

**Objeto Control:** contienen comportamiento que no pertenece naturalmente ni a objetos entidad, ni de interfaz. Son normalmente objetos transitorios. Se representa en el diagrama de estructura de objetos con el siguiente símbolo:

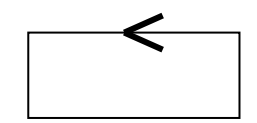

# **5.2.3.4.5 Diagrama de Relación entre Objetos**

Es una representación gráfica de la relación entre los objetos, muestra como un tipo de objeto está asociado con otros tipos

Es necesario etiquetar las líneas que asocian los objetos, esta etiqueta representa el nombre de la asociación y por lo tanto va a proporcionar más información acerca de la relación entre objetos.

Ejemplo:

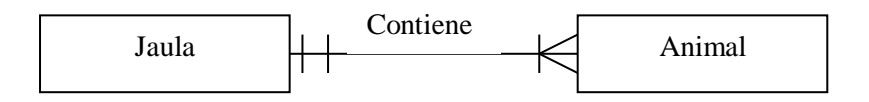

Esto significa que una jaula contiene uno o más animales.

Una relación estática se representa en el diagrama de estructura de objetos como una línea sólida entre las clases de objetos. Con signos de cardinalidad en sus extremos. Las relaciones pueden etiquetarse para identificar el propósito de la asociación. La cardinalidad identifica el número máximo y mínimo de instancias de una clase (objeto) que participan en la relación dada, en el mismo sentido que lo hacen en el modelo entidad - relación. Para el diseño utilizamos la notación de pata - de - gallo para especificar la cardinalidad observándose las siguientes:

Restricciones de Valores Máximos y Mínimos

Mínimo 1 – Máximo 1

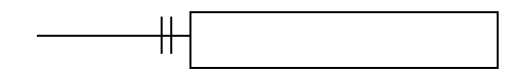

Mínimo 0 – Máximo 1

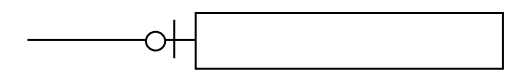

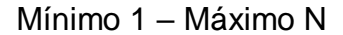

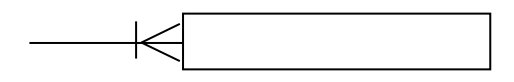

Mínimo 0 – Máximo N

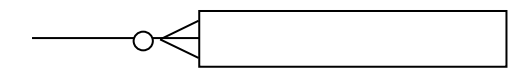

### **5.2.4 Herramientas de Desarrollo del Software.**

Para llevar a cabo este proyecto se tuvo en cuenta aspectos importantes para el desarrollo acertado de la aplicación ya que se tuvo la necesidad de comprender y entender aspectos muy necesarios como:

## **5.2.4.1. Arquitectura Cliente / Servidor**

La aplicación esta diseñada pensando en procesamiento colaborativo de datos entre dos o más ordenadores conectados en una red. La aplicación servidor es el depositario de información y la distribuye bajo demanda; debe ser una máquina capaz de almacenar los datos y ejecutar todo el software que suministra éstos a las aplicaciones cliente.

Una red puede tener una aplicación servidor que distribuya datos a múltiples aplicaciones cliente a la vez.

Un computador con buenas capacidades puede manejar una aplicación cliente y servidor simultáneamente. Esta doble función es posible debido a las capacidades multitarea de los modernos sistemas operativos.

Modelo cliente servidor es ideal para el manejo de aplicaciones de redes.

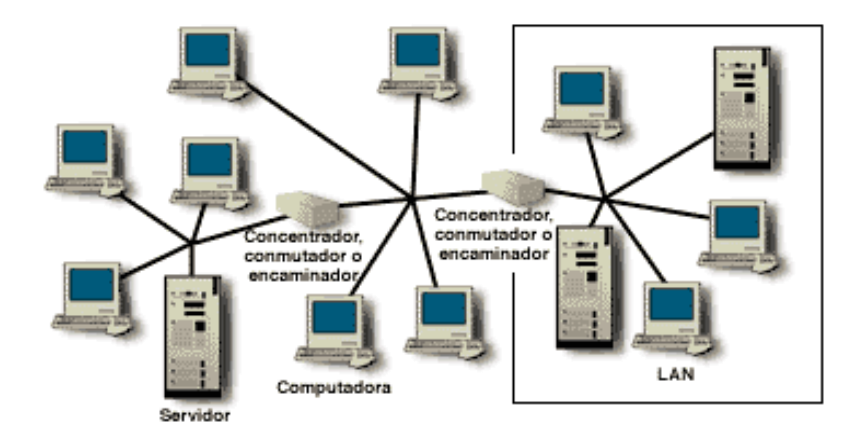

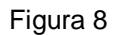

Aplicación Servidor:

 proceso que se está ejecutando en un nodo de la red y que gestiona el acceso a la información.

Aplicación Cliente:

 Proceso que se ejecuta en el mismo o diferente nodo y que realiza peticiones de servicio a la aplicación servidor.

Características de la aplicación Cliente Servidor:

- Tener los datos centralizados y accesibles para un gran número de usuarios.
- Manejar varios niveles de seguridad para el acceso a los datos.

 Soportar una alto número de operaciones con rapidez y sin colapsar el sistema.

La aplicación cliente/servidor. Esto quiere decir que tendremos dos programas corriendo en vez de uno, con la particularidad de que podremos estar ejecutando uno de ellos (servidor) en una máquina estando nosotros utilizando el cliente otra que esté físicamente separada y cargando de trabajo al servidor mientras que la máquina delante de la cual estamos sea más sencilla y no sufre toda la carga de proceso. Esto no quiere decir que no podamos tener el cliente y el servidor ejecutando en la misma máquina.

La aplicación esta diseñada para que funcione de acuerdo al tipo de máquina donde se la monte, puede ser un cliente o un servidor.

Si es una aplicación cliente se encarga de realizar la conexión con el servidor, captura de datos, recuperación y presentación de la información.

Si es una aplicación servidor se encarga del manejo de la base de datos, consulta y seguridad del acceso de usuarios ayudada lógicamente por un gestor de base de datos como SQL Server, que se encarga de lo referente a datos, como se organizan y que relaciones tienen, como se almacenan y de qué forma aceptan las interrogaciones (accesos a datos o preguntas), como gestionan el acceso de distintos usuarios y los bloqueos pertinentes, sus medidas de seguridad y la integridad.

### **5.2.4.2 Archivos Planos.**

Los archivos planos son archivos ASCII (de texto). Esto significa que se puede utilizar cualquier procesador de palabras para visualizar o modificar un archivo secuencial. Los registros se almacenaran en archivos planos como simples líneas de texto, terminadas por una secuencia retorno de carro - avance de línea (CR-LF).

Los archivos planos son típicamente utilizados en aplicaciones de proceso de lotes y son óptimos para dichas aplicaciones si se procesan todos los registros. La organización secuencial de archivos es la única fácil de usar, tanto en disco como en cinta. Normalmente un archivo plano se almacena en bloques, en un orden secuencial simple de los registros. La organización física del archivo en una cinta o disco se corresponde exactamente con la ubicación lógica del archivo. En este caso, el procedimiento para ubicar los nuevos registros en un archivo de pila separado, llamado archivo de registro (log file) o archivo de transacciones. Periódicamente, se realiza una actualización por lotes que mezcla el archivo de registro con el archivo maestro para producir un nuevo archivo en secuencia correcta de claves. El objetivo de un archivo plano es portar la información de la base de datos.

#### **5.2.5. Arquitectura ODBC (conectividad de bases de datos).**

ODBC, Open Data Base Conectivity. Ha sido la base de Windows en sistemas abiertos, es decir que permiten una conectividad entre distintos lenguajes de programación con distintas bases de datos. Es también un intermediario entre bases de datos y aplicaciones, cuya tarea es sostener una conversación de preguntas y respuestas entre dos "sujetos" que no hablan el mismo idioma y que gestionan sus recursos de forma diferente.

Es una herramienta que alberga controladores, la cual sirve para gestionar los controladores, los cuales son los que saben "hablar" con las bases de datos.

Las aplicaciones creadas específicamente para Windows 95, 98 y NT usan el ODBC de 32 bits; pero algunos sistemas conservan un ODBC de 16 bits para las aplicaciones de legado que corrían o corren en Windows 3.11.

ODBC ofrece muchos beneficios. Además de la independencia de la base de datos, existe una constante mejora de los controladores ODBC que hace que su rendimiento y sus funciones mejoren continuamente.

Uno de los principales componentes en todos los sistemas cliente servidor actuales es ODBC, que se creo para resolver las eternas incompatibilidades existentes entre distintos sistemas de base de datos.

Con ODBC se puede acceder a las bases de datos de forma transparente y es el método más robusto y rápido para acceder a estas. ODBC reduce en gran medida el esfuerzo necesario en caso de que un desarrollador tenga que traducir una aplicación a un sistema de base de datos distinto, porque al menos el 80 por ciento del código de la aplicación es probablemente independiente de la base de datos. OBDC hace uso de funciones comunes API (interfaz de programación de aplicaciones) para realizar el enlace que permiten acceder a prácticamente cualquier base de datos, utilizando como vinculo el lenguaje SQL(lenguaje Estructurado de Consultas).

A continuación se presenta un esquema el cual contiene las diferentes capas que son utilizadas para realizar la conexión:

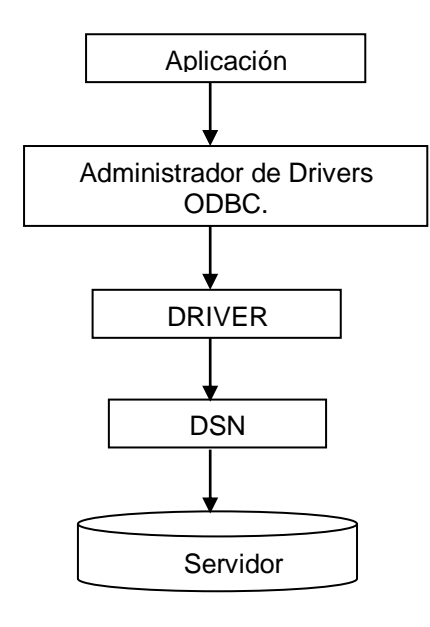

Figura 9

# **Aplicación.**

Envía las instrucciones del SQL y obtiene los resultados, mediante llamadas a la API del ODBC.

**Administrador de drives ODBC (Driver Manager).**

Realiza diferentes tareas en dos niveles:

- Modo de trabajo oculto: Realza la carga de los drives cuando lo solicita una aplicación,
- Modo de trabajo como interfaz: Realiza el mantenimiento de drives y fuentes de datos.
- **Driver.**

Recibe las llamadas de la aplicación hacia las funciones API de ODBC y las traduce al lenguaje nativo del servidor.

**Fuentes de datos (DSN o Data Source Name).**

Asocia un nombre de fuente con la información del servidor destino, esta incluye el sistema operativo, el driver utilizado, el tipo de sistema gestor y la plataforma de red que se utiliza para la conexión.

**Servidor.**

Sistema gestor de la base de datos al cual se realiza la conexión.

## **5.2.6. Técnicas de Programación**

En el desarrollo del software se mira la necesidad de usar técnicas y métodos para enlazar los datos con la aplicación, estos son:

**ADO** (ActiveX Data Objects ), la cual está vinculada directamente con OLE DB. Esto en cuanto a las capas de ADO y OLE DB, las cuales buscan acceder a datos heterogéneos y proveen una interface a los proveedores de datos, como, Microsoft SQL, Access u Oracle. También se utilizan en las páginas ASP, para comunicarce con las bases de datos.

Los elementos sobre los cuales trabaja ADO son la Conexión y el Recordset. En el siguiente esquema se presentan los diferentes objetos de ADO y sus relaciones:

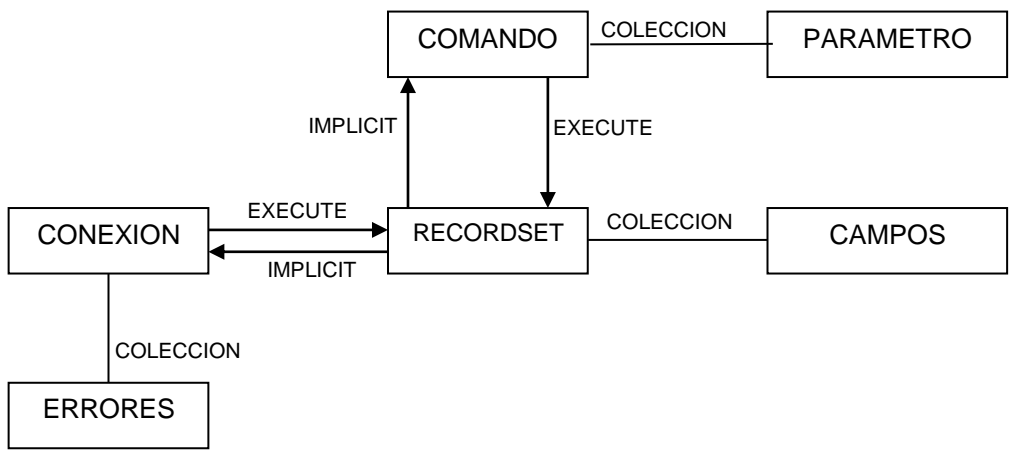

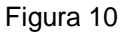

# **5.2.6.1 Objetos y Relaciones de ADO.**

En el esquema anterior se determina, que con la existencia de una conexión es posible obtener un objeto Recordset, el cual ejecuta un comando o instrucción SQL sobre un conjunto de columnas. También se puede tomar en sentido contrario ya que al ejecutar un comando, esta acción se realiza con un Recordset el que a su vez invoca a una conexión.

Una vez comprendido el funcionamiento de ADO, se hace necesario comprender la relación existente entre éste y OLE DB. La relación existente, es la que se establece entre una capa Superior y una inferior, en la cual la primera llama elementos de la segunda según sus necesidades haciendo transparente esta actividad a la aplicación.

El siguiente esquema representa las capas a emplearse desde la aplicación hasta los datos, mediante una fuente ODBC (Gonzáles, 373)

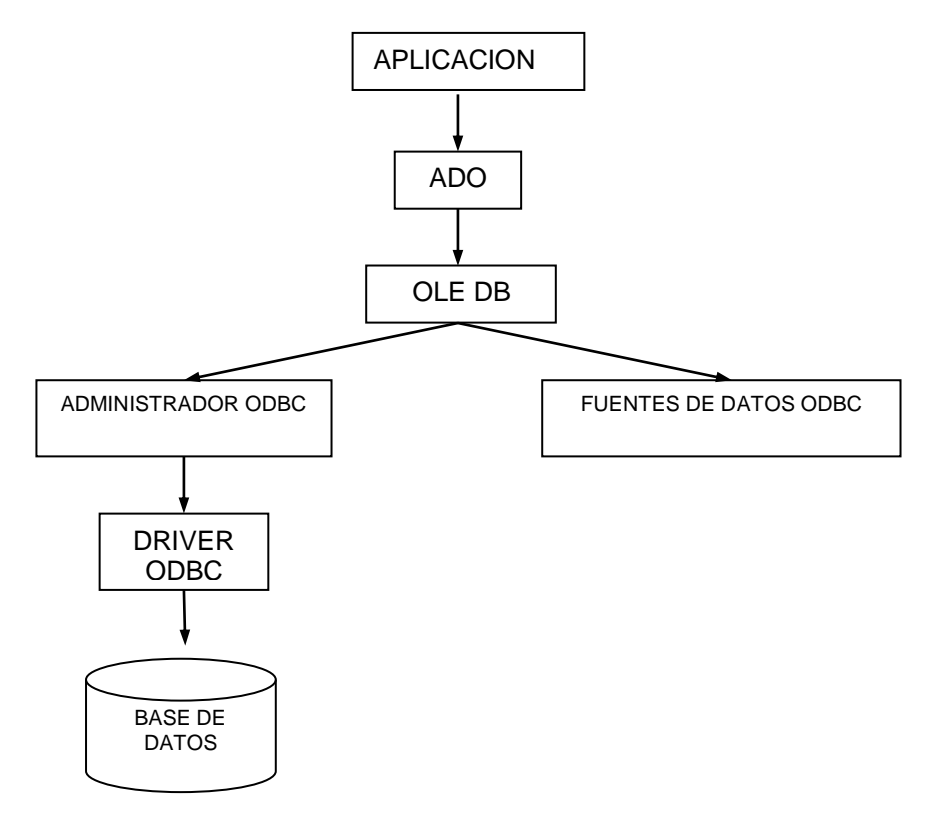

Figura 11

# **5.2.6.2 Capas de relación mediante una fuente de datos ODBC.**

Su funcionamiento es el siguiente: La aplicación llama a ADO el cual invoca objetos de OLE DB, una vez realizado esto y determinada la fuente de datos, se carga el administrador ODBC.

Cargado el driver y con una conexión efectiva se continua con el establecimiento del entorno del ODBC, la conexión física y la carga del driver ODBC el cual determina el sistema gestor correcto para la comunicación con la base de datos.

### **5.2.6.3 Arquitectura OLE DB.**

Se basa en una arquitectura de objetos como se presenta en el siguiente esquema (Gonzáles. 525):

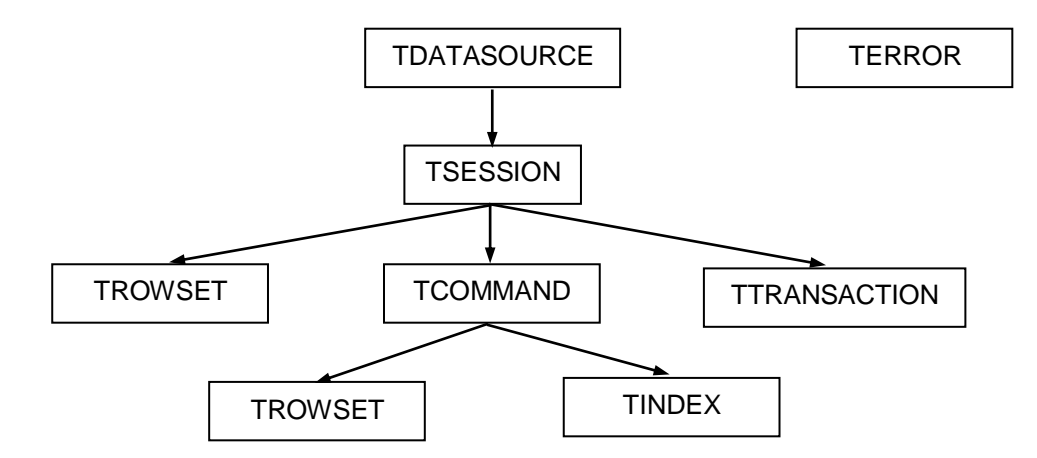

Figura 12

Debido a la estructura arbórea del modelo, para llegar a un nivel inferior se deben crear y recorrer los niveles Superiores, teniendo en cuenta que el primer nivel es una combinación entre el ambiente y la conexión. Posteriormente se determina la fuente de datos que inicia la sesión la cual permite la realización de transacciones (envío de comandos, recuperación de conjuntos de filas y otros).

Tcommand representa la instrucción SQL a ejecutar, por esta razón se encuentra en el mismo nivel de Trowset, que es equivalente a un Recordset el cual trabaja directamente sobre la consulta de SQL y el nivel Ttransaction en el cual se ejecutan las instrucciones. Tindex es un Trowset ordenado mediante índices.

Además de las aplicaciones de OLE para bases de datos (OLE DB), se debe considerar la vinculación e incrustación de objetos. Esto se introdujo como una forma de integración de la familia de productos Microsoft Office. Las aplicaciones con las cuales puede interrelacionar OLE, permiten hacer uso de su potencialidad sin tener que abandonar el contexto de la interfaz del programa original.

Para el desarrollo de la aplicación se utilizó OLE, con la posibilidad de controlar una instancia de Microsoft Word desde la aplicación realizada en Visual Basic, permitiendo editar un documento sin tener que dejar el programa especializado.

**5.2.7. Auditoria y control interno en el entorno de la base de datos.**

# **5.2.7.1. Sistema Operativo.**

Es el software encargado de ejercer el control y coordinar el uso del hardware entre diferentes programas de aplicación y los diferentes usuarios. El sistema operativo es un administrador de los recursos de hardware del sistema.

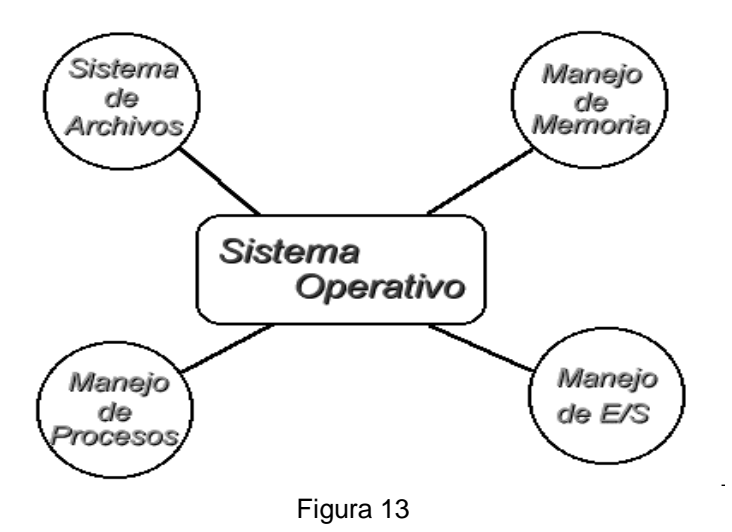

En pocas palabras es un sistema que consiste en ofrecer una distribución ordenada y controlada de los procesadores, memorias y dispositivos de E/S entre los diversos programas que compiten por ellos.

Las tareas que generalmente realiza un Sistema Operativo son las siguientes:

- Realizar la interfaz sistema usuario,
- Compartir los recursos de Hardware entre los usuarios,
- Permitir a los usuarios compartir sus datos entre ellos,
- Prevenir que las actividades de un usuario no interfieran en las de los demás usuarios,
- Calendarizar los recursos de los usuarios,
- Facilitar el acceso a los dispositivos de E/S,
- Recuperarse de fallas o errores,
- Llevar el control sobre el uso de los recursos,
- Entre otras.

Un sistema operativo está formado por varios programas que en conjunto presentan al usuario una vista integrada del sistema, los componentes principales de un sistema operativo son los siguientes módulos:

- Manejo de procesos,
- Manejo de E/S,
- Manejo de Memoria,
- Manejo del Sistema de Archivos.

Para el buen funcionamiento de la aplicación desarrollada se selecciono el sistema Operativo Windows NT por sus grandes ventajas de seguridad y fácil manejo. Este se describe en una forma más detallada en el capitulo 6 del presente trabajo.

# **5.2.7.2. Seguridad en el acceso a datos.**

La aplicación ha sido diseñada bajo un entorno de red ofreciendo seguridad en cuanto al ingreso de los usuarios a la aplicación por que posee diferentes niveles de los mismos, además presenta un control de todas las actividades que realizan estos desde el tiempo que intentan ingresar como durante, y el final de la aplicación, dejando un registro de las actividades realizadas y el instante en que se ejecutaron por medio de la auditoria que posee la aplicación.

### **5.2.7.3 Paquete de Seguridad.**

Para el desarrollo del software se establece una política de seguridad, la cual se centraliza en el control de acceso a la aplicación, por medio del establecimiento de privilegios y perfiles de usuario, estos son manejados por medio del sistema operativo (Windows NT) y las aplicaciones de desarrollo del software (SQL Server, Visual Basic).

### **5.2.7.4 Herramientas de diseño de la base de datos.**

Para la elaboración del diseño de la base de datos se empleo el modelo orientado a objetos por las grandes ventajas que ofrece ya que actualmente una de las áreas más candentes en la industria y en el ámbito académico es la orientación a objetos. La orientación a objetos promete mejoras de amplio alcance en la forma de diseño, desarrollo y mantenimiento del software ofreciendo una solución a largo plazo a los problemas y preocupaciones que han existido desde el comienzo en el desarrollo de software: la falta de

portabilidad del código y reusabilidad, código que es difícil de modificar, ciclos de desarrollo largos y técnicas de codificación no intuitivas.

Un lenguaje orientado a objetos ataca estos problemas. Tiene tres características básicas: debe estar basado en objetos, basado en clases y capaz de tener herencia de clases.

## **5.2.7.5 Lenguaje de Cuarta Generación. (L4G)**

Forman parte de los lenguajes de cuarta generación los lenguajes visuales orientados al evento y con manejo de componentes dan al usuario, la posibilidad de construir sus propias aplicaciones utilizando interfaces gráficas sobre la base de la ocurrencia de los eventos.

Visual Basic, hace parte de estos lenguajes con su un ambiente de desarrollo diseñado para crear, de una forma sencilla y rápida, aplicaciones gráficas para Windows.

Para soportar este tipo de desarrollo, Visual Basic utiliza dos herramientas, una que permite realizar diseños gráficos y un lenguaje de alto nivel. Con dichas herramientas es posible desarrollar cualquier tipo de aplicaciones basadas en el entorno Windows, incluyendo sistemas administrativos, utilidades, aplicaciones front-end para el proceso de datos de main frame, servidores o

procesadores locales y productos de software comercial, ya que pueden ser creados programas compilados y ejecutables.

Visual Basic 6 es la versión que combina la sencillez del BASIC con un poderoso lenguaje de programación Visual que juntos permiten desarrollar robustos programas de 32 bits para Windows. Esta fusión de sencillez y la estética permitió ampliar mucho más el manejo del mismo.

## **5.2.7.6 Facilidades de usuario.**

Ciertamente uno de los puntos importantes en el desarrollo de un proyecto de sistematización que conlleva una aplicación es la facilidad de manejo de esta para el usuario final. Esta presenta un entorno visual gráfico agradable al usuario y de fácil manejo, además posee unos mensajes de confirmación y orientación provocándole al usuario mucha más seguridad.
#### **6. MARCO METODOLOGICO**

#### **6.1 ANALISIS**

#### **6.1.1 Recolección de la información**

El propósito que persigue el análisis de sistemas es determinar el funcionamiento del sistema actual, sus actividades, usuarios, entradas, salidas, técnicas de trabajo, el entorno en el que se desarrolla, los posibles problemas que presenta, las necesidades de los usuarios que interactuan con dicho sistema, para así lograr definir las necesidades de la entidad estudiada y ofrecer la creación de una optima propuesta de solución.

Mediante la recolección de información, se busca determinar el estado actual del sistema, la forma como se lleva el almacenamiento de información, los problemas que implica el sistema actual, adquirir un conocimiento del entorno en el que se va ha trabajar para adaptarse a términos propios del área de entomología, también conocimientos necesarios para lograr interactuar sin inconvenientes en este ambiente especializado. Crear un ambiente ideal con el especialista del laboratorio para lograr captar todas sus necesidades, además del manejo de la información que posee.

Para comprender cómo esta funcionando el laboratorio de entomología se aprovecha la técnica de la entrevista, por la importancia que implica y el aporte que brinda al conocimiento del sistema actual, así como también la realización de visitas periódicas, para obtener más información y así asegurar que sea la correcta.

#### **6.1.1.1 Entrevista**

Esta técnica sirve para que la persona que se esta entrevistando tenga libertad de expresar sus ideas, conceptos y lograr respuestas a nuestras inquietudes.

Se realizo una serie de entrevistas con el especialista de entomología Guillermo Castillo, que es el administrador de la colección de insectos y es la persona que más esta enterada del verdadero funcionamiento del sistema. Proporcionó gran cantidad de información vital para la comprensión del trabajo que se lleva a cabo en el laboratorio, además se logro explicar el objetivo que se persigue y las técnicas que se desarrollaran para así lograr compenetrarlo en el desarrollo del proyecto. También con estas visitas se logro captar el lenguaje técnico que se utiliza en este ambiente, actividades que desarrollan, servicios que se prestan, fines que persiguen y otros factores que servirán en el transcurso del desarrollo del proyecto. (Ver Anexo 1). Posteriormente se analiza esta información para así poder lograr una solución optima que mejore el desempeño del laboratorio.

#### **6.1.1.2 Encuestas y Cuestionarios.**

Este tipo de técnica de recolección de información se usa para dirigirse a los usuarios que hacen uso del laboratorio, ya que estos cuentan con poco tiempo y disponibilidad para responder. Por ello, esta técnica es la más adecuada.

Se realizaron 50 muestras a los diferentes usuarios entre ellos profesores y estudiantes de agronomía, biología, veterinaria, zoología y ramas afines como también a usuarios esporádicos.

Las preguntas que se plantearon fueron las siguientes:

- 1. ¿Cuál es el mayor servicio que solicita al laboratorio de entomología?
- Consulta de insectos
- Clasificación de insectos
- o Otro
- 2. ¿Cómo le parece el servicio prestado por el laboratorio?
- Excelente
- Bueno
- □ Regular
- Malo
- 3. ¿Cree usted que al implantar ayudas informáticas mejoraría el servicio del laboratorio?
- Si
- No
- 4. ¿Encuentra toda la información que busca sobre insectos cuando llega al laboratorio?
- Si
- No
- 5. ¿Como le parece la presentación de la información de la colección de insectos?
- **D** Excelente
- Buena
- **D** Regular
- Mala
- 6. ¿Encuentra la información que requiere de insectos de forma rápida en el laboratorio de entomología?
- Si
- No
- 7. ¿Le gustaría llevarse la información solicitada de forma impresa o medio magnético?
	- Si
	- No
- 8. ¿En su casa tiene acceso a Internet?
- Si
- No

# **REPRESENTACIÓN GRÁFICA DE LOS RESULTADOS OBTENIDOS EN LAS ENCUESTAS.**

 **Pregunta:** ¿Cuál es el mayor servicio que solicita al laboratorio de entomología?

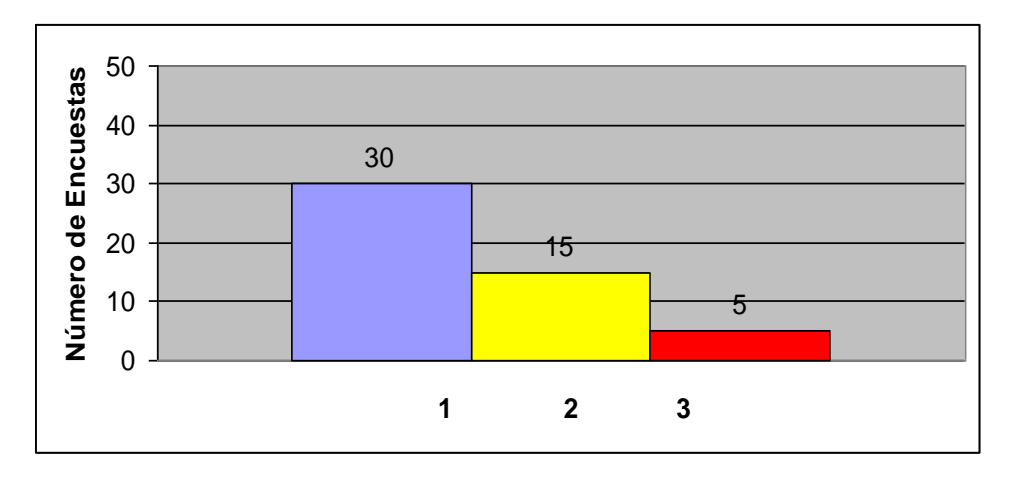

Figura 14

## **Respuestas:**

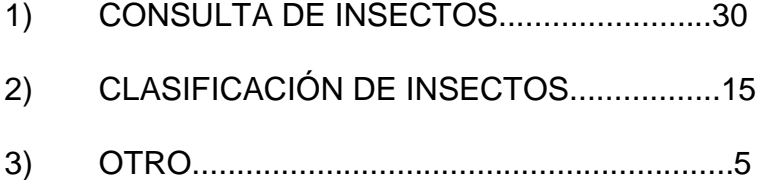

**Pregunta:** ¿Cómo le parece el servicio prestado por el laboratorio?

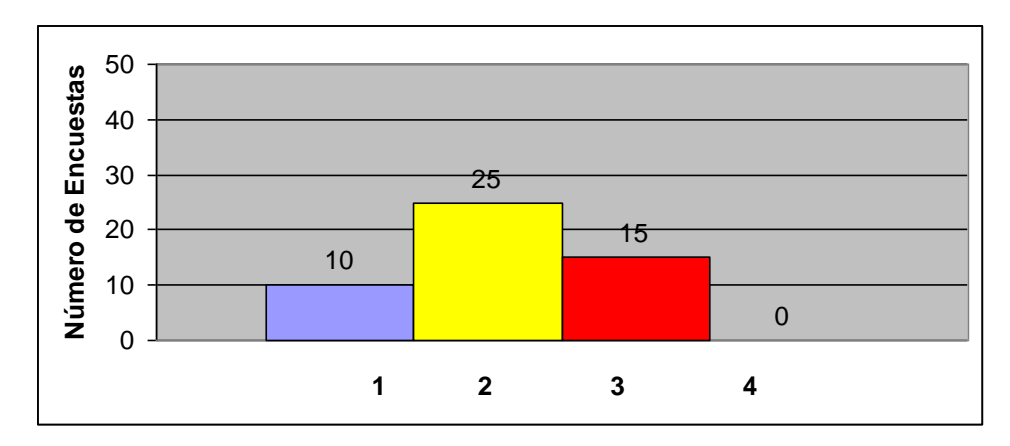

Figura 15

- 1) Excelente......................10
- 2) Bueno............................25
- 3) Regular..........................15
- 4) Malo................................0
- **Pregunta:** ¿Cree usted que al implantar ayudas informáticas mejoraría el servicio del laboratorio?

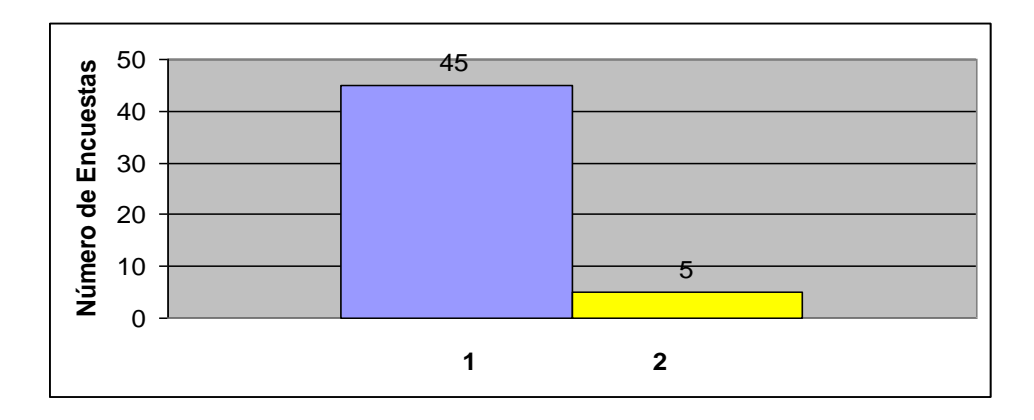

Figura 16

- 1) SI......................45
- 2) NO.......................5
- **Pregunta:** ¿Encuentra toda la información que busca sobre insectos cuando llega al laboratorio?

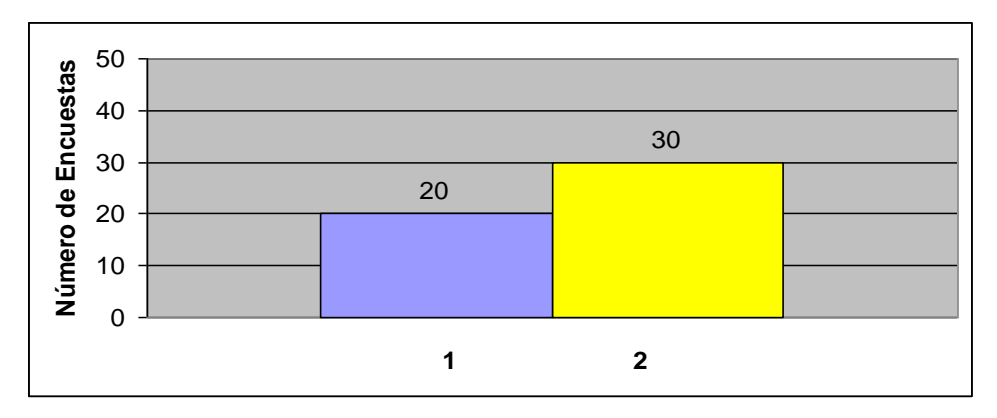

Figura 17

## **Respuestas:**

- 1) SI.........................20
- 2) NO.......................30
- **Pregunta:** ¿Como le parece la presentación de información de la colección de insectos?

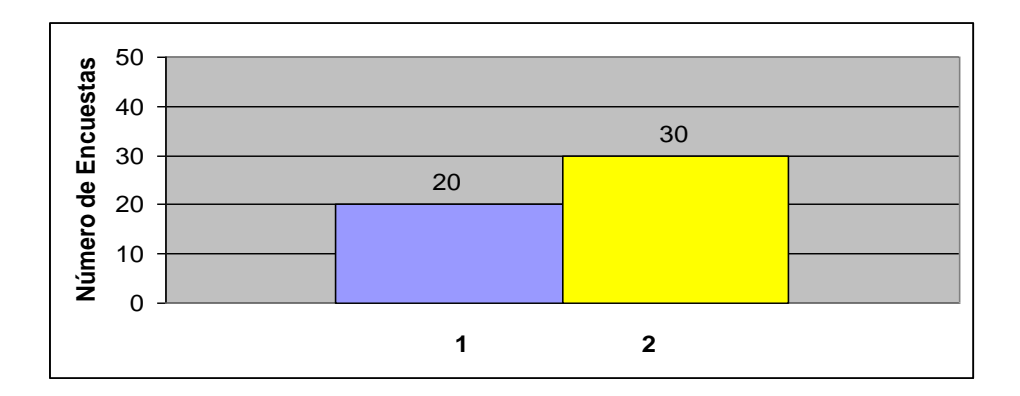

Figura 18

- 1) Excelente................0
- 2) Buena....................10
- 3) Regular..................30
- 4) Mala......................10
- **Pregunta:** ¿Encuentra la información que requiere de insectos de forma rápida en el laboratorio de entomología?

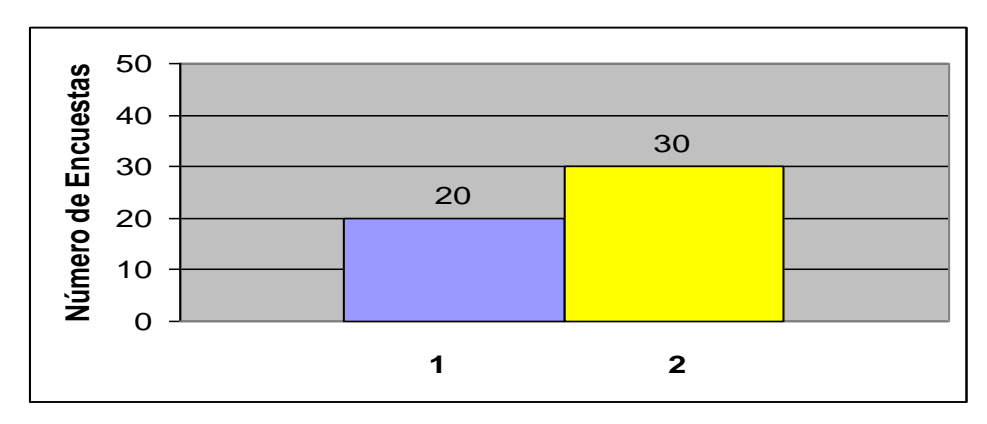

Figura 19

- 1) Si.......................20
- 2) No......................30
- **Pregunta:** ¿Le gustaría llevarse la información solicitada de forma impresa

o medio magnético?

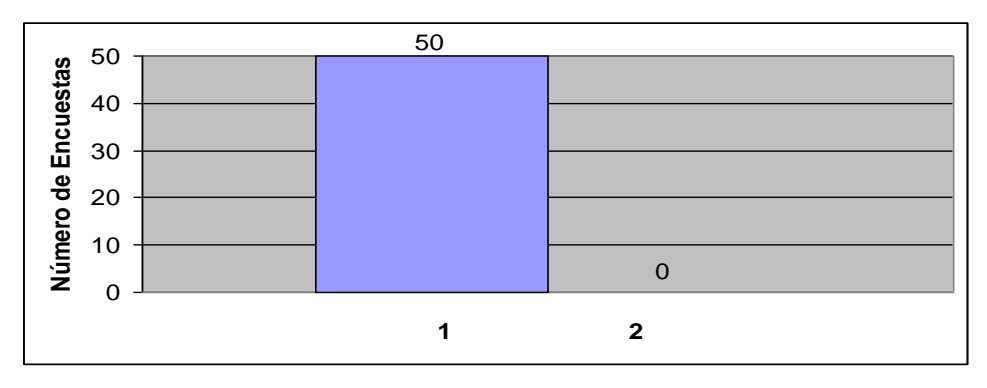

Figura 20

## **Respuestas:**

- 1) Si..........................50
- 2) No...........................0
- **Pregunta:** ¿En su casa tiene acceso a Internet?

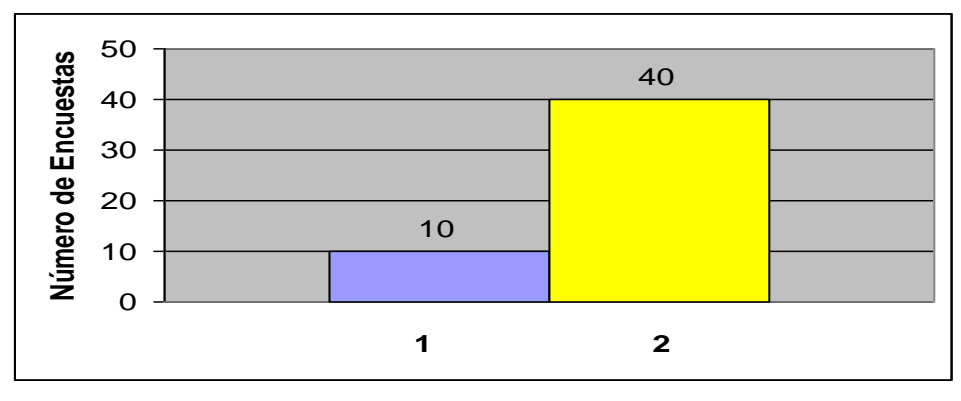

Figura 21

#### **Repuesta:**

- 1) Si...........................10
- 2) No..........................40

Por medio de las entrevistas al encargado del laboratorio y de las encuestas a algunos estudiantes y personas que hacen uso de la colección de insectos del laboratorio, hacen que se comprenda mejor el funcionamiento del sistema, por lo que se puede observar que el principal servicio que utilizan los usuarios es la consulta de la información de insectos y por lo tanto es el proceso que tiene mayores dificultades para poderse desempeñar en optimas condiciones puesto que no se lo presta en su totalidad por que para poder mirar la información contenida en las etiquetas se requiere manipular los insectos, por lo que pueden sufrir deterioros. Siendo esto la motivación para llevar a cabo el desarrollo de este proyecto.

#### **6.1.2. Descripción de Procesos Actuales.**

#### **6.1.2.1 Proceso Clasificación y Captura de Datos del Insecto**

Este proceso inicia en el momento en el que el usuario externo entrega el insecto a clasificar con sus respectivos datos de campo al laboratorista para su identificación, este inicia el proceso de clasificación comparando el nuevo insecto con los insectos existentes en la colección entomológica, si no encuentra información aquí recurre a la documentación sobre insectos del laboratorio, en caso de no encontrar información para realizar la clasificación se procede a enviar el insecto al centro de investigación donde realizan la recepción y la respectiva clasificación, el centro de investigación envía como respuesta un reporte escrito, el cual es recibido en el laboratorio, se procede a separar la información para realizar las etiquetas de campo y de clasificación del insecto. Una vez obtenida la información entonces se procede a realizar un informe escrito con su respectiva clasificación además con información de datos importantes del insecto como son: tipo de insecto, control biológico, recomendaciones y observaciones, para ser entregado al usuario externo, por ultimo el insecto es almacenado en la colección entomológica con sus respectivas etiquetas de campo y clasificación.

#### **6.1.2.2 Proceso Consulta**

Este proceso inicia cuando el usuario externo informa al laboratorista los datos del insecto que desea consultar, una vez enterado el laboratorista de la solicitud procede a realizar la búsqueda en la colección entomológica, si es encontrada el laboratorista manipula el insecto para ofrecer la información registrada en las etiquetas de clasificación o de campo según sea el caso, en caso de no encontrar información procede a realizar la búsqueda de la documentación que se encuentra en el laboratorio, si la encuentra se facilita la documentación al usuario, de lo contrario se le informa que la información solicitada no fue encontrada.

#### **6.1.2.3 Proceso Modificar Información**

Este proceso se lleva a cabo cuando el laboratorista recibe información de algún cambio en el código mundial de nomenclatura, la cual es recibida en folletos, otra forma de modificar información es cuando llegan expertos al laboratorio con el fin de colaborar en la corrección o complementación de la información de clasificación de un insecto o grupo de insectos esta información es transmitida directamente al laboratorista en forma oral, la modificación se realiza con respecto a algún nivel taxonómico o a los datos del insecto según sea el caso.

#### **6.1.2.4 Proceso Eliminar Insecto**

Este proceso solo se lleva a cabo cuando se realiza mantenimiento a la colección de insectos, para esto el laboratorista verifica el estado de los insectos, si esta incompleto su estado no es aceptable, entonces el laboratorista procede a verificar el número de ejemplares del mismo, si la cantidad es mayor a uno entonces el laboratorista determina si el insecto puede ser reemplazado por otro de iguales características taxonómicas, para lo cual modifica la etiqueta de campo y se reemplaza el insecto y sus etiquetas en la colección entomológica, si esto no es posible entonces se procede a retirar el insecto de la colección junto con las etiquetas de clasificación y de campo respectivamente.

**6.1.3 Diagramas del proceso actual**.

**6.1.3.1 Diagramas de flujos proceso actual**.

#### **6.1.4 Descripción de Procesos Propuestos.**

El estudio detallado de cada uno de los procesos que se llevan acabo en el laboratorio de entomología en cuanto al manejo de la colección de insectos dan como resultado el planteamiento de los siguientes procesos con el objetivo de optimizar los procesos que se estaban llevando en este momento en cuanto al manejo de la información de la colección, con el fin de obtener un mejor funcionamiento de sistema.

#### **6.1.4.1 Proceso Clasificación y Captura de Datos del Insecto**

Este proceso inicia en el momento en el que el usuario externo entrega el insecto a clasificar con sus respectivos datos de campo al laboratorista, este procede a clasificar el insecto primero comparándolo inicialmente con el archivo entomológico, sino lo encuentra aquí procede a realizar una consulta en la base de datos para analizar las claves taxonómicas de cada taxón que se encuentran almacenadas allí, o se remite al archivo bibliográfico. En caso de no poder realizar la clasificación del insecto, este es remitido al centro de investigación donde realizan la clasificación del mismo, enviando como respuesta un informe escrito con información taxonómica, adjuntando el espécimen.

El laboratorista procede a digitalizar la información del insecto por medio de la aplicación, y por lo tanto puede generar las etiquetas de clasificación y de campo, además del reporte con la información del insecto, la cual es entregada al usuario externo, y finalmente el insecto es almacenado en el archivo entomológico con sus respectivas etiquetas.

#### **6.1.4.2 Proceso Consulta de la Aplicación**

Este proceso inicia en el momento en el que el usuario externo solicita al laboratorista o a la aplicación los datos de insecto que desea consultar, según esto determinan el tipo de búsqueda que se requiere para la consulta, esta puede ser una consulta específica o una consulta por palabra, según se necesite, en caso de encontrarse la información registrada en la base de datos, la aplicación procede a generar un reporte del resultado de la búsqueda, ya sea impreso en pantalla o en papel según sea el deseo del usuario. En el caso contrario la aplicación le informará al usuario que no se encontraron los datos buscados.

#### **6.1.4.3 Proceso Modificación**

Este proceso se lleva a cabo cuando el laboratorista recibe información por escrito del congreso mundial de nomenclatura, sobre cambios en la taxonomía de insectos, o también cuando recibe información directamente del especialista que llega al laboratorio sobre cambios o complementación de la taxonomía de los insectos. Con esta información el laboratorista procede a enviar datos a la aplicación, para que se realicen los cambios en la base de datos, por medio de la aplicación se generan los datos de campo, datos de clasificación o modificaciones taxonómicas para ser realizadas en el archivo entomológico.

#### **6.1.4.4 Proceso Eliminar un Insecto**

Este proceso se lleva a cabo cuando se evalúa el estado de los insectos en el archivo entomológico, si el insecto se encuentra en malas condiciones procede a determinar la cantidad de ejemplares por medio de la aplicación si la cantidad es superior a uno el laboratorista procede a determinar si el insecto afectado puede ser reemplazado por otro de iguales características taxonómicas, para lo cual el laboratorista por medio de la aplicación procede a elaborar las etiquetas de campo las cuales se reemplazan en el archivo entomológico junto con el insecto, estos datos son modificados en la base de datos. En caso en que el insecto no pueda ser reemplazado este es eliminado tanto de archivo entomológico como de la base de datos.

#### **6.1.4.5 Proceso Generación de Página Biográfica**

Este proceso inicia cuando el laboratorista determina el tipo de acción que desea realizar esta puede ser adicionar una nueva página biográfica o

modificar datos de alguna página existente. En caso que el laboratorista decida adicionar una nueva página biográfica, debe seleccionar la información para su elaboración, con la ayuda de la base de datos, archivo bibliográfico y el archivo entomológico. Una vez recolectada la información para la página biográfica el laboratorista procede a ingresarla en la aplicación, esta información es actualizada posteriormente en la base de datos de la página biográfica.

Si la acción a realizar es modificar la información de una página biográfica existente el laboratorista obtiene información de ella por medio de la aplicación, para que se ingrese las modificaciones y se realice la actualización de la base de datos.

En caso que la opción sea eliminar una página biográfica, el laboratorista consulta la información de ella en la base de datos de páginas biográficas y selecciona la página y esta es eliminada.

#### **6.1.4.6 Proceso de Almacenamiento de Datos Auditados**

Este proceso inicia en el momento en el que algún usuario ingresa a la aplicación desde cualquier terminal, esta genera información necesaria para la realización de reportes, el programa captura información sobre los procesos

realizados y envía a la base de datos todas las acciones realizadas, hora, fecha de su realización durante el inicio, duración y fin de la sesión.

#### **6.1.4.7 Proceso de Consulta de Datos Auditados**

Este proceso inicia con el ingreso del auditor a la aplicación y consiste llevar un control, obteniendo información de todas las actividades realizadas en el sistema, el auditor tiene la opción de elegir los parámetros tales como tipo de proceso, día, hora, finalmente este tipo de usuario recibirá por medio de la aplicación la información solicitada impresa en pantalla o en papel según lo desee.

**6.1.5 Diagramas del proceso propuesto.**

**6.1.5.1Diagramas de Flujo del proceso propuesto.**

**6.1.6 Diccionario de datos.**

**6.1.6.1. Diccionario de procesos.**

# **6.1.6.2. Diccionario de Flujos de Datos.**

# **6.1.6.3. Diccionario de Estructuras de Datos.**

# **6.1.6.4. Diccionario de Elementos de Datos**

**6.1.6.5. Diccionario de Almacenes.**

- **6.2. Diseño de Base de Datos Orientado a Objetos**
- **6.2.1 Diagrama de Clases**

**Diagrama de Clases (Objeto -Relación)**

**Base de Datos Manejo de INSECTARIUM**

**Diagrama de Clases (Objeto -Relación)**

**Base de Datos Control de Usuarios**

- **6.2.1.1 Diagrama Esquema de Eventos**
- **6.2.2 Diseño de la Base de datos INSECTARIUM**
- **6.2.2.1 Diagrama de Estructuras de objetos**

# **6.2.2.2 Descripción de Objetos**

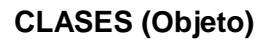

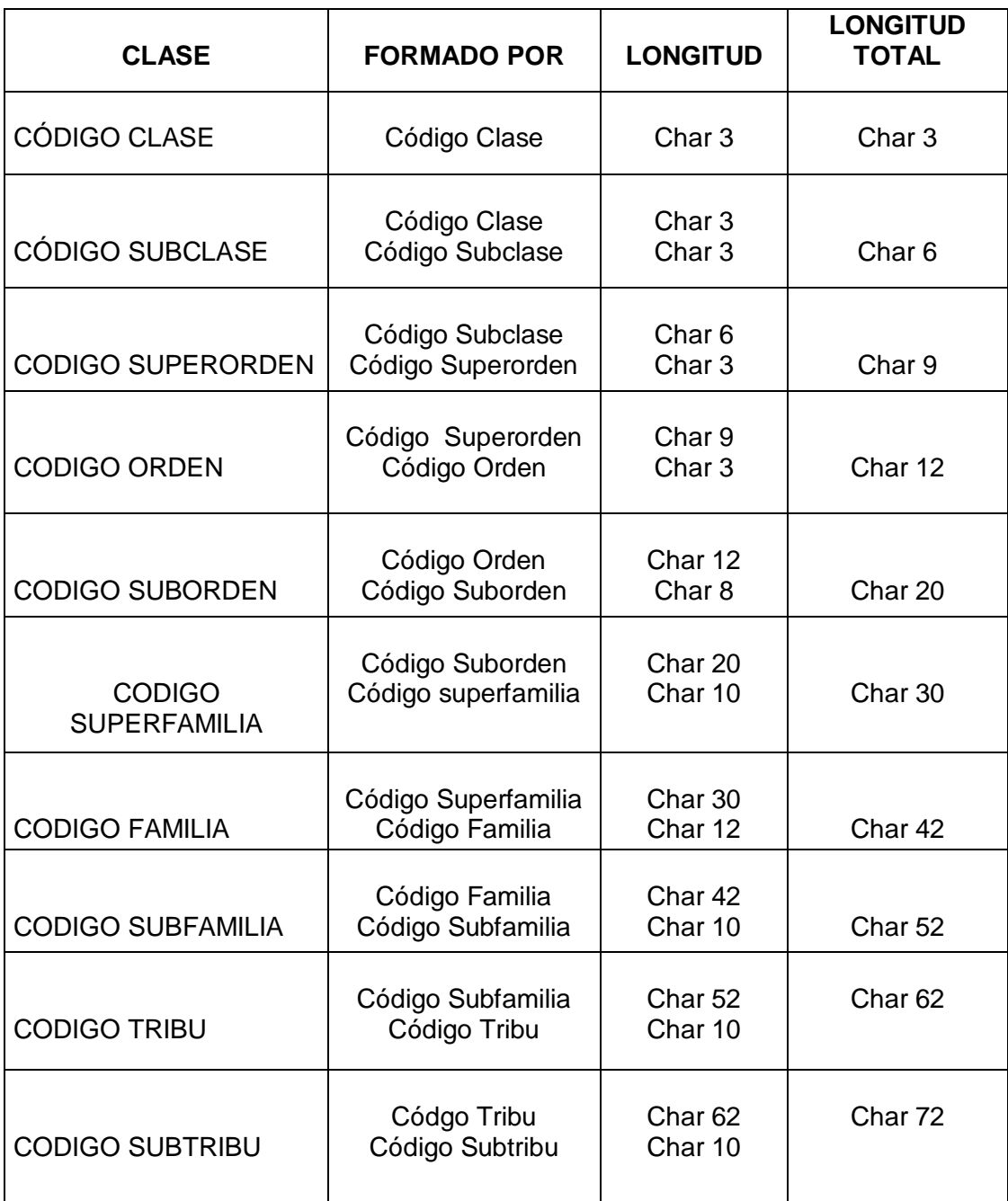

Tabla 4

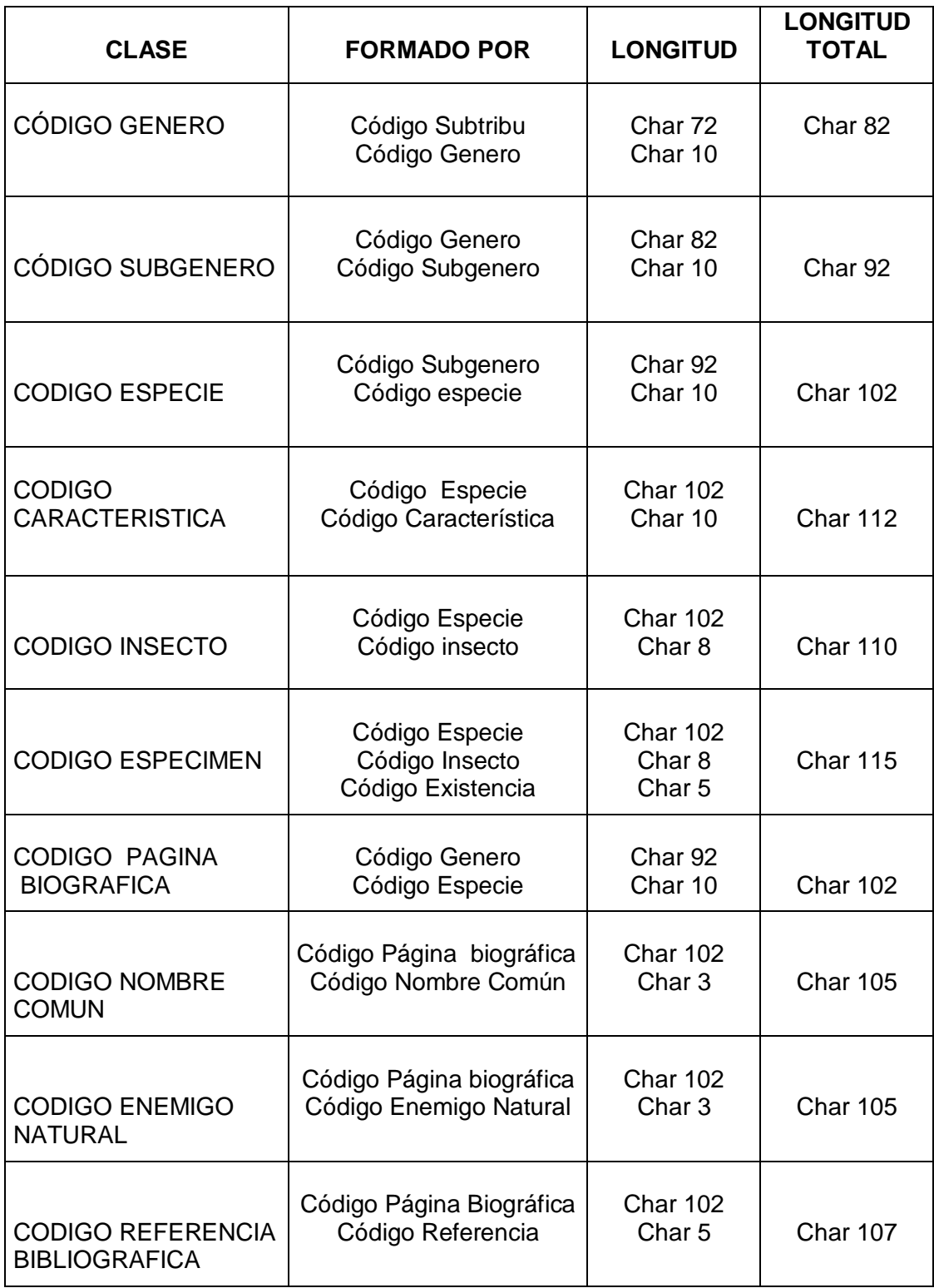

Tabla 5
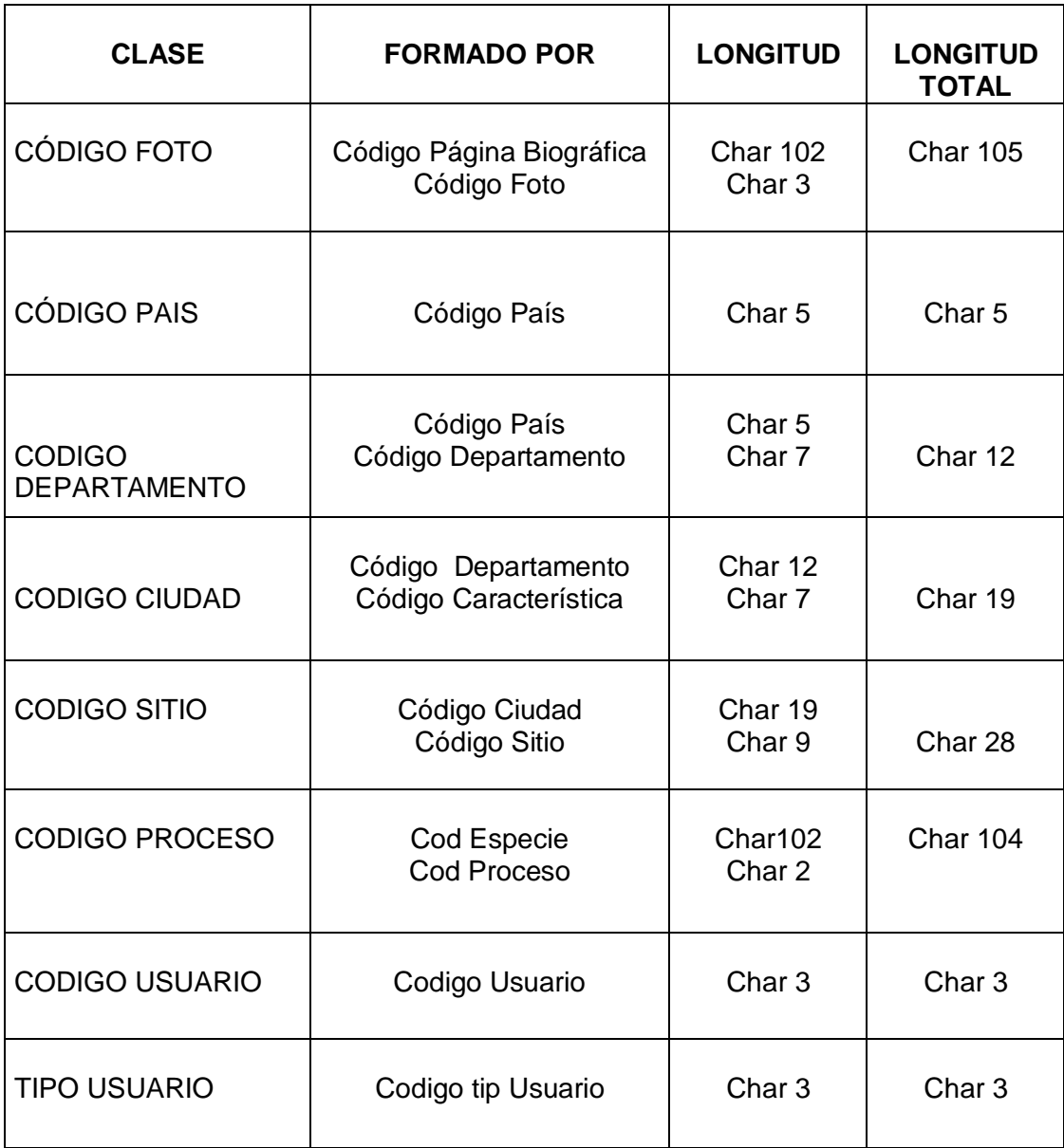

## **Descripción de Atributos de cada Clase (Objetos).**

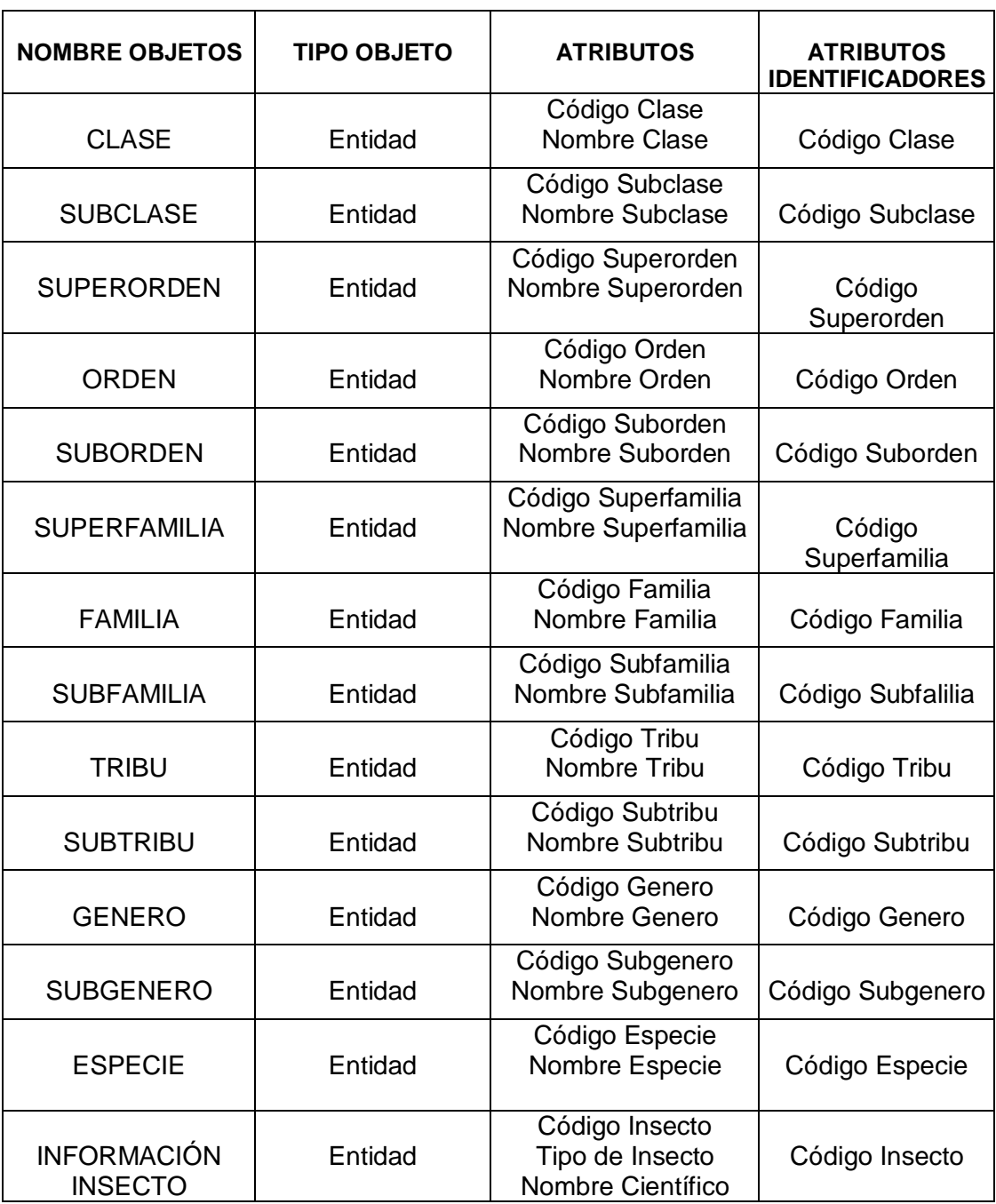

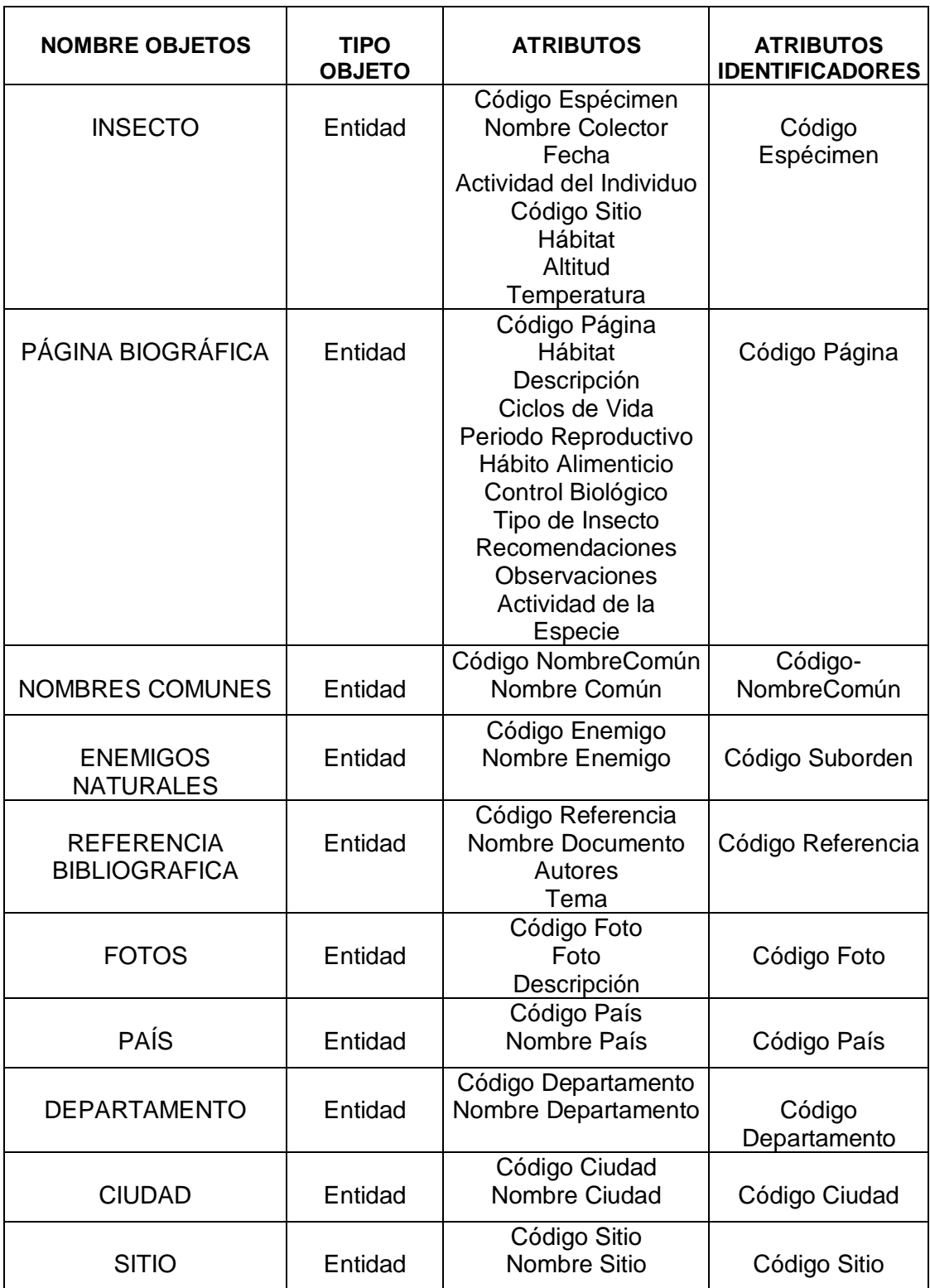

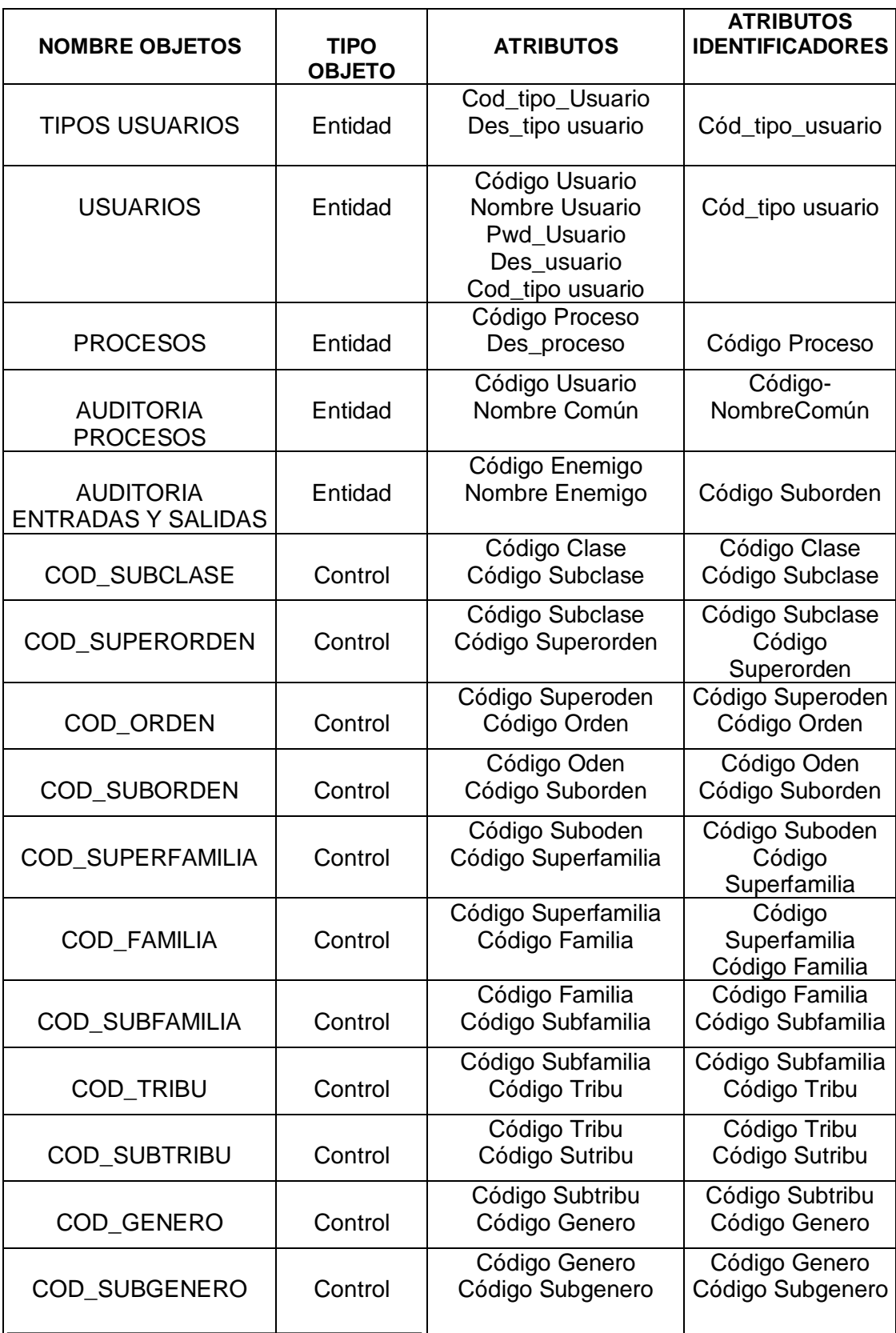

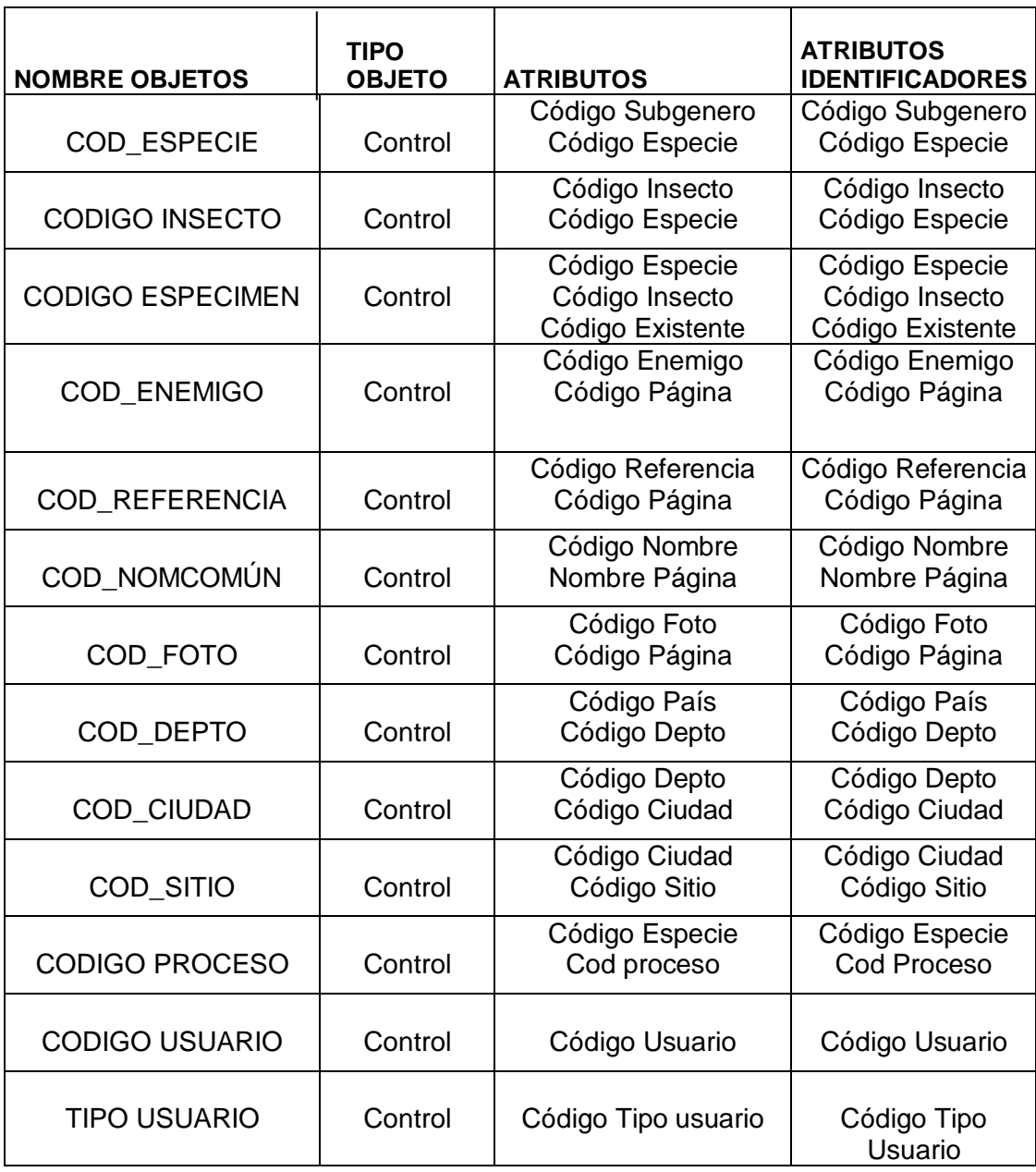

## **Descripción de Atributos de Relación Para Cada Objeto**

# **(Atributos Derivados)**

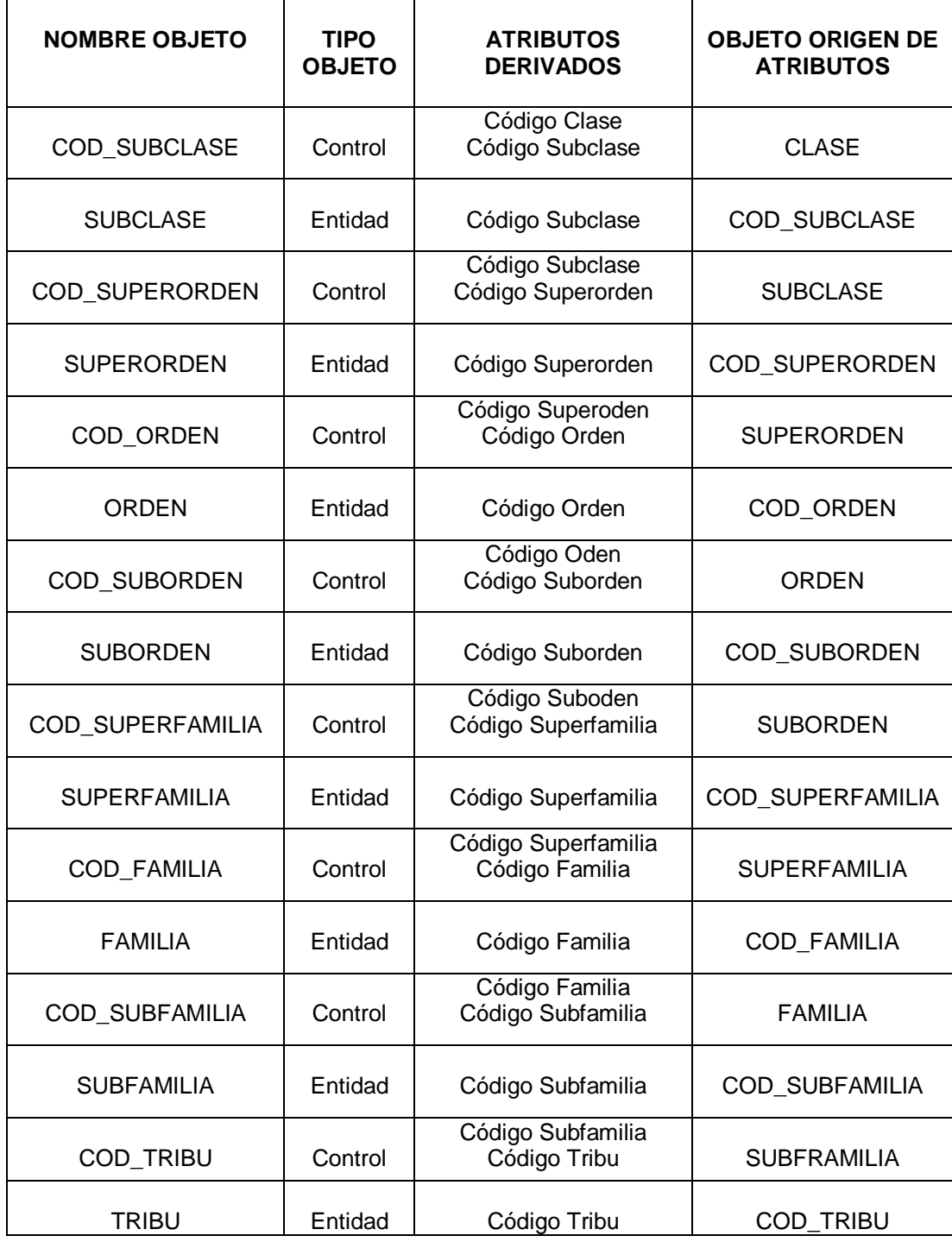

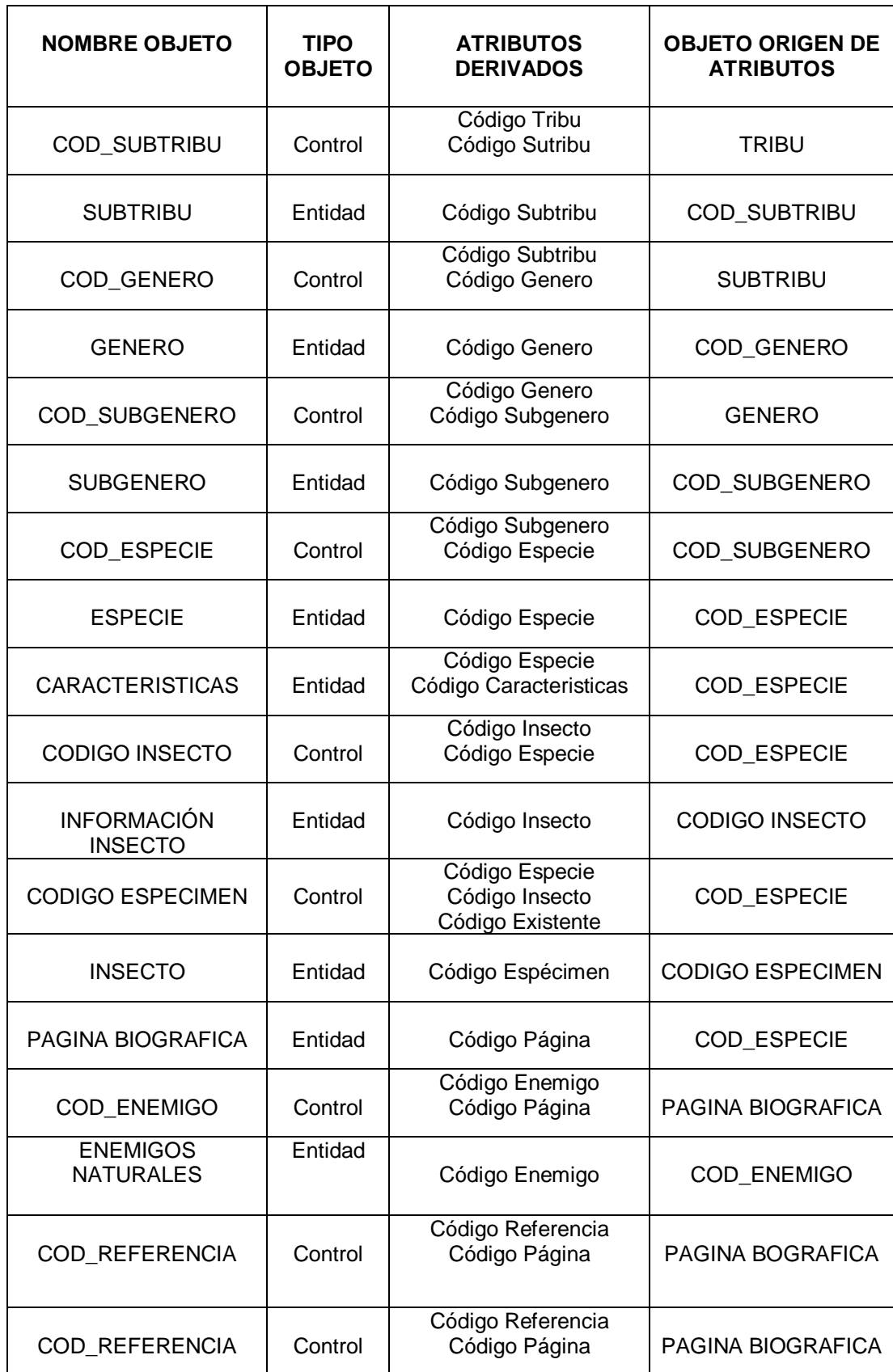

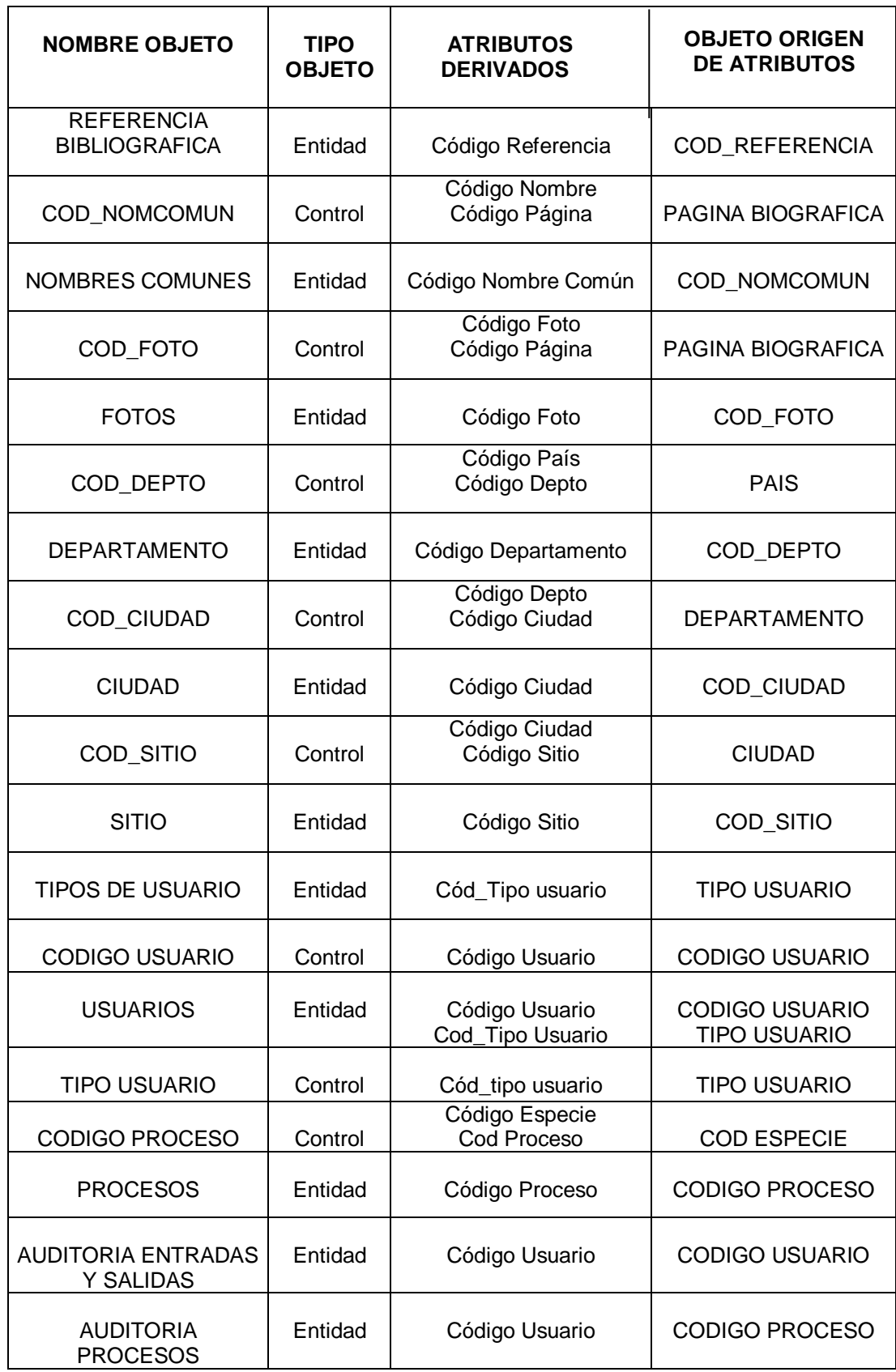

## **COMPOSICIÓN DE ATIBUTOS DERIVADOS**

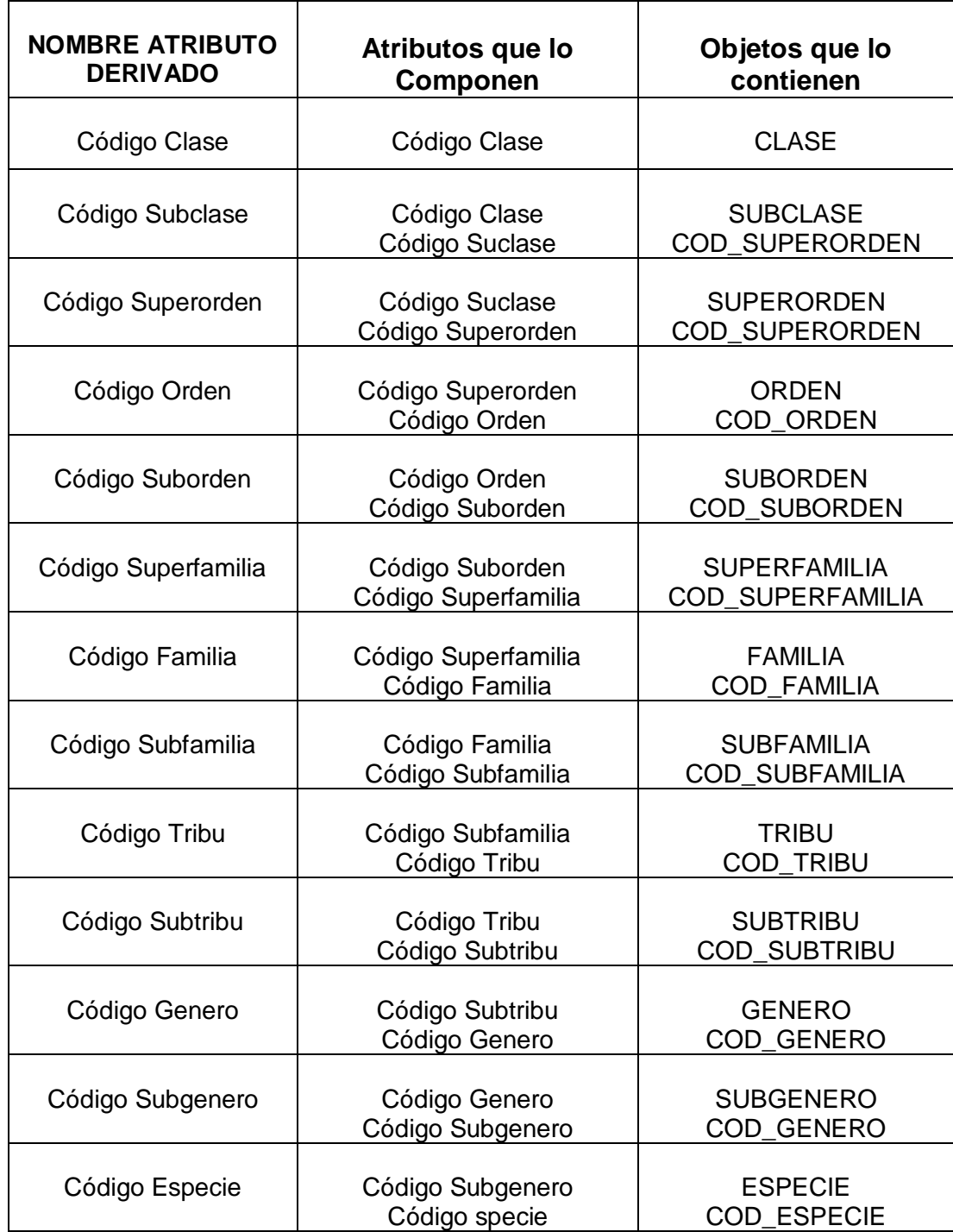

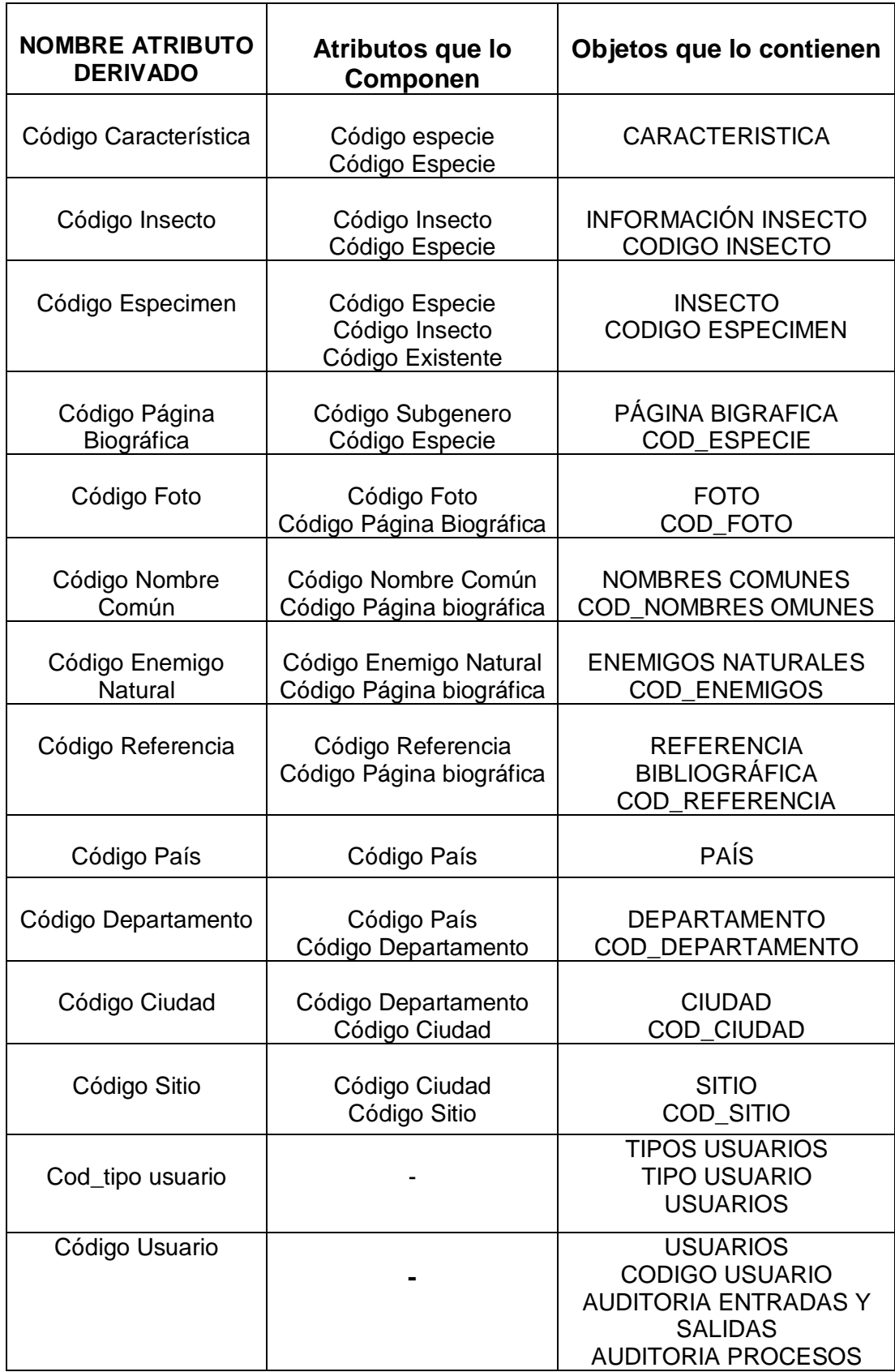

#### **6.2.2.3 Descripción de Atributos Entidad**

#### **Objeto Entidad** *CLASE*

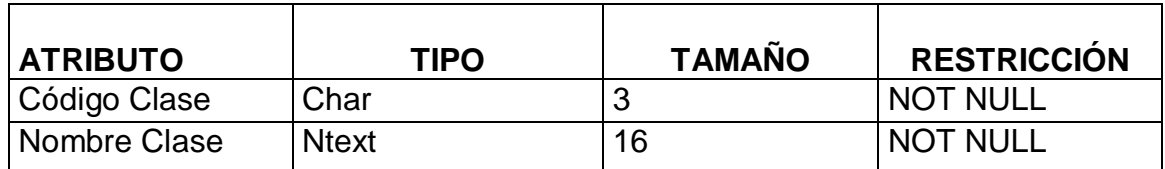

Tabla 16

#### **Objeto Entidad** *SUBCLASE*

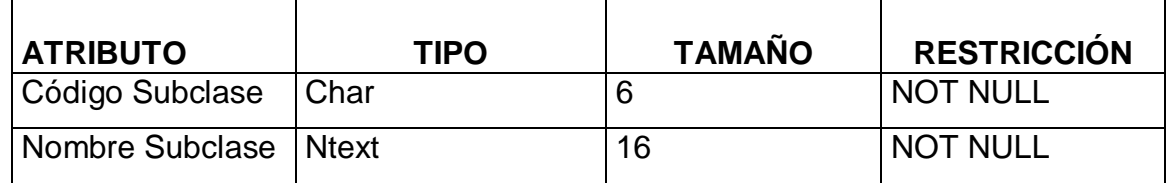

Tabla 17

#### **Objeto Entidad** *SUPERORDEN*

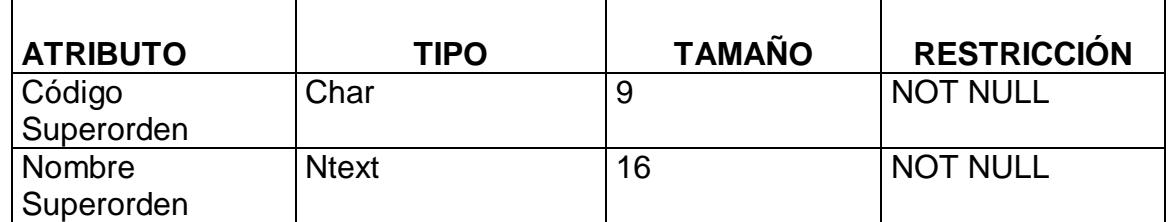

Tabla 18

#### **Objeto Entidad** *ORDEN*

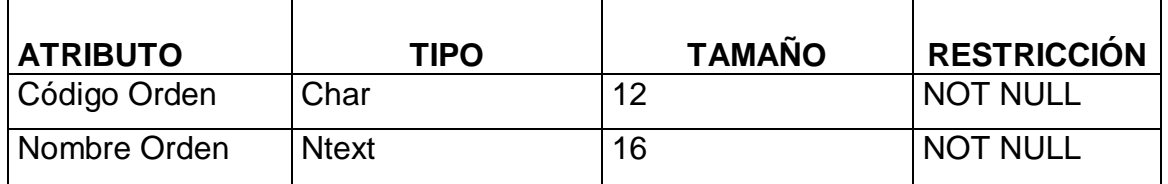

## **Objeto Entidad** *SUBORDEN*

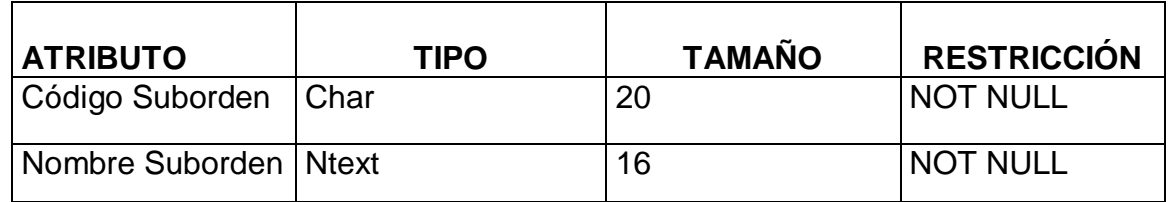

Tabla 20

## **Objeto Entidad** *SUPERFAMILIA*

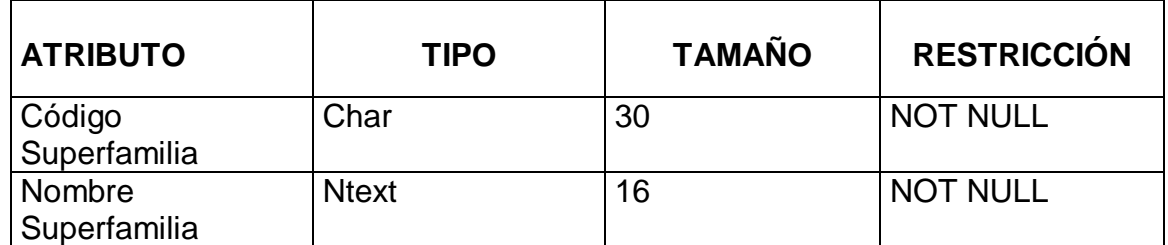

Tabla 21

## **Ojeto Entidad** *FAMILIA*

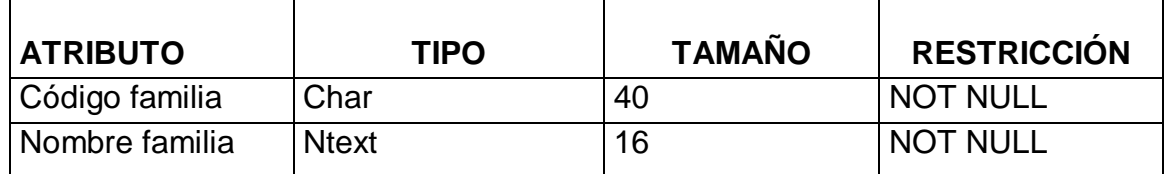

Tabla 22

## **Objeto Enidad** *SUBFAMILIA*

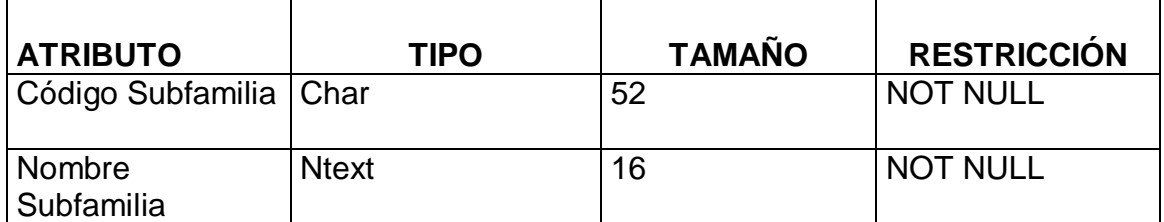

# **Objeto Entidad** *TRIBU*

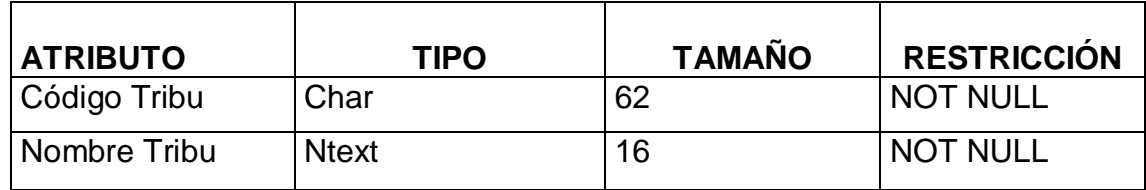

Tabla 24

## **Objeto Entidad** *SUBTRIBU*

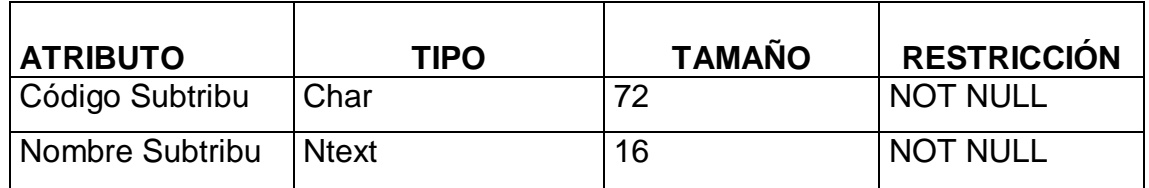

Tabla 25

## **Objeto Entidad** *GENERO*

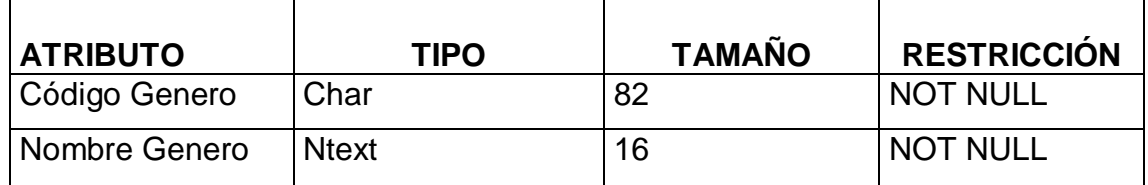

Tabla 26

## **Objeto Entidad** *SUBGENERO*

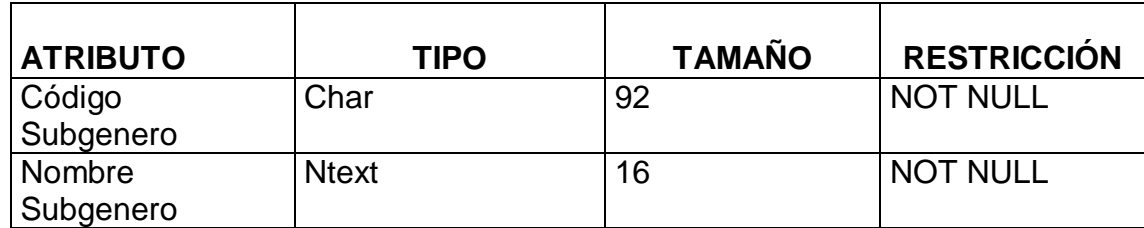

Tabla 27

## **Objeto Entidad** *ESPECIE*

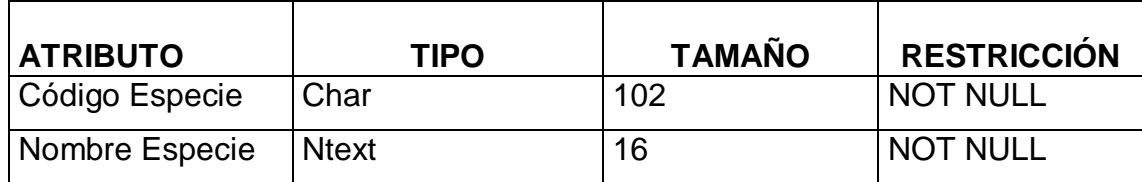

# **Objeto Entidad** *INFORMACIÓN DE INSECTO*

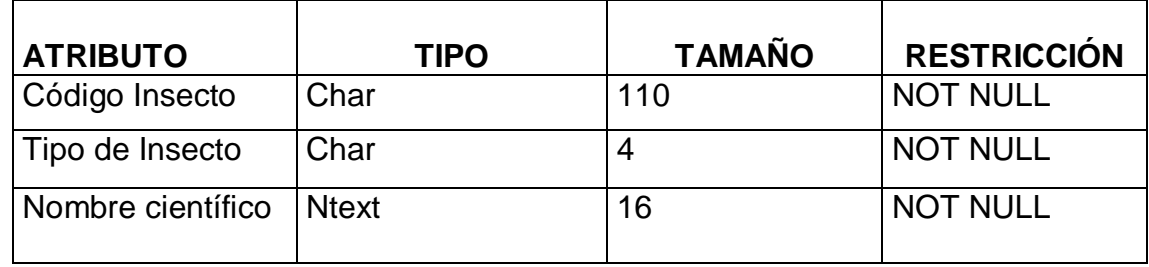

Tabla 29

## **Objeto Entidad** *INSECTO*

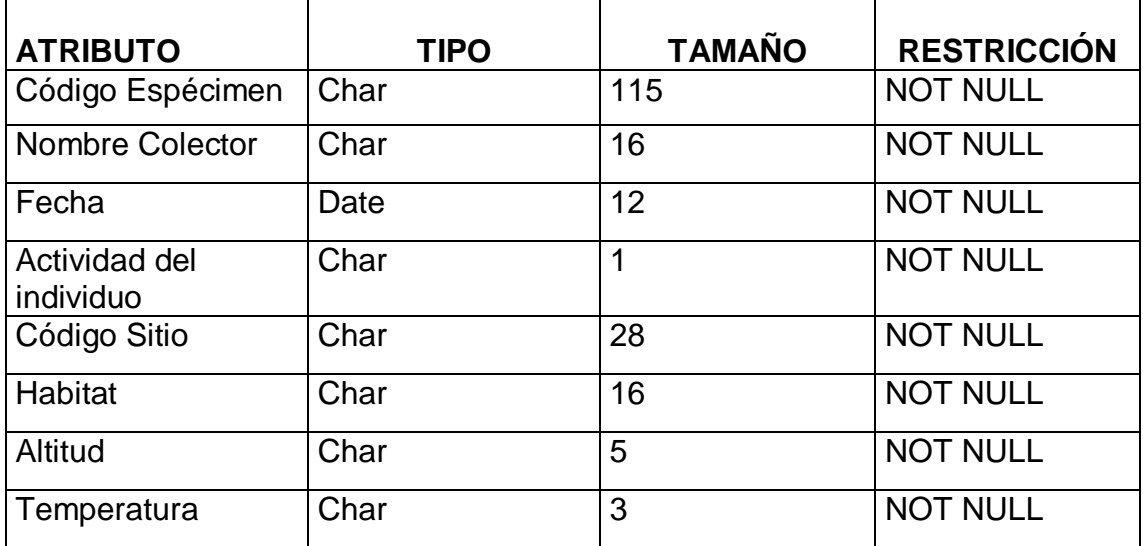

### **Objeto Entidad** *PAGINA BIOGRAFICA*

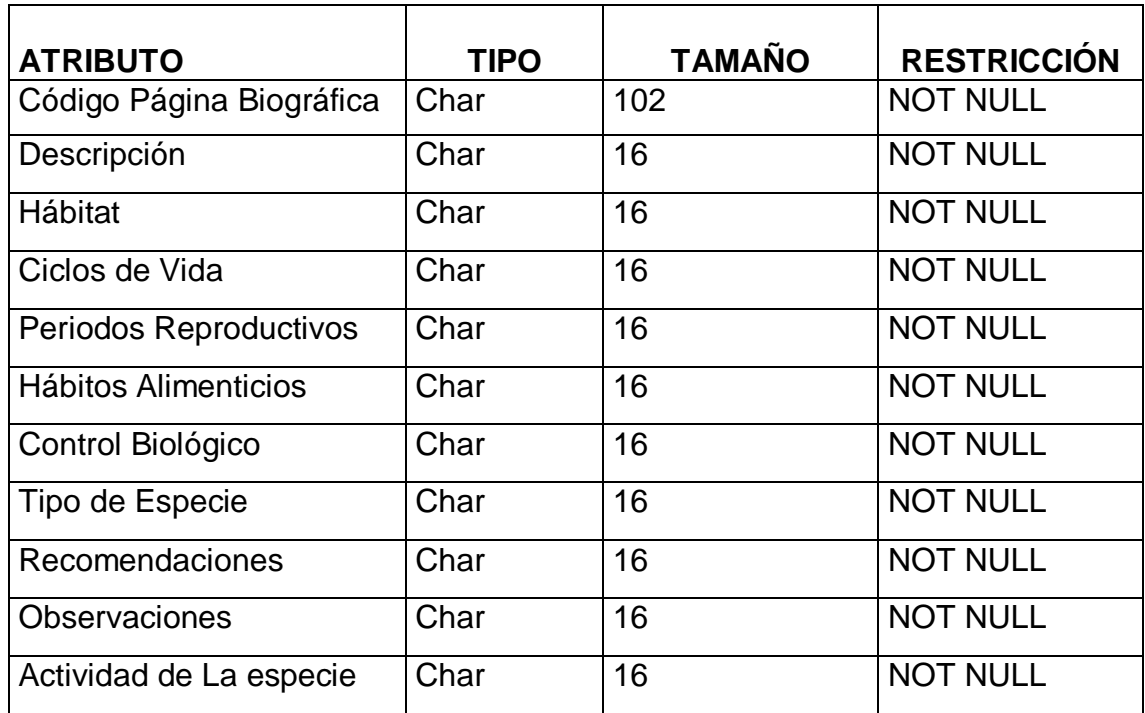

Tabla 31

# **Objeto Entidad** *ENEMIGOS NATURALES*

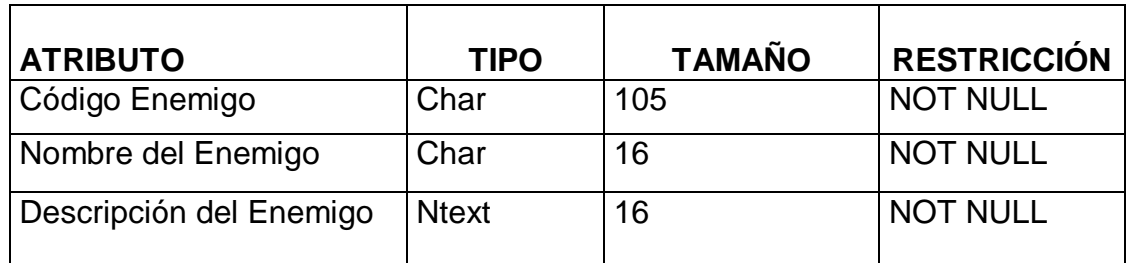

Tabla 32

# **Objeto Entidad** *NOMBRES COMUNES*

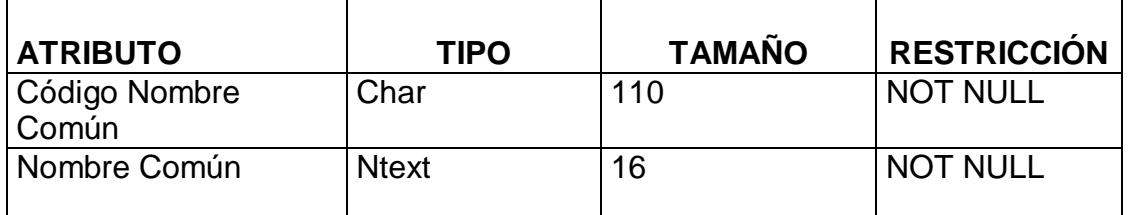

## **Objeto Entidad** *FOTOS*

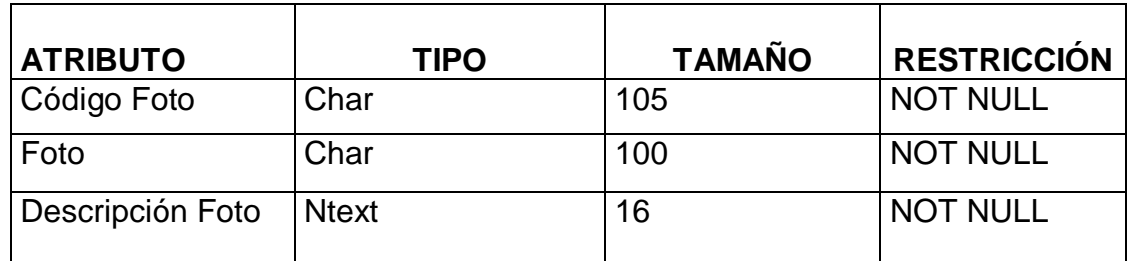

Tabla 34

#### **Objeto Entidad** *REFERENCIA BIBLIOGRAFICA*

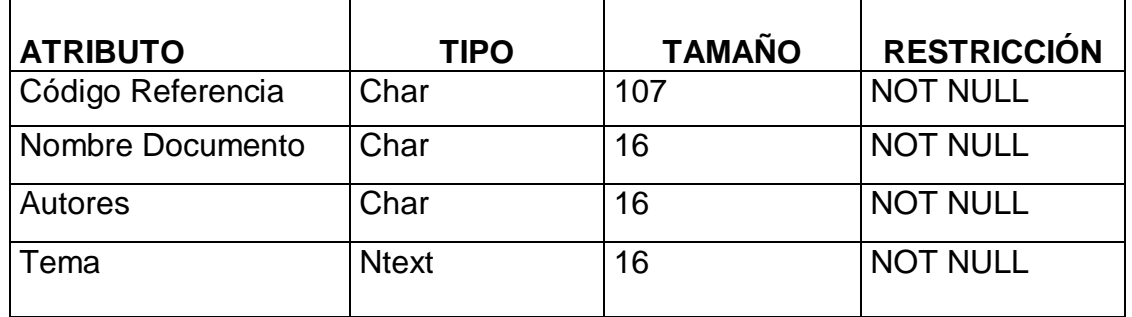

Tabla 35

## **Objeto Entidad** *PAIS*

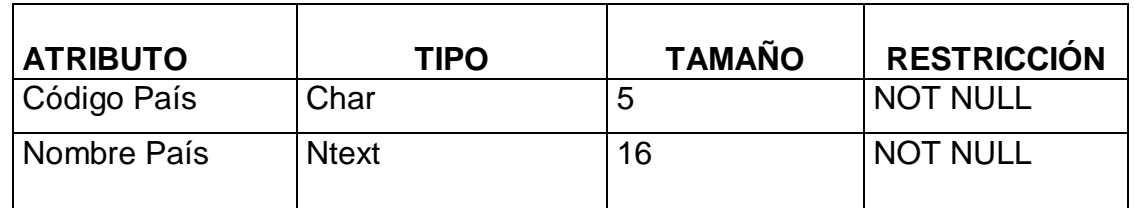

Tabla 36

## **Objeto Entidad** *DEPARTAMENTO*

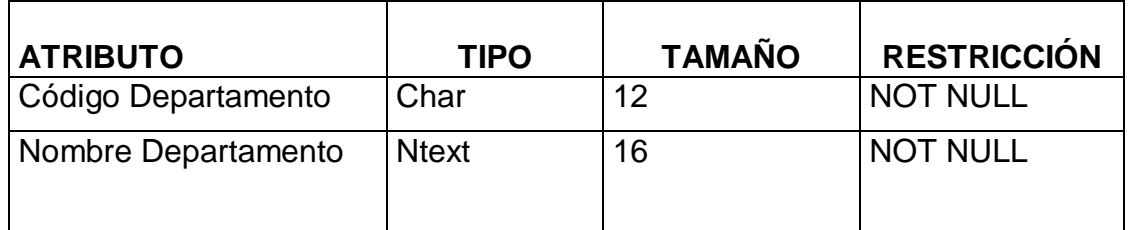

## **Objeto Entidad** *CIUDAD*

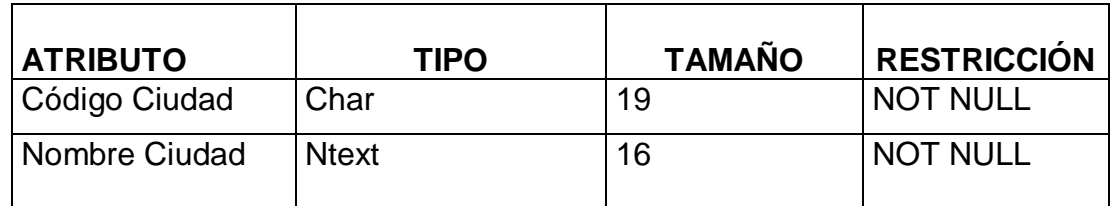

Tabla 38

## **Objeto Entidad** *SITIO*

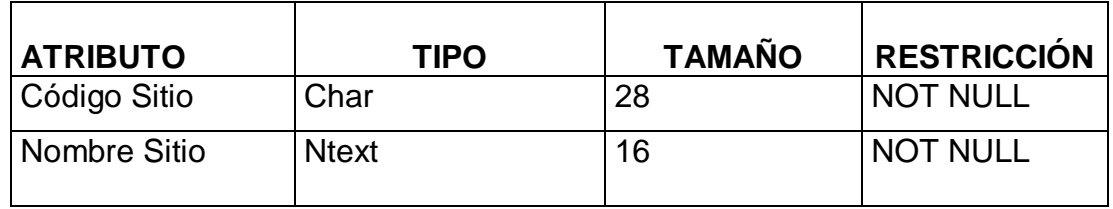

Tabla 39

## **Objeto Entidad** *CARACTERISTICAS*

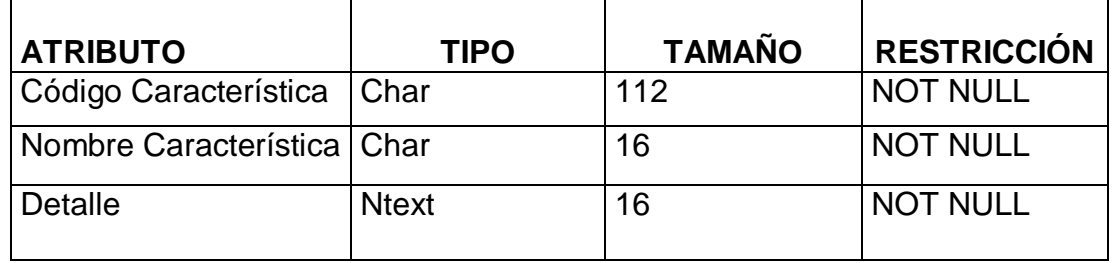

Tabla 40

# **Objeto Entidad** *TIPOS USUARIOS*

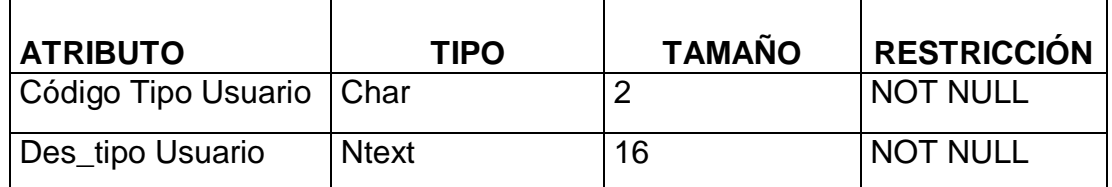

#### **Objeto Entidad** *USUARIOS*

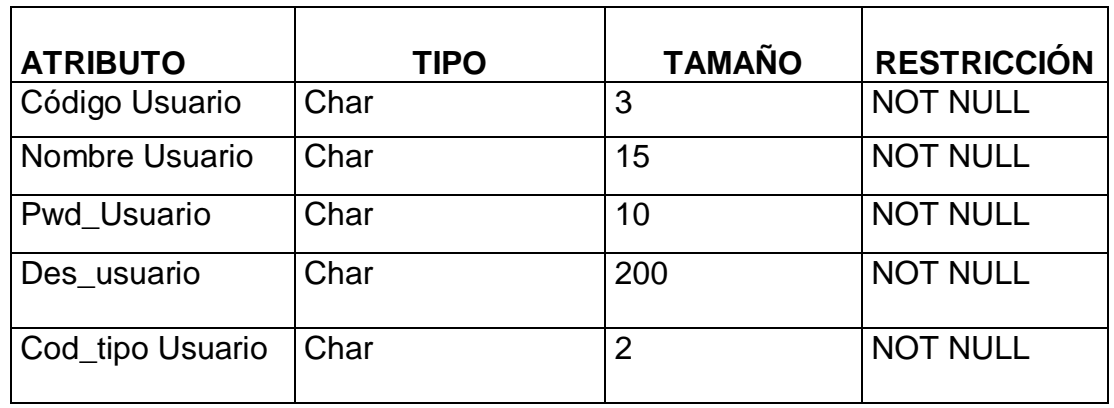

Tabla 42

# **Objeto Entidad** *PROCESOS*

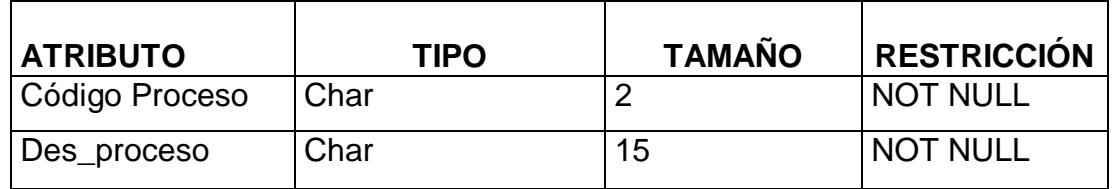

Tabla 43

#### **Objeto Entidad** *AUDITORIA PROCESOS*

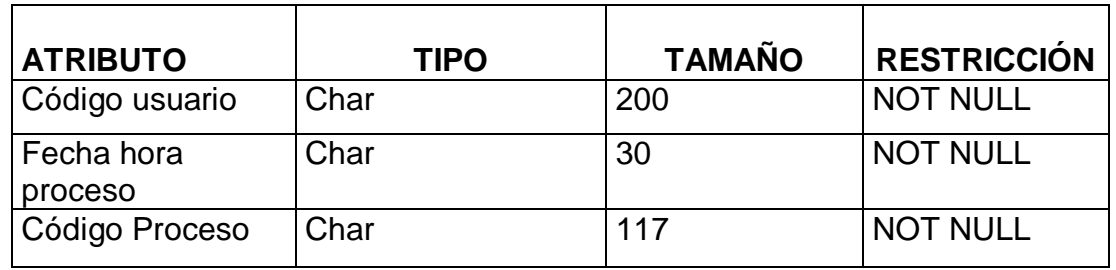

Tabla 44

# **Objeto Entidad** *AUDITORIA ENTRADAS Y SALIDAS*

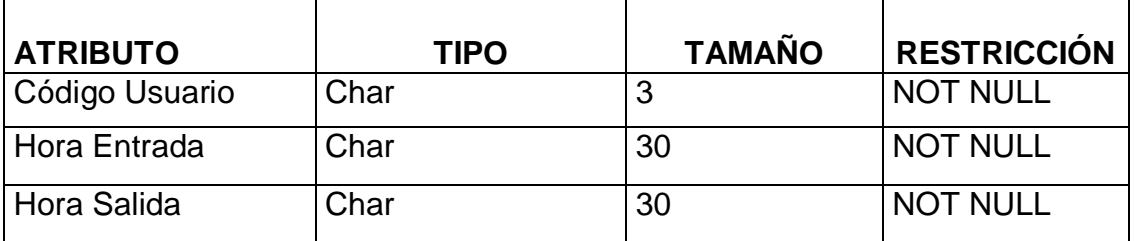

#### **6.2.3 Diseño del Software**

#### **6.2.3.1 Diseño de Entradas y Salidas**

Es de gran importancia para la aplicación y el sistema de Entomología que los datos de entrada sean dados al sistema con gran precisión, ya que de la calidad de los datos de entrada determinara la calidad de información de salida.

Las entradas de datos al sistema se harán por medio del método de digitalización, con procesos de confirmación y validación de datos para asegurar la veracidad de la información. Para el proceso de entradas de información se penso en los siguientes objetivos:

- **Efectividad:** la efectividad significa que las formas y pantallas de entrada sirvan a propósitos específicos del sistema de manejo de información del laboratorio de Entomología.
- **Precisión:** la precisión se refiere al diseño que asegura el llenado adecuado.
- **Facilidad de uso:** la facilidad de uso significa que las formas y pantallas son directas y no requieren tiempo adicional para descifrarlas.
- **Consistencia y Simplicidad:** la consistencia significa, en este caso, que las formas y pantallas agrupan los datos en forma similar de una forma a la siguiente y a su vez simplicidad porque se refiere a mantener la atención del usuario.
- **Atractivo:** este es un punto importante para el diseño de la interfaz del usuario del sistema puesto que se debe pensar en un ambiente agradable de trabajo.

Todos estos objetivos pensando en los principios básicos del diseño, conocimiento de lo que es necesario como entrada para el sistema y pensando en una comprensión sobre la manera en que responden los usuarios a los diferentes elementos de las formas y pantallas.

Las salidas del sistema se harán por medio de la presentación de pantallas, reportes impresos y copias en unidades magnéticas como disquetes entre otros, pensando siempre en presentar la salida adecuada al requerimiento de la información solicitada. Debido a que la salida útil es esencial para asegurar el uso y aceptación del sistema de información se diseño teniendo en cuenta los siguientes objetivos.

- Diseñar la salida para el propósito deseado,
- Diseñar la salida para que se ajuste al usuario,
- Entregar la cantidad adecuada de salida,
- Asegurarse de que la salida se encuentre donde se necesita,
- Entregar la salida a tiempo,
- Seleccionar el método de salida adecuado.

#### **6.2.3.1.1 Diseño de Pantallas**

Para hacer el diseño de las pantallas se tuvo en cuenta los siguientes lineamientos:

- **Mantener la pantalla simple:** para la buena presentación de la aplicación del laboratorio de Entomología se penso en este primer lineamiento ya que se debe mostrar solamente lo que es necesario para la acción particular que se esta realizando, pensando en que el usuario, ingrese los datos necesarios en el lugar correcto y no crearle al usuario un caos con el amontonamiento haciendo que este se sienta perdido y frustrado.
- **Mantener consistente la presentación de la pantalla:** pensando en este lineamiento se procuro ubicar la información en la misma área cada vez que sea accesada una nueva pantalla. También, la información que esta asociada lógicamente debe estar agrupada consistentemente: el nombre y la dirección van juntos y no el nombre y el código postal.
- **Facilitar al usuario el movimiento entre pantallas:** se penso en la facilidad de movimiento entre pantallas mostrando una mano en el icono respectivo que le indica que se enlazara con otra pantalla y buscando los enlaces necesarios par que el usuario no se sienta acorralado por las formas, ofreciéndole un desplazamiento optimo en la aplicación. También puede optar por los menús que lo enviara al lugar deseado.
- **Crear una pantalla atractiva**: se invirtió mucho esfuerzo en este punto ya que se sabe que es supremamente importante que una aplicación tenga un diseño agradable ya que esto causa que el usuario trabaje en forma optima. Si los usuarios encuentran atractivas las pantallas es probable que sean más productivos, necesiten menos supervisión y cometan menos errores.

#### **6.2.3.1.2 Diseño de Documentos**

#### **6.2.3.1.2.1. Reportes**

Se diseño un informe en el cual se presentara la información necesaria para ser entregado al usuario externo, cuando este realice una solicitud de identificación de un insecto al laboratorio, este es enviado al procesador de palabra de Microsoft Word, para que el laboratorista pueda realizar correcciones de ortografía o la impresión en papel del informe.

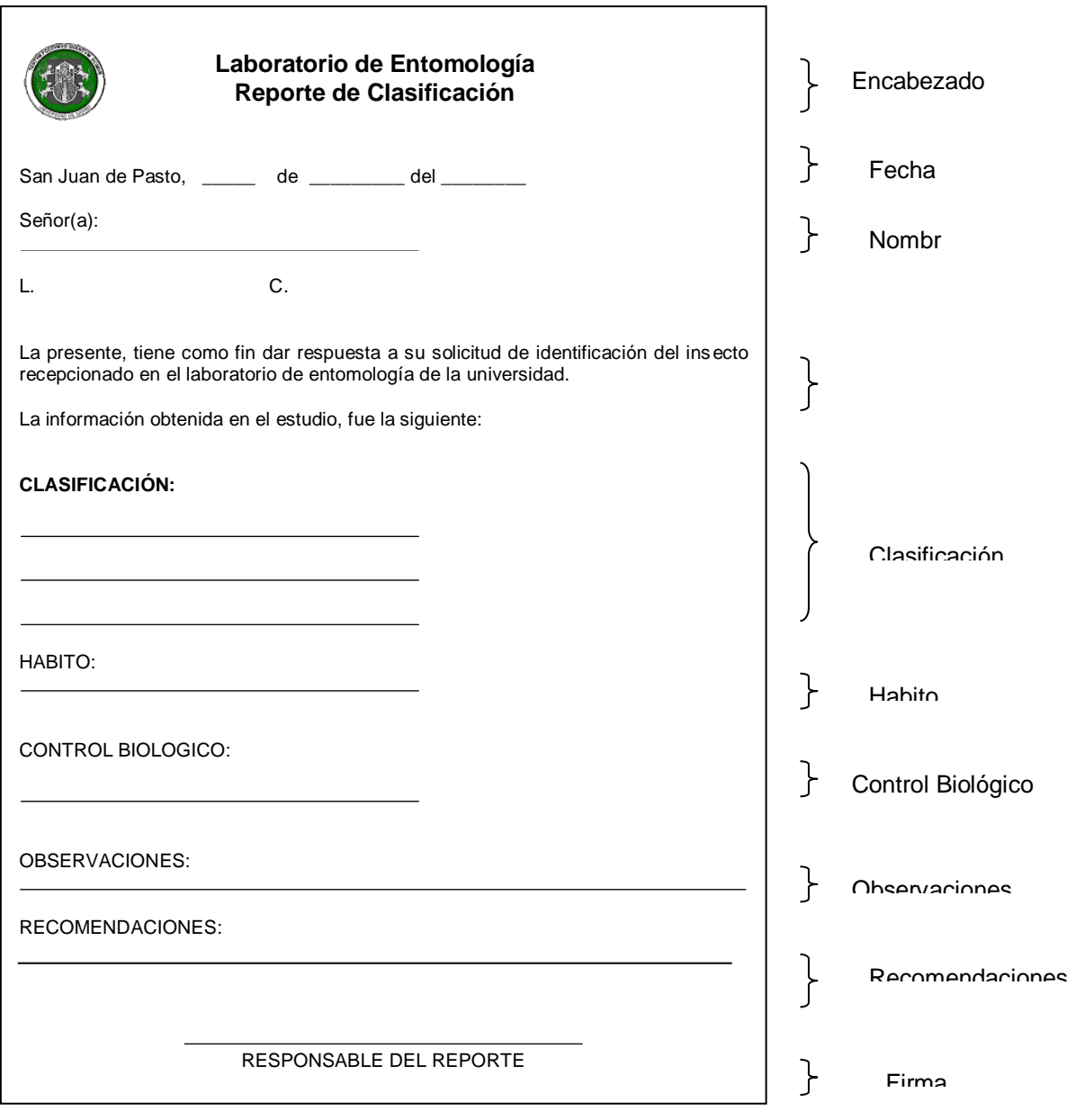

Figura 22

**Encabezado:** esta parte contiene información relacionada con el laboratorio donde se realiza el reporte de identificación del insecto.

Este encabezado esta formado por: el logotipo de la universidad de Nariño +

laboratorio de entomología + reporte de Clasificación.

**Fecha:** es la fecha en la cual es elaborado el informe de identificación de insecto.

**Nombre:** es el nombre de la persona o entidad externa que solicitan el servicio de identificación de insecto.

**Clasificación:** es el resultado del estudio del insecto con toda la información posible que este presente acerca de la clasificación que posee con base en la colección entomológica de la Universidad de Nariño.

**Habito:** tiene información relacionada con el tipo de insecto, como por ejemplo: barrenador, masticador, defoliador, entre otros.

**Control biológico:** tiene información relacionada con la regulación de una plaga mediante enemigos naturales.

**Observaciones:** son las observaciones que existen del insecto para dar más información, que se debe tener en cuenta.

**Recomendaciones:** se refiere a las recomendaciones que se hacen a los usuarios acerca del insecto al cual se le hace el reporte.

**Firma responsable del reporte:** es la persona encargada de la identificación del insecto.

#### **6.2.3.1.2.2. Etiquetas**

Se elaboro formatos teniendo en cuenta las medidas estándares que exigen los laboratorios entomológicos, así como también la información que esta contenida en ellas. La información para su elaboración es suministrada por la base de datos para ser enviada al procesador de palabra de Microsoft Word, permitiendo así gran versatilidad en cuanto a su manejo.

#### **Etiqueta de Clasificación Etiqueta de Campo**

Especie: Carabidae Código: 115

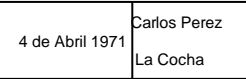

#### **Etiquetas de Referencia taxonómica**

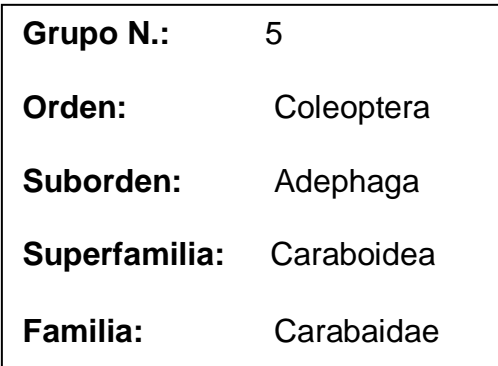

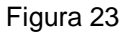

**Etiquetas de Clasificación:** estas etiquetas contienen el nombre del nivel más especifico al que se ha llegado en la identificación del insecto.

**Etiquetas de Campo:** estas etiquetas contienen la información relacionada con los datos de colección del insecto, las cuales se imprime el nombre del colector, la fecha y sitio de colección.

**Etiquetas de Referencia Taxonómica:** esta etiqueta contiene la información de los niveles taxonómicos a los que pertenece el insecto. Esta etiqueta se localiza en la caja respectiva de cada grupo de insectos que pertenecen a la misma taxa.

#### **6.2.3.1.2.3. Auditoria**

Este es un documento que se diseño para que la persona encargada de la auditoria del sistema pueda obtener el reporte en forma impresa si así lo requiere, para la elaboración de este documento se envía la información registrada en la base de datos por medio de la aplicación al procesador de palabra de Microsoft Word.

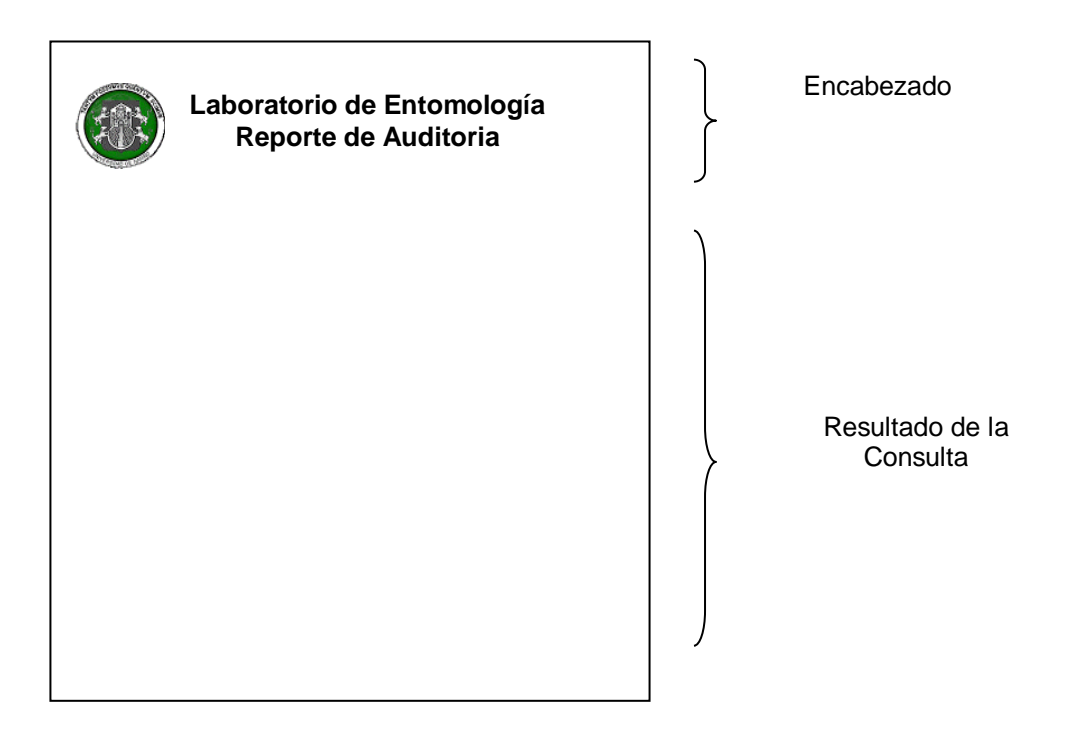

Figura 24

**Encabezado:** contiene el nombre de la Universidad de Nariño, del laboratorio, y la información relacionada con el reporte.

Este encabezado esta formado por: el logotipo de la universidad de Nariño + laboratorio de entomología + reporte de auditoria.

**Resultado de la Consulta:** en esta parte del reporte se reproducirá el resultado de la consulta realizada por el auditor de sistemas, esta información se la podrá obtener en pantalla o impresa en papel.

#### **6.2.3.2. Arquitectura del Software**

Este software tiene como principal característica servir como soporte de la consulta de información taxonómica de los insectos, contribuyendo así al optimo desempeño del laboratorio proporcionando altos grados de desempeño con relación a otros laboratorios entomológicos.

#### **Estructura del Programa**

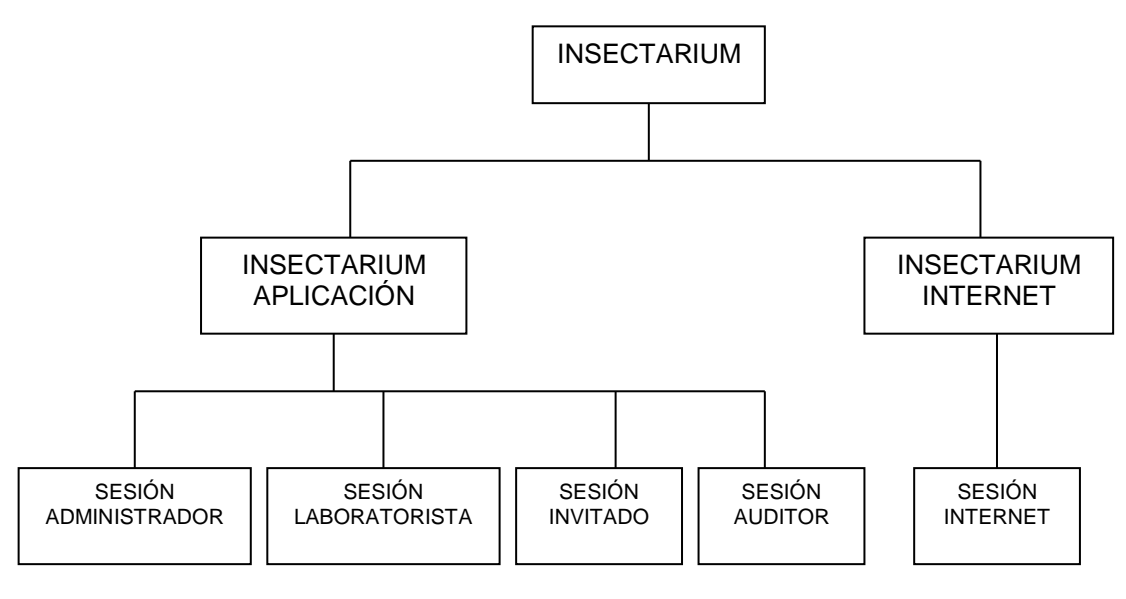

Figura 25

#### **Estructura de Sesión Administrador**

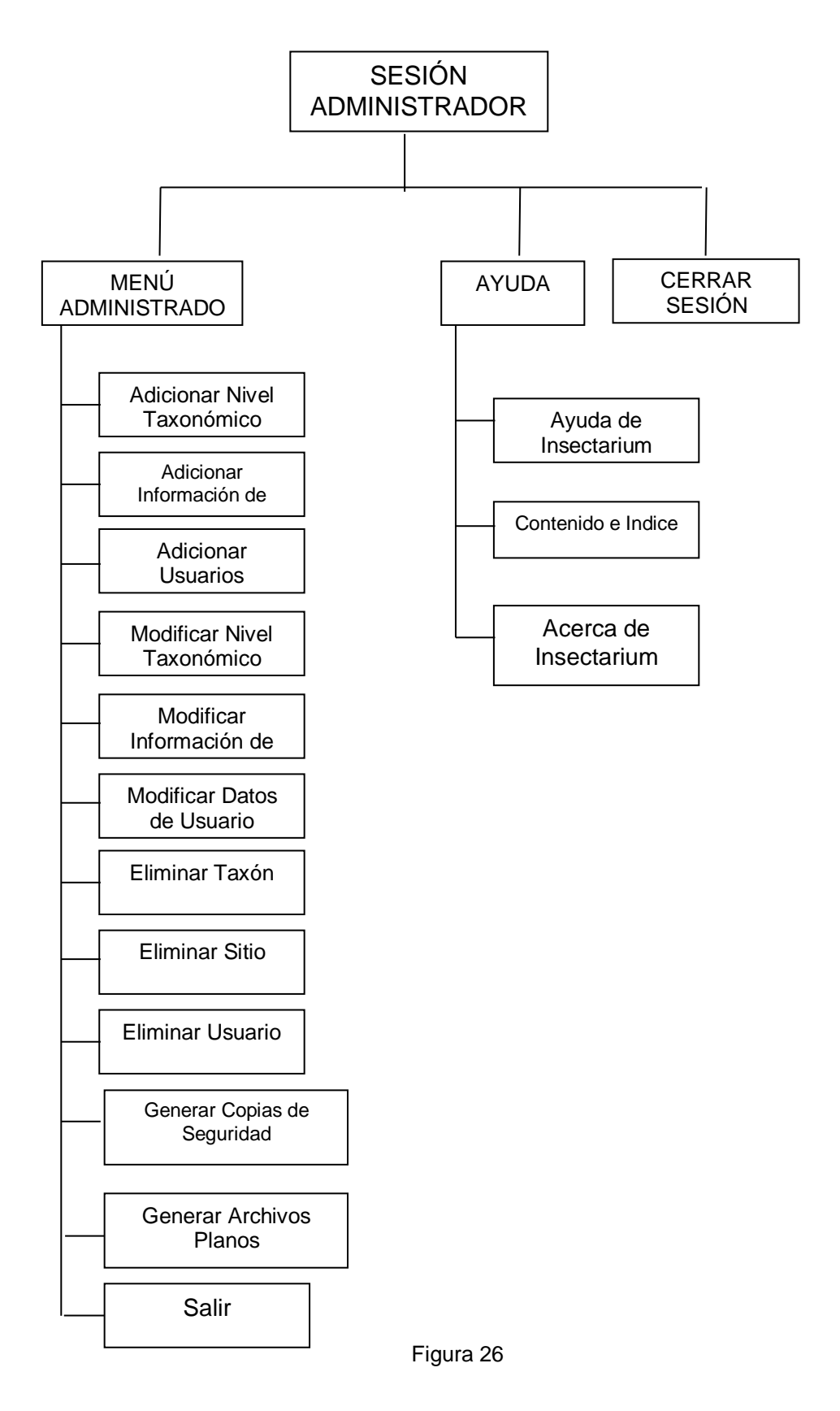

#### **MENU1. MENÚ ADMINISTRADOR**

Esta opción de la aplicación le permite al administrador adicionar,modificar y eliminar información de los niveles taxonómicos, información de sitios, usuarios, además de la opción salir de la aplicación.

- **OPCIÓN1. ADICIONAR NIVEL TAXONÓMICO:** permite al administrador ingresar información de los niveles taxonómicos referentes a la clasificación de los insectos, con sus respectivas caracteristicas, además posibilita asociar los niveles entre si.
- **OPCIÓN 2. ADICIONAR INFORMACIÓN DE SITIOS:** permite al administrador ingresar información de sitios, además de la ciudad, departamento y país a la que pertenece.
- **OPCIÓN 3. ADICIONAR USUARIO:** permite al administrador adicionar usuarios que pueden ingresar al sistema con sus respectivos permisos y atributos, además de una clave que los identifica de manera única.
- **OPCIÓN 4. MODIFICAR NIVEL TAXONÓMICO:** permite al administrador modificar la información de algún nivel taxonómico que ha tenido un cambio asi como tambien las características que lo identifican.
- **OPCIÓN 5. MODIFICAR INFORMACIÓN DE SITIOS:** permite al usuario modificar la información de los sitios, ciudad, deparamento o pais a la que pertenece.
- **OPCIÓN 6. MODIFICAR DATOS DE USUARIO:** permite al adminstrador modificar datos del usuario como: el tipo de usuario.
- **OPCIÓN 7. ELIMINAR TAXÓN:** permite al administrador eliminar algún nivel taxonómico junto con los insectos y niveles que estan vinculados a el.
- **OPCIÓN 8. ELIMINAR SITIO:** permite al administrador eliminar el sitio junto con toda la información con la que esta vinculado como son: ciudad, deparamento y país.
- **OPCIÓN 9. ELIMINAR USUARIO:** Le permite al administrador borrar un usuario del sistema.
- **OPCIÓN 10. GENERAR COPIAS DE SEGURIDAD:** le permite la ejecución de un sub conjunto de programas los cuales cumplen diversas funciones entre las cuales están la realización de copias de seguridad, su recuperación y la optimización de los elementos de la Base de Datos.
- **OPCIÓN 11. GENERAR ARCHIVOS PLANOS:** Por medio de esta opción se presenta como posibilidad de manipular un archivo plano en el cual se almacene la información de la base de datos y el que puede ser recuperado en los registros de la misma.
- **OPCIÓN 12. SALIR:** Le permite al administrador salir de la aplicación.

#### **MENU 2. AYUDA**

- **OPCIÓN 1. AYUDA DE INSECTARIUM:** Le permite al administrador obtener información específica de algún tema relacionado con el manejo de la aplicación.
- **OPCIÓN 2. CONTENIDO E INDICE:** Le permite al administrador obtener información de los temas relacionados con la ayuda de la aplicación.
- **OPCIÓN 3. ACERCA DE :** Le permite a administrador obtener información de los desarroladores del software, la versión, asi como tambien otros datos del mismo.

**MENU 4. CERRAR SESIÓN:** Le permite al administrador cambiar de nivel de usuario, o también para limitar el acceso a la aplicación mientras el administrador se ausenta del servidor o del terminal.

#### **Estructura Sesión Laboratorista**

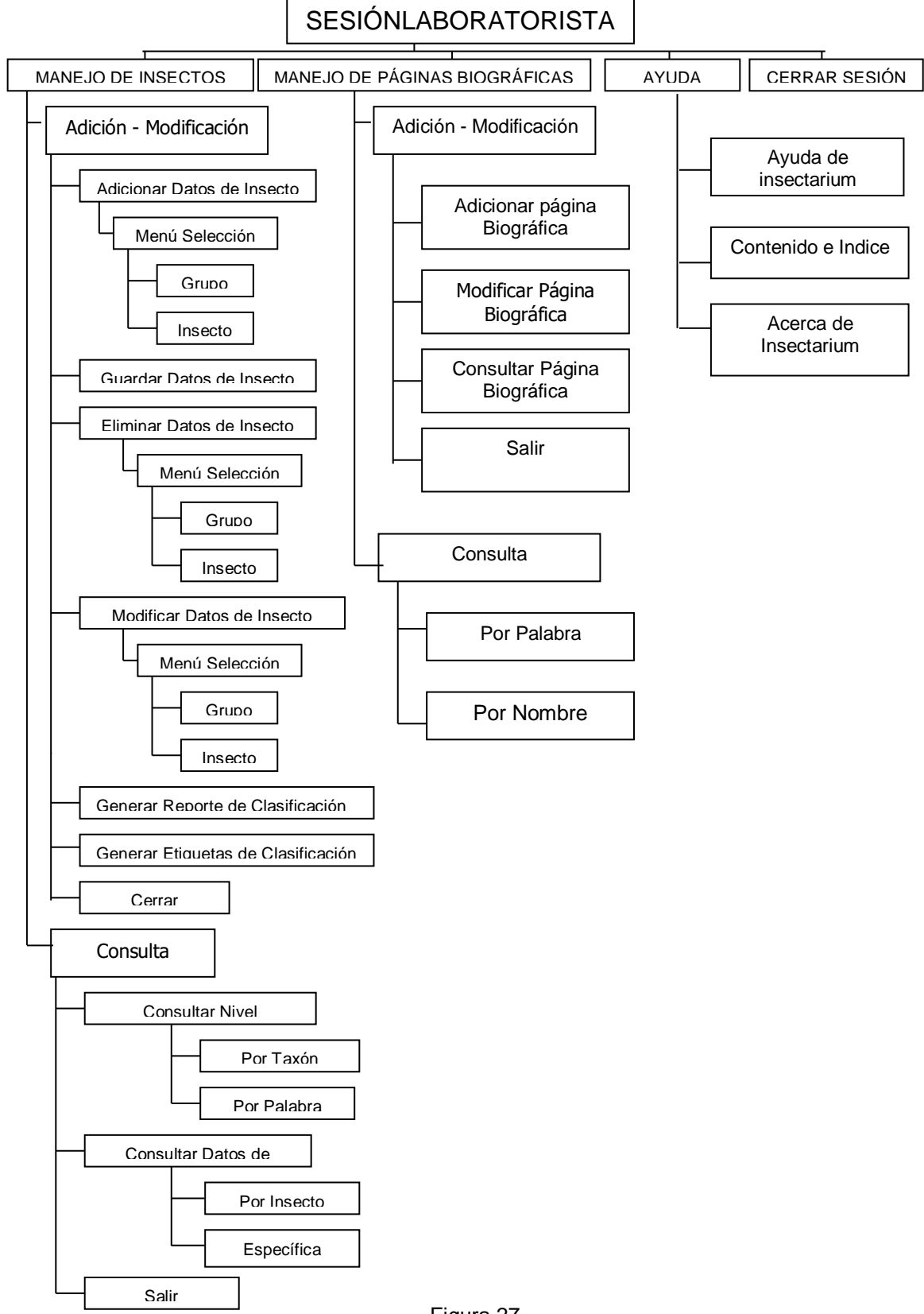

Figura 27

#### **MENU 1. MANEJO DE INSECTOS**

La aplicación le permite al laboratorista el manejo de la información del los insectos, su respectiva modificación, eliminación y consulta.

- **OPCIÓN 1. ADICIÓN – MODIFICACIÓN:** Le permite al laboratorista ingresar información de los insectos, modificar, eliminar y generar sus espectivas etiquetas de clasificación, además de la opción cerrar.
- **OPCIÓN 1.1. ADICIONAR DATOS DE INSECTO:** Le permite al laboratorista ingresar la información de un insecto ya regisrado en la base de datos o de uno nuevo, con sus datos de campo, así como tambien asignarle su respectivo nivel de clasificación.
- **OPCIÓN 1.1.1. GRUPO:** Le permite al laboratorista ingresar información de un insecto nuevo, es decir que no tiene asignada su clasificación.
- **OPCIÓN 1.1.2. INSECTO:** Le permite al laboratorista ingresar un insecto que tiene asignada una clasificación, y solo tendría que asignarle los respectivos datos de campo.
- **OPCIÓN 1.2. GUARDAR DATOS DE INSECTO:** Le permite al laboratorista almacenar y actualizar los datos del los insectos en la base de datos.
- **OPCIÓN 1.3. ELIMINAR DATOS DE INSECTO:** Le permite al laboratorista eliminar los datos del insecto, esto incluye los datos de clasificación y de campo en caso que así lo requiera.
- **OPCIÓN 1.4. MODIFICAR DATOS DE INSECTO:** Le permite al laboratorista modificar los datos de campo y de clasificación de insecto.
- **OPCIÓN 1.5. GENERAR REPORTE DE CLASIFICACIÓN:** Le premite al laboratorista generar un reporte de clasificación del insecto con información adicional importante del mismo, este reporte es enviado al procesador de palabra para su respectiva impresión.
- **OPCIÓN 1.6. GENERAR ETIQUETAS DE CLASIFICACIÓN:** Le permite al laboratorista generar un reporte de las etiquetas de campo y de clasificación del insecto, este reporte es enviado al procesdor de palabra para su respectiva impresión.
- **OPCIÓN 1.7. CERRAR:** Le permite al laboratorista salir del menú de adición y modificación de insectos.
- **OPCIÓN 2. CONSULTA:** Le permite al laboratorista consultar la información que se encuentra registrada en la base de datos relacionada con información de insectos o sobre los niveles taxonómicos.
- **OPCIÓN 2.1. CONSULTAR NIVEL TAXONÓMICO:** Le permite al laboratorista consultar la información que se encuentra registrada en la base de datos acerca de los niveles taxonómicos, su relación y características importantes que diferencian un nivel taxonómico de otro.
- **OPCIÓN 2.1.1. POR TAXON:** Le permite al laboratorista consultar la información de cada uno de los niveles taxonómicos que se encuentran registrados en la base de datos, su relación jerárquica, sus características y el numero de insectos que se encuentran relacionados con el mismo.
- **OPCIÓN 2.1.2. POR PALABRA:** Le permite al laboratorista realizar una consulta general relacionada con las características que identifican cada nivel taxonómico, ingresando en la aplicación una palabra relacionada con estas.
- **OPCIÓN 2.2 CONSULTAR DATOS DE INSECTO:** Le permite al laboratorista consultar los datos de campo y de clasificación del insecto o realizar una consulta con datos específicos del insecto.
- **OPCIÓN 2.2.1. POR INSECTO:** Le permite al laboratorista realizar una consulta individual de cada uno de los insectos que se encuentran registrados en la base de datos con su respectiva información.
- **OPCIÓN 2.2.2. ESPECÍFICA:** Le permite al laboratorista realizar una búsqueda específica de los insectos, mediante el ingreso de parámetros específicos del insecto en la aplicación.
- **MENU 2. MANEJO DE PÁGINAS BIOGRÁFICAS:** Le permite al laboratorista el manejo de la información de páginas biográficas para cada especie, además de su consulta y la opción salir.
- **OPCIÓN 1. ADICIÓN – MODIFICACIÓN:** Esta opción le permite al laboratorista adicionar, modificar eliminar la información de las páginas biográficas y la opción salir.
- **OPCIÓN 1.1. ADICIONAR PÁGINA BIOGRÁFICA:** Le permite al laboratorista crear una nueva página biográfica, ingresando en la aplicación toda la información necesaria, imágenes acerca de la especie.
- **OPCIÓN 1.2. MODIFICAR PÁGINA BIOGRÁFICA:** Le permite al laboratorista modificar la información e imagnes almacenadas en la base de datos de las páginas biográficas.
- **OPCIÓN 1.3. ELIMINAR PÁGINA BIOGRÁFICA:** Le permite al laboratorista eliminar la página biográfica que desee.
- **OPCIÓN 1.4. CONSULTAR:** Le permite al laboratorista consultar las páginas biográficas registradas en la base de datos.
- **OPCIÓN 1.5. SALIR:** Le permite al laboratorista salir de la opción adición y modificación de páginas biográficas.
- **OPCIÓN 2. CONSULTA:** Le permite al laboratorista consultar la información de las páginas biográficas almacenadas en la base datos, para esto tiene la posilidad de realizar dos tipos de consultas, una general y una específica según se requiera.
- **OPCIÓN 2.1. POR PALABRA:** Le permite al laboratorista realizar una consulta general de la información contenida en las páginas biográficas, almacenadas en la base de datos, ingresando una palabra relacionada a ellas.
- **OPCIÓN 2.2. POR NOMBRE:** Le permite al laboratorista obtener información de los nombres de cada una de las páginas biográficas, para que seleccione la página de la cual desea tener información.

### **MENU 3 AYUDA**

- **OPCIÓN 1. AYUDA DE INSECTARIUM:** Le permite al laboratorista obtener información específica de algún tema relacionado con el manejo de la aplicación.
- **OPCIÓN 2. CONTENIDO E INDICE:** Le permite al laboratorista obtener información de los temas relacionados con la ayuda de la aplicación.
- **OPCIÓN 3. ACERCA DE:** Le permite al laboratorista obtener información de los desarrolladores del software, la versión, asi como tambien otros datos del mismo.
- **OPCIÓN 4. SALIR:** Le permite al laboratorista salir de la aplicación.

**MENU 4. CERAR SESIÓN:** Le permite al laboratorista cambiar de nivel de usuario, o también para limitar el acceso a la aplicación mientras el administrador se ausenta del servidor o del terminal.

## **Estructura Sesión Invitado**

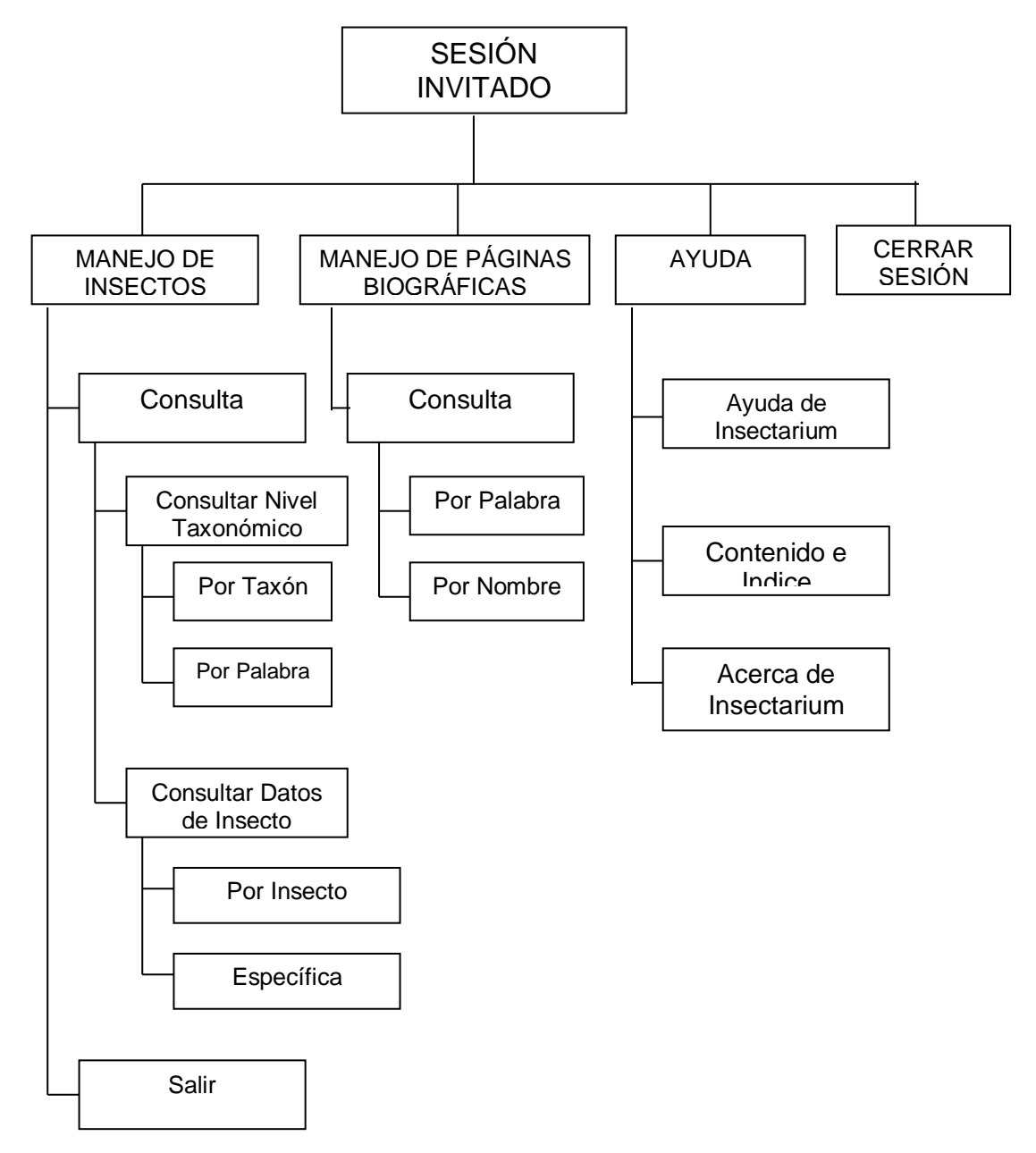

Figura 28

#### **MENU 1. MANEJO DE INSECTOS**

- **OPCIÓN 1. CONSULTA:** Le permite al usuario invitado consultar información de los insectos asi como tambien la información de los niveles taxonómicos.
- **OPCIÓN 1.1. CONSULTAR NIVEL TAXONÓMICO:** Le permite al usuario obtener información sobre los niveles taxonómicos almacenados en la base de datos.
- **OPCIÓN 1.1.1. POR TAXÓN:** Le permite al usuario obtener información sobre cada nivel taxonómico, su relación jerarquica, las características que lo identifican y la cantidad de insectos relacionados con el.
- **OPCIÓN 1.1.2. POR PALABRA:** Le permite al usuario obtener una información general mediante el ingreso en la aplicación de una palabra relacionada con las caracteristicas de cada uno de los niveles taxonómicos.
- **OPCIÓN 1.2. CONSULTAR DATOS DE INSECTO:** Le permite al usuario realizar una consulta por insecto o una consulta especifica de la información registrada en la base de datos de los insectos.
- **OPCIÓN 1.2.1. POR INSECTO:** Le permite al usuario obtener información de datos de campo y de clasificación de cada uno de los insectos.
- **OPCIÓN 1.2.2. ESPECÍFICA:** Le permite al usuario realizar una búsqueda específica de la información de los insectos, mediante el ingreso de parámetros específicos del insecto en la aplicación.
- **OPCIÓN 2. SALIR:** Le permite al usuario salir de la aplicación.

## **MENU 2. MANEJO DE PÁGINAS BIOGRÁFICAS**

- **OPCIÓN 1. CONSULTA:** Le permite al usuario consultar la información de cada una de las páginas biográficas mediante una búsqueda por palabra o por nombre.
- **OPCIÓN 1.1. POR PALABRA:** Le permite al ausuario realizar una búsqueda general mediante el ingreso de una palabra relacionada con la información de las páginas biográficas en la plicación.
- **OPCIÓN 1.2. POR NOMBRE:** Le permite al usuario obtener realizar una búsqueda de los nombres de las páginas biográficas almacenadas en la base de datos, para obtener su respectiva información.

## **MENU 3. AYUDA**

- **OPCIÓN 1. AYUDA DE INSECTARIUM:** Le permite al usuario obtener información específica de algún tema relacionado con el manejo de la aplicación.
- **OPCIÓN 2. CONTENIDO E INDICE:** Le permite al usuario obtener información de los temas relacionados con la ayuda de la aplicación.
- **OPCIÓN 3. ACERCA DE:** Le permite al usuario obtener información de los desarrolladores del software, la versión, asi como tambien otros datos del mismo.

## **MENU 4. CERRAR SESIÓN**

Le permite al usuario invitado cambiar de nivel de usuario.

## **Estructura Sesión Auditor**

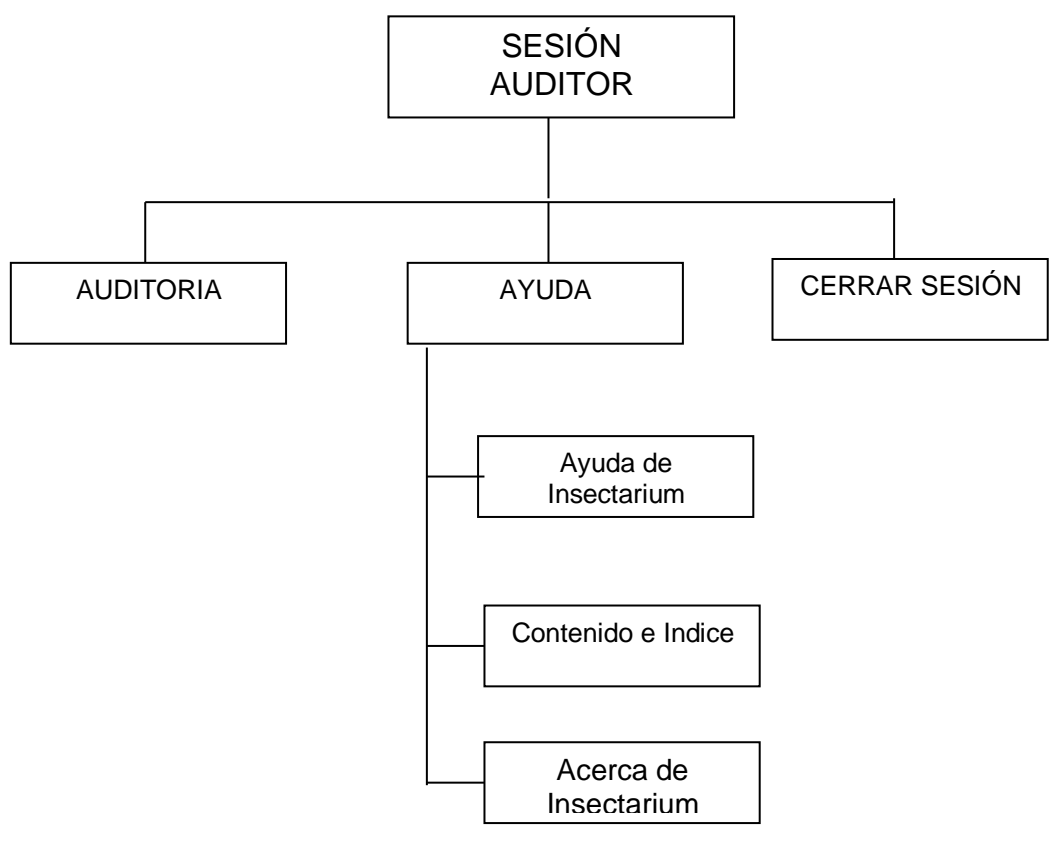

Figura 29

# **MENU 1. AUDITORIA**

Esta opción de la aplicación dezpliega una interfaz donde el auditor puede consultar los registros importantes para la auditoria.

## **MENU 2. AYUDA**

- **OPCION 1. AYUDA DE INSECTARIUM:** Le permite al auditor obtener información específica de algún tema relacionado con el manejo de la aplicación.
- **OPCIÓN 2. CONTENIDO E INDICE:** Le permite al auditor obtener información de los temas relacionados con la ayuda de la aplicación.
- **OPCIÓN 3. ACERCA DE:** Le permite al auditor obtener información de los desarrolladores del software, la versión, asi como tambien otros datos del mismo.

## **MENU 3. CERRAR SESIÓN**

Le permite a auditor cambiar de nivel de usuario.

## **Estructura de Internet**

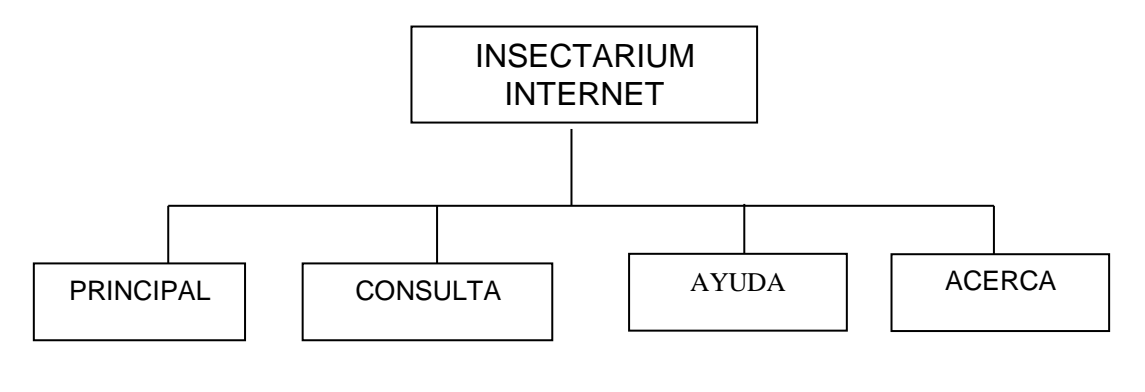

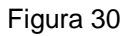

- **OPCIÓN 1. PRINCIPAL:** Le permite al usuario obtener información relacionada con la aplicación **INSECTARIUM**.
- **OPCIÓN 2. CONSULTA:** esta opción permite obtener información almacenada en la base de datos relacionada con los insectos, en este proceso se da dos opciones de realizar la consulta estas son una búsqueda general o una búsqueda específica según se requiera.
- **OPCIÓN 3. AYUDA:** esta opción contiene información sobre el manejo de la página , además del manejo de la consulta de la base de datos.
- **OPCIÓN 4. ACERCA:** esta opción contine información relacionada con los desarrolladores del software, la versión, así como tambien otros datos del mismo.

#### **6.2.3.3 Herramientas de Desarrollo**

Para el desarrollo de este software se utilizo como principales herramientas Visual Basic, version 6.0 Edición Empresarial como herramienta de programación, el cual facilita la manipulación de los diferentes procesos; correspondiendo a los requerimientos actuales y a las necesidades del sistema utilizado para la colección de insectos del laboratorio de entomología, y SQL Server versión 7.0, Edición Empresarial como manejador de la base de datos y administrador de la información.

Para la elaboración de este proyecto se seleccionó las herramientas de SQL SERVER 7.0 y Visual Basic 6.0. Hay dos características claves de una base de datos basada en un servidor que se vuelven importantes como consecuencia del acceso a los datos por parte del cliente. La primera característica consiste en que se ofrece un único punto de acceso a los datos contenidos en la base de datos. La segunda característica es la separación del procesamiento y la manipulación entre los sistemas cliente y del servidor.

Microsoft SQL Server permite a las aplicaciones cliente controlar la información recuperada del servidor, mediante el uso de varias herramientas y técnicas especializadas. Entre estas se cuentan opciones tales como procedimientos almacenados, reglas impuestas por el propio servidor, y activadores que permiten que el procesamiento se lleve automáticamente en el servidor. No es

preciso cargar todo el procesamiento en el servidor, por supuesto. Sigue siendo posible realizar un procesamiento adecuado de la información siempre que sea necesario en el puesto de trabajo del cliente, en esta parte en que entra a desempeñar los instrumentos que suministra Visual Basic.

El modelo de conectividad abierta de base de datos (ODBC), lo emplea SQL para establecer conexiones con bases de datos incluso en aquellos casos en que las bases de datos subyacentes no conocen SQL de forma nativa. En tal caso, SQL se traduce a una colección de órdenes que lleven a cabo la llamada solicitada. Una vez dominado SQL, es posible trabajar con cualquier fuente de datos ODBC a la que sea preciso acceder.

Los motivos para usar Visual Basic junto con SQL-Server son múltiples, pero todos ellos son consecuencia de la enorme integración entre Visual Basic y el resto de las aplicaciones basadas en Microsoft Windows, en su facilidad de manejo y en la increíble potencia que proporciona.

La tecnología de objetos en Visual Basic añade tanta potencia que es posible utilizarlas para crear aplicaciones con unos sólidos fundamentos de objetos. La automatización remota, combinada con las funciones de automatización OLE estándar hacen que Visual Basic sea el número uno como entorno de desarrollo. Los objetos de datos remotos (RDO; Remote Data Objets) y el Remote Data también hacen de Visual Basic un gran instrumento de desarrollo de aplicaciones cliente servidor.

Visual Basic es una herramienta de desarrollo que permite crear aplicaciones gráficas de forma rápida y muy sencilla. Básicamente se trata de crear ventanas (**formularios**) y añadir sobre ellas los **controles** que queramos utilizar.

Entre sus ventajas se tiene:

- Las características de acceso a datos le permiten crear bases de datos y aplicaciones cliente para los formatos de las bases de datos más conocidas, incluidos Microsoft SQL Server y otras bases de datos de ámbito empresarial.
- Las tecnologías ActiveX™ le permiten utilizar la funcionalidad proporcionada por otras aplicaciones, como el procesador de textos Microsoft Word, la hoja de cálculo Microsoft Excel y otras aplicaciones Windows. Puede incluso automatizar las aplicaciones y los objetos creados con la Edición profesional o la Edición empresarial de Visual Basic.
- Las capacidades de Internet facilitan el acceso a documentos y aplicaciones a través de Internet desde su propia aplicación.

 La aplicación terminada es un auténtico archivo .exe que utiliza una biblioteca de vínculos dinámicos (DLL) de tiempo de ejecución que puede distribuir con toda libertad.

### **6.2.3.4 Sistemas Operativos Utilizados**

### **6.2.3.4.1 Windows 2000 Profesional**

Microsoft Windows 2000 Professional se basa en la fuerza de Windows NT para proporcionar confianza, una mayor seguridad, la habilidad de operar de manera integrada con cualquier red actual, así como un nivel de desempeño alto demanda con un mayor grado de confiabilidad**:** Al igual que WNT Workstation, mejorando su protección a los archivos comunes de sistemas.

#### **Ventajas:**

- Confiabilidad y soporte mejorados para cambios de la configuración,
- Interfaz de usuario simplificada,
- Un escritorio Windows más poderoso y personalizable,
- La evolución del Plug and Play,
- El poder de Windows NT,
- Seguridad basada en elevados estándares de desempeño,
- Lo mejor de Windows 98.

#### **6.2.3.4.2 Windows NT Server**

Las características de diseño que hacen de Windows NT 5.0 un sistema operativo avanzado son:

- **Extensibilidad:** El código podrá ser alterado (crecer o cambiar) de manera sencilla según cambien las necesidades del mercado.
- **Potabilidad:** El código podrá utilizar cualquier procesador sin que esto afecte su desempeño de manera negativa.
- **Confiabilidad y robustez:** El sistema deberá auto protegerse tanto de los malos funcionamientos internos como de los externos. Así mismo se deberá comportar de manera predecible en cualquier momento y las aplicaciones no deberán afectar su funcionamiento en forma negativa.
- **Compatibilidad:** El sistema se extenderá hacia la tecnología existente pero al mismo tiempo sus API y sus UI serán compatibles con los sistemas ya existentes de Microsoft.
- **Multiprocesamiento y Escalabilidad:** Las aplicaciones podrán tomar ventaja de cualquier computadora y los usuarios podrán correr las mismas

aplicaciones tanto en una computadora de un procesador como en una multiprocesador.

- **Desempeño:** El sistema debe responder y ser lo más rápido posible en cada plataforma.
- Seguridad certificable por el gobierno de EU: El gobierno de EU estableció niveles de seguridad computacional como guías a cumplir para todas las aplicaciones gubernamentales. El rango de estos niveles va desde la D (menor) hasta la A (mayor), en donde la C y B tienen varios subniveles. NT puede soportar el C2 (el dueño del sistema tiene el derecho de decidir quién tiene permiso de acceso y el sistema operativo puede detectar cuándo los datos son accesados y por quién) pero en futuras versiones puede ser mejorada para alcanzar niveles de seguridad más altos.

#### **6.2.3.4.2.1 Características de Windows NT**

Un sistema operativo es un programa complejo que necesita un modelo unificado para asegurarse que el sistema puede acomodar sus características propias sin que éstas alteren el diseño. El diseño de Windows NT fue guiado por una combinación de diversos modelos que fueron unidos en Windows NT. Los rasgos característicos de NT son:

- Direccionamiento de 32-bits,
- Soporte de memoria virtual,
- Soporte para multiprocesador,
- Arquitectura cliente/servidor,
- Seguridad e integridad del sistema,
- Compatibilidad con otros Sistemas Operativos,
- Independencia de plataformas,
- Networking (Interoperatividad).

#### **6.2.3.4.2.2 Recuperación del sistema**

La última función del kernel consiste en la recuperación del sistema en caso de una caída. Cuando existe una falla de alimentación en un sistema NT se dispara una interrupción de alta prioridad la cual dispara a su vez una serie de tareas diseñadas para preservar la integridad del sistema operativo y de los datos tan rápido como sea posible.

El mcro-núcleo de WindowsNT contiene una capa de abstracción del hw que es el límite entre el ejecutivo del NT y el hw específico de la computadora. NT fue diseñado de tal manera que los cambios de código son mínimos para ser acoplados a las diferentes plataformas de hw tomando como ejemplo los sistemas UNIX.

#### **6.2.3.4.2.3 Arquitectura cliente/servidor**

Windows NT tiene dos modos de operar, modo usuario y modo privilegiado. Los programas de aplicaciones: como una base de datos, una hoja de cálculo, e.t.c. siempre son ejecutados en modo usuario. El ejecutivo de NT es el corazón del sistema. El ejecutivo de NT realiza tareas como el manejo de entradas y salidas, la memoria virtual, y todos lo procesos, además de controlar las ligas entre NT y el hardware de la computadora. El ejecutivo de NT es ejecutado en modo kernel, el cual es un modo de alta seguridad libre de interferencias de los procesos de los usuarios.

En el ambiente de NT los programas de aplicación de los usuarios son los clientes y los subsistemas protegidos son los servidores. Las aplicaciones (clientes) mandan mensajes a los subsistemas protegidos a través del ejecutivo de NT, el cual provee un conjunto de servicios compartidos para todos los servidores. Y a su vez los servidores contestan a los clientes de la misma forma.

En NT, los servidores ejecutándose en un procesador local pueden mandar mensajes de sus clientes a otros servidores que estén siendo ejecutados en procesadores remotos sin que se necesite que el cliente sepa algo de los servidores remotos.

El modelo cliente/servidor hizo que el sistema operativo fuera más eficiente eliminando recursos duplicados y elevó el soporte que ofrece el sistema operativo para multiproceso y redes. Esta arquitectura permite que otros API's sean añadidos sin tener que aumentar un nuevo ejecutivo de NT para su manejo. Por otro lado cada subsistema es un proceso separado en su propias memorias protegidas, así, si uno de los subsistemas falla no hace que todo el sistema falle también.

#### **6.2.3.4.2.4 Manejo de archivos en WindowsNT**

En lo relativo al sistema de archivos de NT tiene compatibilidad con los siguientes sistemas de archivos:

- FAT (DOS)
- $\bullet$  HPFS (OS/2)

La migración de archivos desde DOS o Windows 16-bits al sistema manejador de archivos de Windows NT (NTFS) puede dar como resultado que el sistema y los usuarios confundan la seguridad de estos archivos pero esto tiene una fácil solución con la intervención del administrador.

La facilidad de soportar diferentes tipos de archivos ayuda a lograr una característica llamada 'personalidad del sistema operativo'. Esta característica consiste en la facilidad de que un sistema operativo soporte la ejecución de aplicaciones creadas para un sistema operativo diferente. los susbsistemas de Win32, de POSIX y de OS/2 complementan el logro de diferentes personalidades.

#### **6.2.3.4.2.5 Seguridad e integridad del sistema**

Seguridad en relación a Windows NT se refiere a dos cosas básicamente:

- El control total en el acceso al sistema y a los archivos o subdirectorios que hay en el sistema. (Control de acceso y seguridad del sistema)
- La protección individual de los procesos y del sistema operativo, para que en caso de un bug o de un programa destructivo no pueda hacer que el sistema se caiga o afecte a otros programas o aplicaciones. (Integridad del sistema)

En el primer punto, el control sobre el acceso al sistema se refiere al manejo de user names y passwords para poder accesar al sistema operativo, de esta manera se mantienen a los usuarios sin autorización fuera del sistema. El siguiente nivel de seguridad en cuanto a este punto se refiere, son los privilegios que tiene un usuario, todos los usuarios o grupos de usuarios a los directorios y archivos del sistema.

El acceso a los archivos del sistema de NT está estrictamente limitado al administrador del sistema, mientras que las aplicaciones comunes como lo son

hojas de cálculo o procesadores de palabras pueden ser accesados por todos los usuarios.

El segundo punto trata acerca de la integridad del sistema, la pérdida de información en sistemas operativos para un sólo usuario no es tan grave comparada con la de los sistemas operativos para redes, en los cuales se pudo haber perdido información que tardará horas en ser recuperada. NT tiene amplias facilidades para asegurar la integridad del sistema para hacer correr a NT bajo condiciones difíciles, así como para recuperar el sistema de manera rápida y sencilla.

#### **6.2.3.4.2.6 Control de Acceso y Seguridad del sistema.**

Windows NT cuenta con un extenso sistema de control de seguridad para el acceso a archivos. El propósito de la seguridad en Windows NT es brindarle el acceso sólo a aquellos usuarios que están autorizados, controlar el acceso concurrente a archivos, a los directorios y a los recursos del sistema.

La seguridad en los sistemas Windows NT debe ser configurada por el administrador del sistema siendo necesario para todos los sistemas un administrador (incluyendo los sistemas monousuarios). El administrador establece los nombres de usuario, crea grupos de usuarios, asigna los usuarios a los grupos, controla los passwords, permite los niveles de acceso a las

funcionalidades del sistema; en pocas palabras el administrados controla todos los puntos de acceso al sistema.

El administrador puede controlar el acceso específico a ciertas funciones del sistema, especialmente aquellas que afectan el funcionamiento del mismo, este sistema de control es llamado la política de derechos del usuario. De esta manera el administrador a través de esta política puede controlar las labores que efectúa un usuario tanto local como remotamente.

#### **6.2.3.4.2.7 Integridad del sistema**

Se entiende por integridad del sistema la habilidad del mismo de permanecer activo cuando una de sus aplicaciones falla. Windows NT está diseñado para prevenir la caída catastrófica del sistema en caso de que algunas de sus aplicaciones falle y para esto establece los siguientes cuatro mecanismos de protección de memoria:

- Espacio de direcciones separado: cada proceso maneja sus propias direcciones virtuales y el sistema prohibe el acceso a espacios de memoria de otros procesos.
- Modos de Kernel y usuarios separados: todas las aplicaciones corren en modo de usuario por lo tanto está prohibido el acceso o modificación del código o datos del sistema que residan en el kernel.
- Banderas de páginas: cada página de la memoria virtual tiene una bandera la cual determina cómo puede ser accesada en modo usuario y en modo kernel.
- Seguridad de los Objetos: el manejador virtual de la memoria crea un tipo especial de objeto llamado objeto-sección el cual funciona como una ventana hacia la memoria virtual, por lo tanto cada vez que un proceso accesa un objeto-sección el sistema determina si el proceso tiene los permisos de lectura y/o escritura sobre éste.

Dentro de la integridad del sistema Windows NT establece políticas y procedimientos de protección el acceso a recursos de esta manera protege a los procesos de caer en estados muertos cuando compiten por recursos.

#### **6.2.3.4.2.8 Manejo de memoria en Windows NT**

Windows NT es un sistema operativo de 32 bits con la facilidad del manejo de memoria virtual. A continuación se verán a detalle las características ofrecidas en este sistema operativo.

#### **6.2.3.4.2.8.1 Direccionamiento de 32 bits**

Este tipo de direccionamiento tiene varias ventajas. Primera, eliminando la memoria segmentada, el desarrollo de software es más fácil y rápido. Los programadores no necesitarán estar familiarizados con los requerimientos de memoria de sus aplicaciones. Además, el direccionamiento de 32-bits mejora el desempeño del sistema eliminando parte del 'overhead' del software para el manejo de la memoria. Quitando los manejadores de memoria elimina también las incompatibilidades en hardware y software, lo que significa que la instalación y configuración de NT es tan simple y fácil como la de DOS o la de 16-bit Windows. La ventaja final del direccionamiento de 32-bits es un incremento considerable en el tamaño disponible para los programas y los datos. NT soporta un máximo de 4 Gigas de programas y sistema, lo que es n veces más grande de lo que soporta el DOS o el mismo 16-bit Windows, ésta es una gran ventaja si se van a manejar aplicaciones complejas que procesan archivos muy grandes (como los de procesamiento de imágenes) o a aplicaciones orientadas a transacciones críticas, las cuales serían imposibles de implementar en DOS y Windows.

#### **6.2.3.4.2.9 Manejo de entrada/salida en WindowsNT**

En Windows NT el manejador de las entradas y salidas debe ser considerado más bien como un despachador de las entradas y salidas al sistema, puesto que este módulo establece la comunicación entre los subsistemas protegidos y los controladores de dispositivos por otro lado. Cuando cualquier aplicación

solicita un servicio de entrada/salida, el manejador de entradas/salidas convierte la solicitud en un IRP (I/O request packet) e identifica el manejador de dispositivos adecuado para llevar acabo la requisición hecha por el proceso. Cada uno de los manejadores de dispositivos recibe el paquete de datos y lo procesa mandando el resultado hacia el manejador de entradas y salidas o si es necesario mandando su resultado al siguiente manejador de dispositivos para que procese su resultado, teniendo como destino final, el paquete de datos, el manejador de entradas y salidas. Después de que una requisición ha sido pasada a un manejador de dispositivos éste es responsable del control de las mismas a través de sistemas de colas.

#### **6.2.3.4.2.10 Compatibilidad con otros Sistemas Operativos**

Una de los más grandes cualidades dentro de Windows NT es la capacidad de soportar múltiples sistemas operativos. Un sistema NT puede simultáneamente correr la mayoría de los programas de DOS, Windows 16-bits, y la mayoría de las aplicaciones orientadas a caracteres de OS/2 versión 1.x y las que cumplan con el estándar POSIX.

#### **6.2.3.4.2.11 Independencia de plataformas**

El propósito de Windows NT es el de ser un sistema operativo diseñado para correr en distintas plataformas soportando los siguientes procesadores:

- La familia Intel x86,
- De motorola 680x0,
- El MIPS 400,
- El ALFA de Dec,
- El HP-PA de Hewlett Packard,
- Los SPARC RISC processors de Sun Microsystems,
- El RS/6000 de IBM,
- Una futuras versiones del Powerpc (Apple, IBM y Motorola).

La independencia de plataforma está basada en el concepto del desarrollo de un kernel específico para cada uno de los distintos procesadores que sirva de interfaz entre el hardware específico y las llamadas al sistema de NT.

## **6.2.3.4.2.12 Interoperatividad (Networking)**

Windows NT ofrece diferentes tipos de soportes de redes:

 Punto a punto: En las conexiones punto a punto con otros sistemas Windows NT y Windows para grupos.

- Interoperabilidad: con otros sistemas operativos orientados a red a través de la arquitectura de sistemas abiertos de Windows, al igual que sistemas UNIX basados en TCP/IP.
- Soporte para redes Microsoft basadas en sistemas operativo de red LAN Manager.

## **6.2.4 Requisitos de Hardware**

Para el correcto funcionamiento de la aplicación llamada **INSECTARIUM** se requiere como mínimo los siguiente requerimientos:

- Procesador Pentium 300 Mhz,
- 64Mb de RAM,
- Monitor capaz de soportar sobre los 16 millones de colores.

## **6.2.5 Requisitos de Software**

Los requisitos minimos de software que se deben tener en cuenta para el funcionamiento de la aplicación **INSECTARIUM** son:

- Windows 2000 Server,
- Office 97,
- SQL Server 7.0.

#### **6.2.6 Personal**

Para el buen manejo de esta aplicación se tiene de dos nieveles de usuario:

- **Usuarios del Sistema:** estos usuarios estan divididos en: la encargada del laboratorio, que es la persona responsable de introducir información de insectos, información para las páginas biográficas, su respectiva modificación, actualización y consulta de la base de datos,esta persona requiere de una capacitación para el buen manejo del software. Invitados, estos tienen acceso unicamente al proceso de consulta, que puede ser directamente en la aplicación o atravez de internet . otro de los usuarios es el auditor del sistema este es el encargado del manejo de la auditoria.
- **Usuario Administrador:** es la persona encargada de administrar el sistema, manteniendo su integridad, buen funcionamiento, por lo que se reuiere que esta persona tenga conociminetos de Windows NT, SQL Server, diseño y administración de bases de datos.

#### **6.2.7 Desarrollo de la Página Web**

Para el desarrollo de la página web de la aplicación INSECTARIUM se utilizo el lenguaje HTML ya que ofrece grandes ventajas para editar páginas cada vez más vistosas y atrayentes. HTML (lenguaje de marcado para hipertexto,

**H**yper**T**ext **M**arkup **L**anguage) es un lenguaje para la definición de estilos lógicos en documentos de hipertexto, siendo el medio principal para la diseminación de información en World Wide Web. HTML se limita a describir la estructura y el contenido de un documento, nunca el formato de la página y su apariencia, ya que éstos son muy dependientes del visualizador utilizado.

HTML es, en consecuencia, un lenguaje de marca independiente de la plataforma y de la máquina, que utiliza marcas (etiquetas, tags) para describir los documentos, además de vínculos de hipertexto para conectar y desplazarse de un documento a otro.

Para el tratamiento de las imágenes se utilizo Adobe Photoshop por su gran capacidad en el manejo y manipulación de las mismas.

#### **6.2.7.1 Diseño de la Página Web**

En este proceso se planea y especifica las características de la página Web de la aplicación **INSECTARIUM**, para lo cual se tiene en cuenta aspectos importantes para su desarrollo como lo son las formas y los despliegues por pantalla, además de tener en cuenta que la consulta en conjunto con la página deben trabajar en una forma eficiente.

### **6.2.7.1.1 Diseño Externo**

Para la página Web de la aplicación **INSECTARIUM** se diseña una página principal donde se brinda información relacionada con el laboratorio de entomología, esta página es desarrollada pensando en que debe ser funcional, agradable, interactiva y de de fácil manejo.

La página principal en su estructura básica esta dividida en las siguientes áreas:

- Area de referencia al nombre de la aplicación,
- Area de objetos que tienen vínculos a otras páginas,
- Area de objetos relacionados con vínculos a otras páginas, permitiendo interactividad a la pagina principal.

A continuación se presenta el esquema de la estructura básica de la página principal.

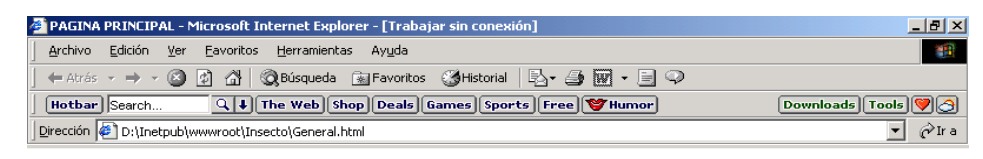

Area de Objetos con Vinculos a otras Ráginas

 $\overline{\phantom{0}}$ 

**DE MIPC** 

Area de Ebjetos Relacionados con Vinculos a otras Dáginas

tisto

Figura 31

- **Pagina Principal:** El área de la pagina principal presenta el nombre de la aplicación, los vínculos a otras páginas y además información relacionada con el laboratorio de entomología.
- **Area de objetos con vínculos a otras páginas.** Es el área donde se ejecutan los procesos principales para vincular al usuario hacia otras páginas, en una forma interactiva.
- **Area de objetos con los vínculos a otras páginas.** Permite visualizar los ítems seleccionados en el área de objetos con vínculos a otras páginas.

## **6.2.7.2 Diseño Arquitectonico**

En este proceso se tiene en cuenta aspectos importantes para el diseño de la página Web de la aplicación **INSECTARIUM** haciendo uso de imágenes, gifs animados, botones, texto, etc. Necesarios para que la página sea interactiva y se agradable al usuario.

 **Página principal.** El área de la página principal representa toda la estructura de la pagina Web de la aplicación **INSECTARIUM**, con información relacionada con e laboratorio de entomología**.**

 **Area de Objetos con Vínculos a otras Páginas.** Esta área es el punto principal donde se da inicio a la vinculación con otras páginas las cuales brindan información, esta, está relacionada con la aplicación y lo más importante al proceso de consulta.

Aquí están los objetos que realizan hipervinculos con otras páginas con los cuales se consigue la interactividad. También se mira la armonía de las pantallas proporcionando un ambiente agradable al usuario que va tener acceso a la consulta de la aplicación **INSECTARIUM** por medio de Internet.

En estos objetos mencionados anteriormente se encuentran las siguientes características.

#### **Vínculos**

Proceso que vincula al objeto con la correspondiente pagina a la cual hace referencia, visualizando la información respectiva.

#### **Interactividad**

Movimiento que da la sensación de contacto con el objeto frente al usuario, esto con el manejo de algunas propiedades del objeto.

- **Area de objetos relacionados con los vínculos a otras páginas.** Area de los objetos que poseen propiedades y operaciones controladas desde el área con vínculos a otras páginas.
- **Jerarquía de páginas**. La aplicación **INSECTARIUM**, posee una página principal la cual se vincula con otras páginas que proporcionan información consistente y actualizada de la base de datos de la aplicación al usuario. Esta se presenta de forma agradable y su manejo es sencillo.

## **6.2.7.3 Guión de Objetos**

A continuación se realiza una descripción detallada de los objetos que conforman la pagina Web de la aplicación **INSECTARIUM.**

## **6.2.7.3.1 Guión Página Principal**

La pagina principal de la aplicación **INSECTARIUM** esta formada por dos frames. A continuación se describen los objetos correspondientes a cada uno.

 **Frame uno.** Es la página donde se ubican los objetos que sirven de enlace hacia otras páginas.

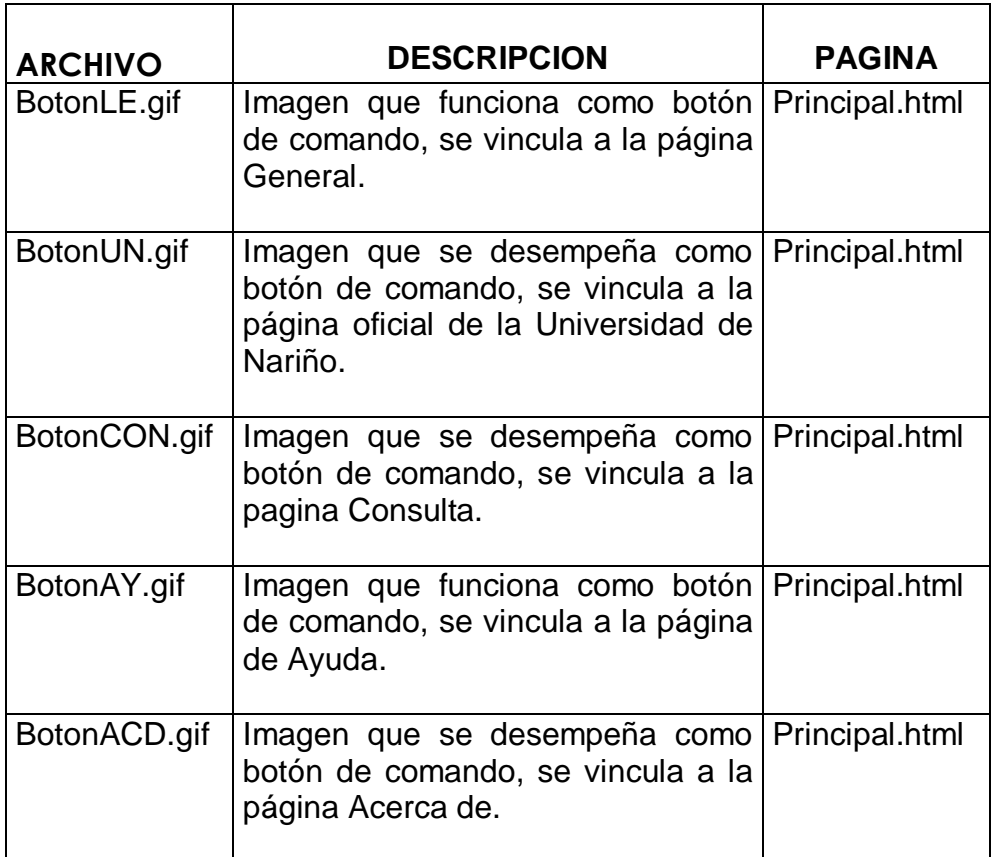

Tabla 46

 **Frame dos.** Es la Página donde se ubican los objetos relacionados con los vínculos a otras páginas.

# **6.2.7.3.2 Mapa de Navegación**

A continuación se presenta el mapa de navegación de la página Web de la aplicación **INSECTARIUM.**

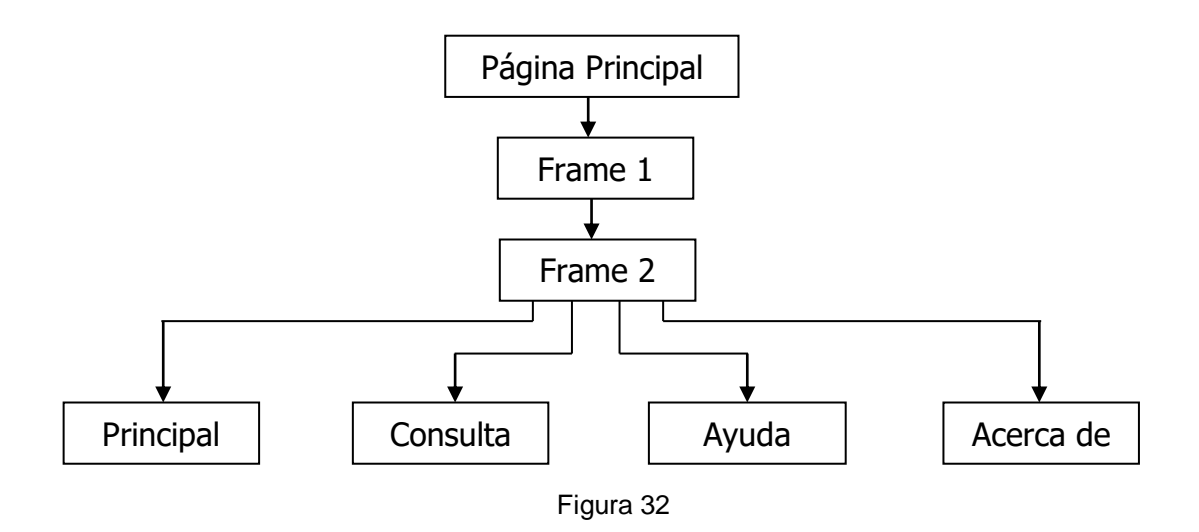

### **6.2.8 Implementación**

En esta etapa se llevara a cabo la ejecución del diseño previamente establecido, para plasmarlo en las páginas Web que sera la presentación en internet, a los diferentes usuarios. Para ello se utilizara el lenguaje HTML como herramienta principal de desarrollo, ya que proporciona grandes elementos de trabajo para la elaboración de las mismas.

 **Página Principal.** Contiene información relacionada con el laboratorio de entomologia.

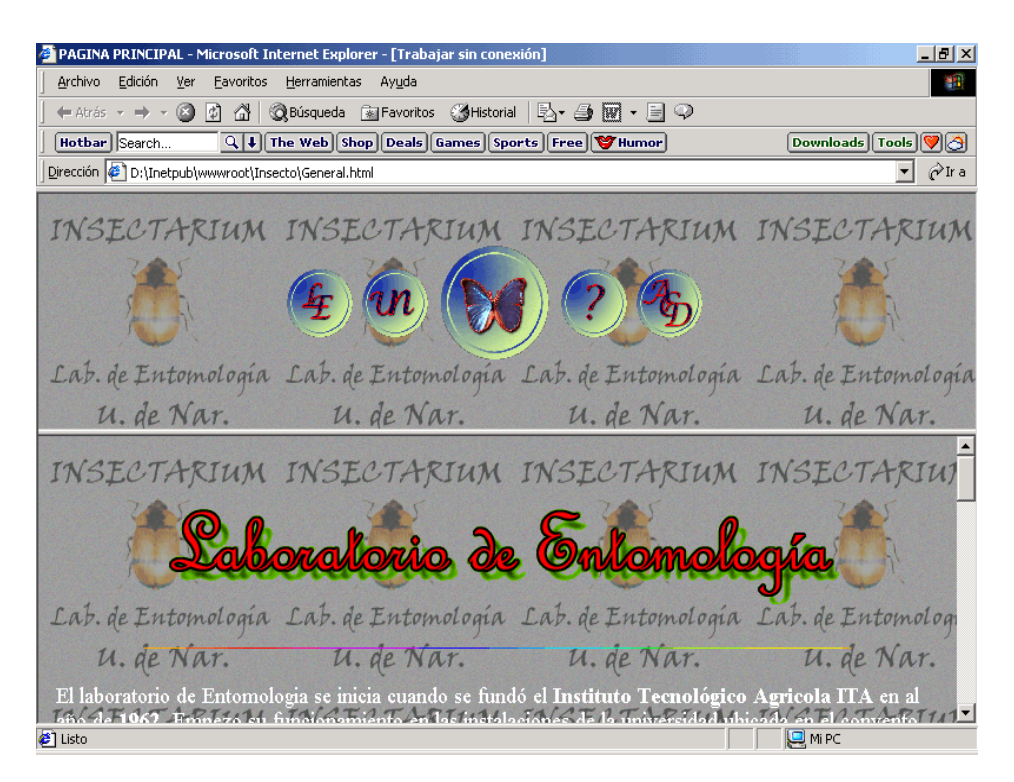

Figura 33
**Página Consulta.** Esta es la parte más importante de la aplicación **INSECTARIUM,** en esta página se encuentran vinculos que hacen relación a la consulta de la información de los insectos y la consulta de páginas biográficas de los mismos.

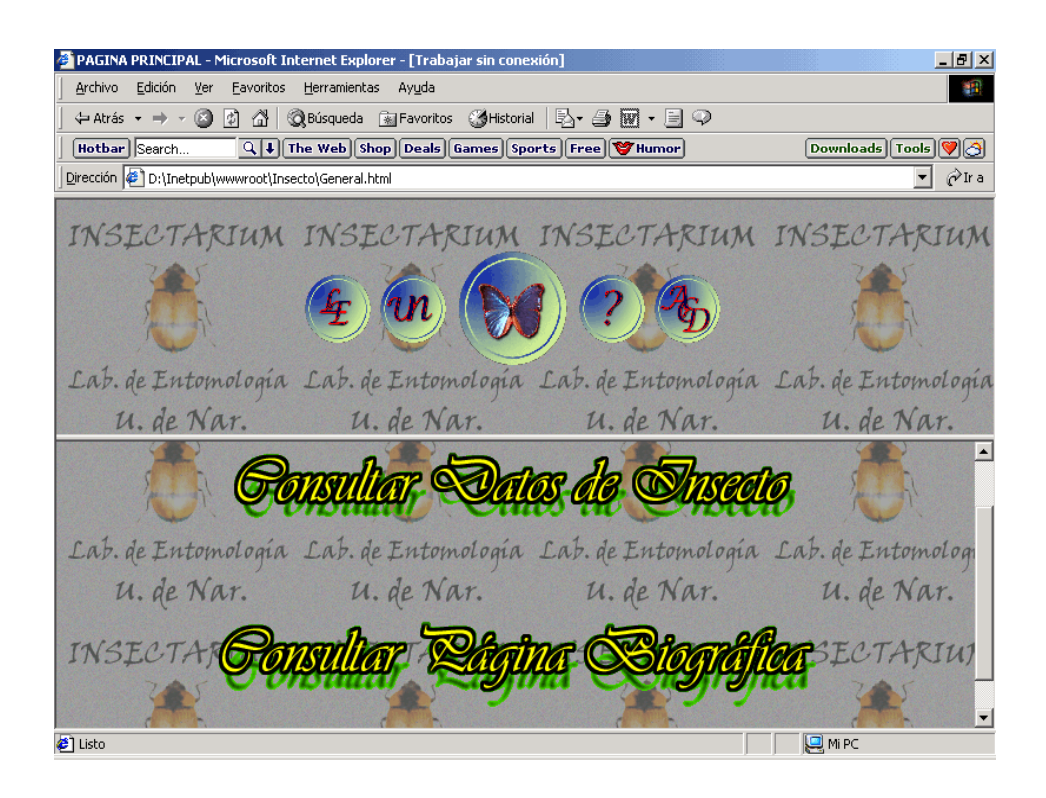

Figura 34

 **Página Consulta Información de Insectos.** En esta página se presenta la interfaz de consulta de información de insectos de la aplicación **INSECTARIUM**, la consulta se la realiza de la misma forma en que se manipula directamente la aplicación.

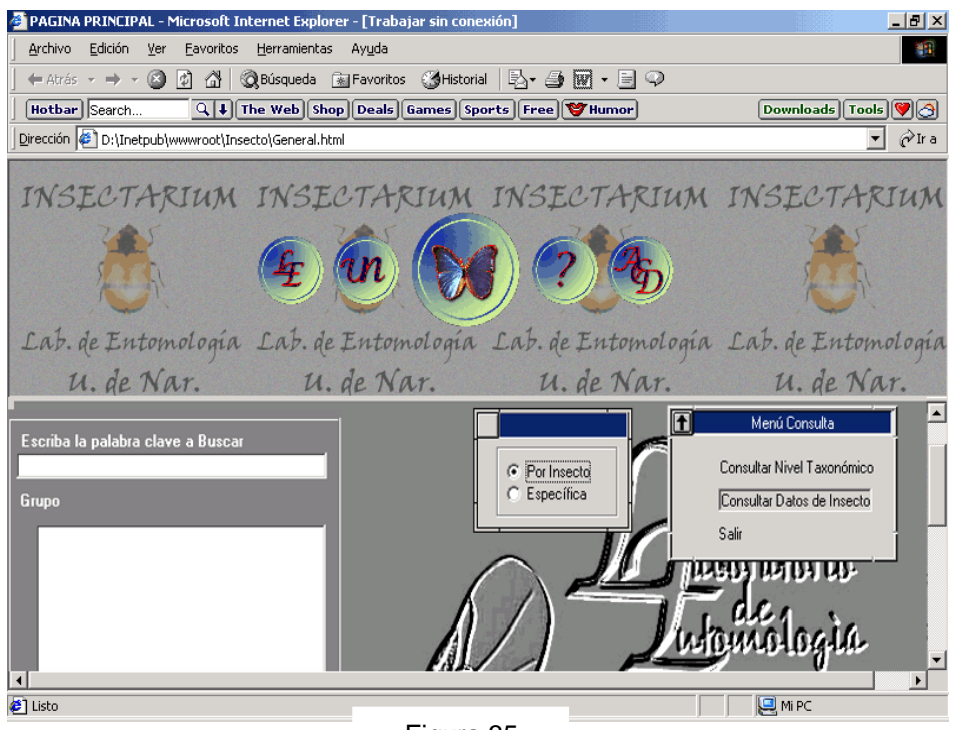

Figura 35

 **Página Consulta de Páginas Biográficas.** En esta página se presenta la interfaz de consulta de la página biográfica de los insectos de la aplicación **INSECTARIUM.**

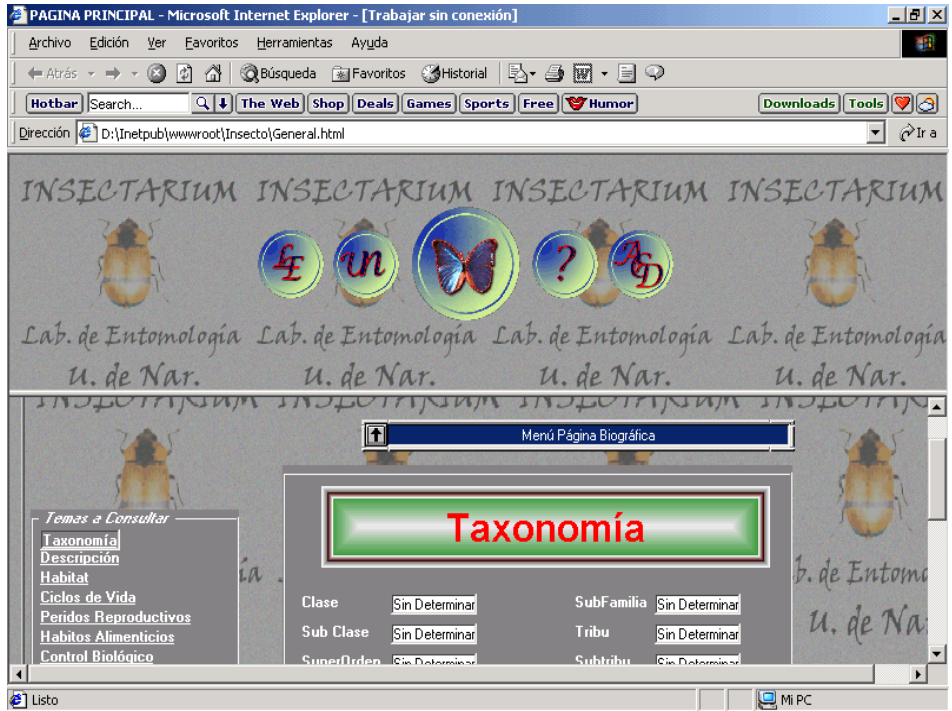

Figura 36

 **Página Ayuda.** Se presenta un manual de ayuda para orientar al usuario aceca de la forma de cómo acceder a la consulta de la información de los insectos asi como tambien de la consulta de las páginas biográficas.

PAGINA PRINCIPAL - Microsoft Internet Explorer - [Trabajar sin cor  $-10 \times$ Archivo Edición Ver Eavoritos Herramientas Ayuda **THE REAL** ← Atrás → → → ③ ② △ | ③Búsqueda ④ Favoritos ③ Historial | 马 → 马 丽 → 目 →  $\fbox{Hotbar}\, \fbox{[Search...]}$ Downloads Tools VO Dirección <sup>2</sup> D:\Inetpub\wwwroot\Insecto\General.html  $\boxed{\mathbf{r}}$   $\mathcal{O}$  Ir a INSECTARIUM INSECTARIUM INSECTARIUM INSECTARIUM Lab. de Entomología Lab. de Entomología Lab. de Entomología Lab. de Entomología u. de Nar. u. de Nar. u. de Nar. u. de Nar. INSECTARIUM INSECTARIUM IN SECTARIUM INSECTARIU Lat. de Entomología Lat. de Entomología Lat. de Entomología Lat. de Entomolog u. de National para Consulta Datos de l'insectos y Taxonomias INSECTARIUM INSECTARIUM TNAFATARTIM TNSF P.TARTIN tisto **Q** Mi PC

Figura 37

 **Página Acerca de.** Brinda información relacionada a los autores de la aplicación.

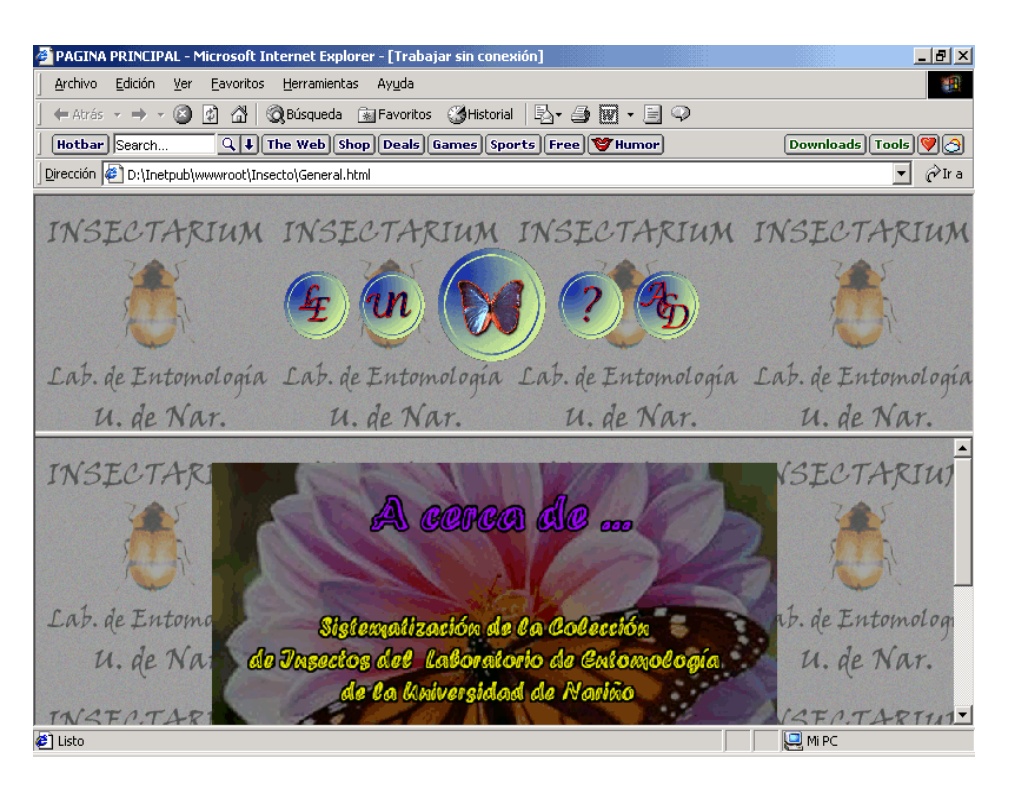

Figura 38

### **BIBLIOGRAFIA**

GONZALES Perez Alfonzo, Visual Basic 6, Programación Cliente Servidor México D.F. . 1999.

KENDALL & Kendall. Análisis y Diseño de Sistemas Tercera Edición. Prentice Hall. México D.F. 1997.

DEPARTAMENT OF AGRICULTURE, Insects. Copyright 1963, Unites States-Washinton D.C.

INSTITUTO GALLACH, Historia Natural. Geología - (Paleontología). Sexta Edición -Barcelona.

EDUARDO HERNANDEZ PACHECO. Los fósiles y la fosilización.

LOS INSECTOS. Colección de la Naturaleza de Life en Español- Offset Multicolor, S.A. 1968 -México -D.F.

JAMES MARTIN, JAMES J. ODELL *,* Análisis y Diseño de Sistemas Orientado a Objetos, Editorial PRENTICE HALL MEXICO.

ROGER S. PRESSMAN, Ingeniería de Software un Enfoque Practico, Editorial MC GRAW HILL

JEFFRESY L. WHITTEN, LONNIE D.BENTLEY, VICTOR M.BARLOW, Análisis y Diseño de Sistemas de Información, Tercera edición, Editorial Mc Graw Hill.

### **7. CONCLUSIONES**

Terminado el proyecto de Sistematización del la Colección de Insectos del Laboratorio de Entomología de la Universidad de Nariño, se puede concluir lo siguiente:

- Para un buen manejo de grandes cantidades de información se necesita la ayuda de la sistematización y la computación como herramientas básicas de dicho manejo, buscando siempre obtener al menor tiempo los mejores resultados de dichos procesos.
- Al sistematizar y diseñar un sistema de información se debe tener en cuenta para la distribución de información, el uso de las redes de computadores y el internet como medios utiles para lograr dicha distribución.
- La metodologia orientada a objetos empleada para el diseño de sistemas es una herramienta supremamente util y de grandes beneficios para desarrollar proyectos de sistematización.
- Es necesario tener en cuenta la creación de diferentes niveles de usuarios, los cuales permiten realizar un control sobre las actividades desarrolladas

en la aplicación INSECTARIUM, por medio de las auditorias diseñadas para tal fin.

 La ventaja principal de la aplicación radica en su poder de organización, consulta, presentación, seguridad, distribución y manejo de información optimizando procesos en busca de un alto rendimiento del sistema.

### **ANEXO 1. Entrevista**

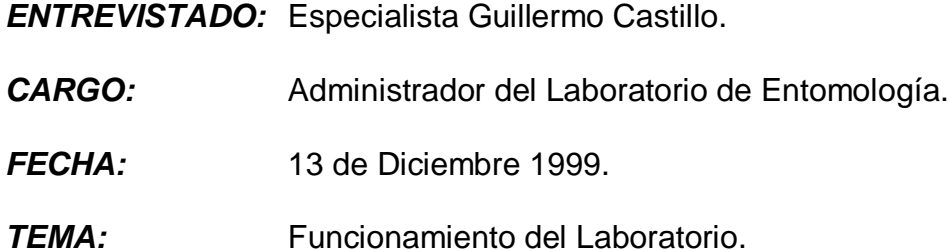

Las preguntas que realizaron fueron las siguientes:

**Pregunta:** ¿QUE FINALIDAD TIENE EL LABORATORIO?

**Respuesta:** *Este laboratorio fue creado hace treinta (30) años, con la finalidad de mantener una colección de insectos de la región para que docentes estudiantes y personas externas a la Universidad Nariño, realicen investigación.*

 **Pregunta:** ¿QUE PROCESOS (O TAREAS) SE REALIZAN EN EL LABORATORIO Y COMO SE LLEVAN A CABO?

**Respuesta:** *Se tiene el proceso de identificación de especímenes, el cual permite que aquellos insectos que van llegando al laboratorio por algún trabajo, por intercambio, por donaciones, u otro motivo se los va guardando y dentro de* 

*la información que se recoge de cada insecto se colocan algunos datos específicos como por ejemplo: cuando se lo cogió, fecha de colección, en que se lo cogió (HABITAT), en donde, quien lo cogió; estos son los datos de*  campo; como se lo cogió, (al vuelo, en una flor, barrenando, etc.) y después el *proceso que se hace en el laboratorio es el de preservación, es decir: se los mata luego se los clasifica y se los guarda, por tanto todo lo que se encuentra en el laboratorio sirve para hacer una colección de referencia, pero se necesita saber que tanto se tiene, porque conforme va creciendo es difícil mantener en*  la mente los datos y nombres científicos de todos los insectos que se van *recolectando y además cuando se recibe un insecto aparentemente se piensa que ya se lo tiene, pero cuando va a consultar se da cuenta que es muy semejante a otro pero no es el mismo, por esto se debe tener una claridad para poderlos organizar, para mirar si se lo tiene o no, lo que se hace es mantener esa información y compararla con los insectos nuevos que van llegando, se compara el insecto con los existentes de la colección, si coincide es clasificado con ese nombre y si no, se los guarda con otro de los mismos, hasta que se pueda enviarlos con otros especialistas para su clasificación. Puesto que la clasificación hasta nombre científico, normalmente no se la hace en el laboratorio ya que ese campo es muy complejo y extenso. Pero puede haber una aproximación y según ese grado de aproximación que se le dé las colecciones pueden ser de tipo: A,B,C, o grado 1,2,3. Hay varias formas de clasificarlo y entre más insectos clasificados se tenga es mejor la colección.* 

**Pregunta:** ¿QUIÉNES INTERVIENEN EN ESTAS TAREAS?

**Respuesta:** *El profesor GUILLERMO CASTILLO el cual esta a cargo de la colección. La doctora GLORIA GONZALES que es profesora de manejo de plagas y por ahora el profesor ARMANDO RAMOS que es profesor de morfología y taxonomía de insectos de la facultad de agronomía, pero ellos no se hacen cargo de la clasificación. Estas personas utilizan el laboratorio pero el manejo de la colección y la clasificación esta a cargo del especialista GULLERMO CASTILLO.* 

### **Pregunta:** ¿QUE INFORMACIÓN SE MANEJA?

**Respuesta:** *La información que se encuentra aquí es exclusivamente de insectos, existen otros laboratorios que manejan otro tipo de información pero son muy aparte como el herbario que maneja todo lo referente a plantas, hojas, etc; pero aquí es únicamente información de insectos.*

### **Pregunta:** ¿QUE FORMATOS MANEJA?

**Respuesta:** *El formato de estos insectos es estándar y se encuentran datos como: fecha, hábitat, sitio de colección, colector, etc, esto se refiere a la etiqueta del insecto de datos de campo. Se recomendaría que cada orden venga en diferentes tablas, en otra etiqueta de clasificación viene: orden, familia, subfamilia, tribu, genero, especie, un ejemplo para esto seria, ORDEN:* 

*coleóptero y de aquí vendría familia, subfamilia, tribu, genero y especie, además de los cuatro datos de la etiqueta de campo.*

*En cuanto a la biología del insecto se encuentra datos como: enemigos naturales, control biológico, la dieta, ciclo de vida; todo esto iría en la página biográfica, pero eso no se haría para cada insecto sino para cada especie. Los datos que son intransferibles de cada insecto tienen que estar en la "base de datos" que son aquellos que están en las etiquetas de campo, los datos generales que se aplican a ese insecto en cualquier especie o sitio donde se lo coja debe estar en las paginas biográficas. Si se quiere buscar diversidad, habitat y distribución viene a la "base de datos", si quiere consultar la biología del insecto, ciclo de vida, se va a las paginas biográficas y esa pagina biográfica tiene que ser lo suficientemente versátil como para que se permita saltar de un insecto a otro, por ejemplo: se necesita consultar el barrenador de caña pero no se sabe el nombre científico, se buscará por barrenador de caña y sale Diatraea Sarcharalis, lepidoptera pyralidae, si se busca enemigos naturales: TRICHOGRAMMA PETRIOSUM, aquí debe decir que es una avispa; en donde se lo consiguió?, vamos a trichogramma petriosum que debe ser un vinculo donde se encuentra otra página en la cual se tiene toda la información sobre este insecto, y otro vinculo donde dice, por ejemplo: control sobre, y de ahí debe regresar a la pagina anterior.* 

#### **Pregunta:** ¿CON QUIEN INTERACTUA EL LABORATORIO?

**Respuesta:** *Con otras entidades como: CORPOICA, esto depende a una interacción ocasional de acuerdo con las necesidades del momento del laboratorio o de otras entidades por ejemplo: CORPONARIÑO, CORPOTRIGO, FEDEPAPA, o la ASOCIACION DE PANELEROS, pero también vienen por convenios o trabajos mantenidos, por ejemplo: aparece un bicho en una cosecha de papas, ellos lo traen al laboratorio para identificarlo y si no se lo puede identificar se lo envía a TIBAITATA, en ese caso ocasionalmente interactuamos con la colección MURILLO de TIBAITATA o con CENICAÑA o en donde puedan hacer la identificación.*

*TIBAITATA: Es un centro de investigaciones agronómicas en Cundinamarca es una sede del ICA donde se reúne casi toda la investigación agropecuaria.*

## **Pregunta:** ¿CONQUIEN SE RELACIONA DENTRO DE LA UNIVERSIDAD?

**Respuesta:** *El préstamo del servicio se hace para todas aquellas personas que tienen que ver de alguna manera con insectos, ya sea por investigación, consulta o identificación de insectos, los estudiantes que más consultan son los de agronomía, quienes son los que más utilizan la colección y es con quien se realiza trabajo permanente, con biología en cuanto a control biológico o ciclos de vida, de repente con veterinaria en caso de algún parásito o algún insecto*  *parasitario; con estudiantes y ocasionalmente con los que tienen que ver zoología pero eso es una cosa aparte, ya no estaría en la "base de datos", solamente cuando la zoología tiene que ver con insectos, pero cuando la zoología tiene que ver con moluscos, crustáceos o algún tipo de artrópodos también se les presta servicio pero eso ya no iría en la "base de datos".*

# **Pregunta:** ¿NECESITA O LE LLEGA INFORMACIÓN DE OTRAS ENTIDADES (O DEPARTAMENTOS) EXTERNOS AL LABORATORIO?

**Respuesta***: No, lo único que se ha pedido es ayuda de sistemas, el sistema de laboratorios es distinto, cada laboratorio es especializado y es independiente; obviamente que se transfiere información de un laboratorio a otro y es muy abundante pero es en cuanto a procesos administrativos, en algunas ocasiones se requiere información del herbario; se consulta, por que nos trae el insecto con muestras vegetales y se lo lleva para que identifiquen la planta de la que se esta alimentando el insecto, o aveces ellos encuentran algún insecto en alguna planta y nos lo dejan para aumentarlo en la colección, y dejan los datos como: en donde lo cogió, como lo cogió, como se llama la planta, etc. Pero con los otros laboratorios, no de repente se les da alguna información, pero ya no es una cuestión cotidiana sino cuando solicitan por ejemplo: mariposas para hacer un experimento, para mirar escamas de alas, etc. se les da el material que sobra, que esta defectuoso, que no puede entrar en la colección, por tanto no se la bota, sino que se la va guardando, para* 

*cuando vienen a solicitar material, por ejemplo: moscas, se lo dona para que lo aprovechen y así no votarlos a la basura.* 

# **Pregunta:** ¿ENVIA INFORMACIÓN A OTRAS ENTIDADES FUERA DEL LABORATORIO?

**Respuesta:** *Solo cuando ellos lo han solicitado, par ello se elabora un informe y se lo presenta. Vienen de los municipios o las entidades que están encargadas de hacer planes de manejo, por ejemplo hacen estudios de organismos bentonicos; traen aquí las muestras para su respectiva clasificación, las clasifico y les paso un informe donde se les dice que las muestras que trajeron contienen las siguientes especies, y se les pasa la clasificación de los insectos que han traído, eso se ha hecho con CORPONARIÑO, o cuando son plagas de cultivos con CORPOTRIGO, FEDEPAPA, ASOCAÑA.*

 **Pregunta:** ¿EXISTE ALGÚN TIPO DE DIFICULTAD PARA DESARROLLAR ALGUNA TAREA EN ESPECIAL O TODO FUNCIONA BIEN?

**Respuesta:** *La mayor dificultad es la de sacar las etiquetas de cada insecto, porque se dañan, tanto que se ha adoptado mejor por no hacerlo, en este momento ese es nuestro mayor problema ya que no estamos haciendo esa*  *parte porque se corre mucho riesgo de dañar los insectos, por esto es esencial la base de datos.*

# **Pregunta:** ¿EXISTE ALGÚN SOFTWARE EN ESPECIAL QUE USAN PARA DESARROLLAR ESTAS TAREAS?

**Respuesta:** *No, por eso es que necesitamos un programa que maneje esta información, para así poder tener un mejor control para aprovechar al máximo la colección de insectos y ofrecerlo a otros laboratorios entomológicos que existen en el país.*

**Pregunta:** *i*, SE REALIZAN REPORTES ESCRITOS?

**Respuesta:** *En cuanto a la clasificación de insectos, pero esporádicamente, cuando personas externas al laboratorio lo solicitan.*

**Pregunta:** ¿CUÁL ES LA ESTRUCTURA JERÁRQUICA GENERAL?

**Respuesta:** *La sección de laboratorios es independiente en la universidad, depende de jefatura de laboratorios y directamente de vicerrectoria administrativa y presta servicio a todas las facultades que lo soliciten.*